# T U M

# INSTITUT FÜR INFORMATIK

Frisco F - Eine funktionale, logische und algebraische Spezifikationssprache

> Christian Lesny Franz Huber Bernhard Rumpe

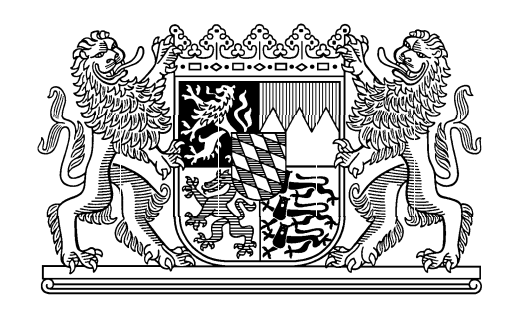

TUM-I9901 Januar 99

TECHNISCHE UNIVERSITÄT MÜNCHEN

TUM-INFO-1-I9901-2/1.-FI Alle Rechte vorbehalten Nachdruck auch auszugsweise verboten

 $(0)1999$ 

Druck: Institut für Informatik der Technischen Universität München

# T Technische Universität München

# Institut für Informatik

# Technischer Bericht

# Eine funktionale, logische und algebraische Spezieller von der Spezieller und der Spezieller und der Spezieller und der Spezielle und Sp

Sprachbeschreibung und  $\mathbf{P}$ arserimplementierung<sup>1</sup>

> Christian Lesny Franz Huber Bernhard Rumpe

Dieser technische Bericht entstand im Projekt SysLab, finanziert mit Unterstützung der DFG unter dem Leibnizpreis und durch die Firma Siemens.

# Inhaltsverzeichnis

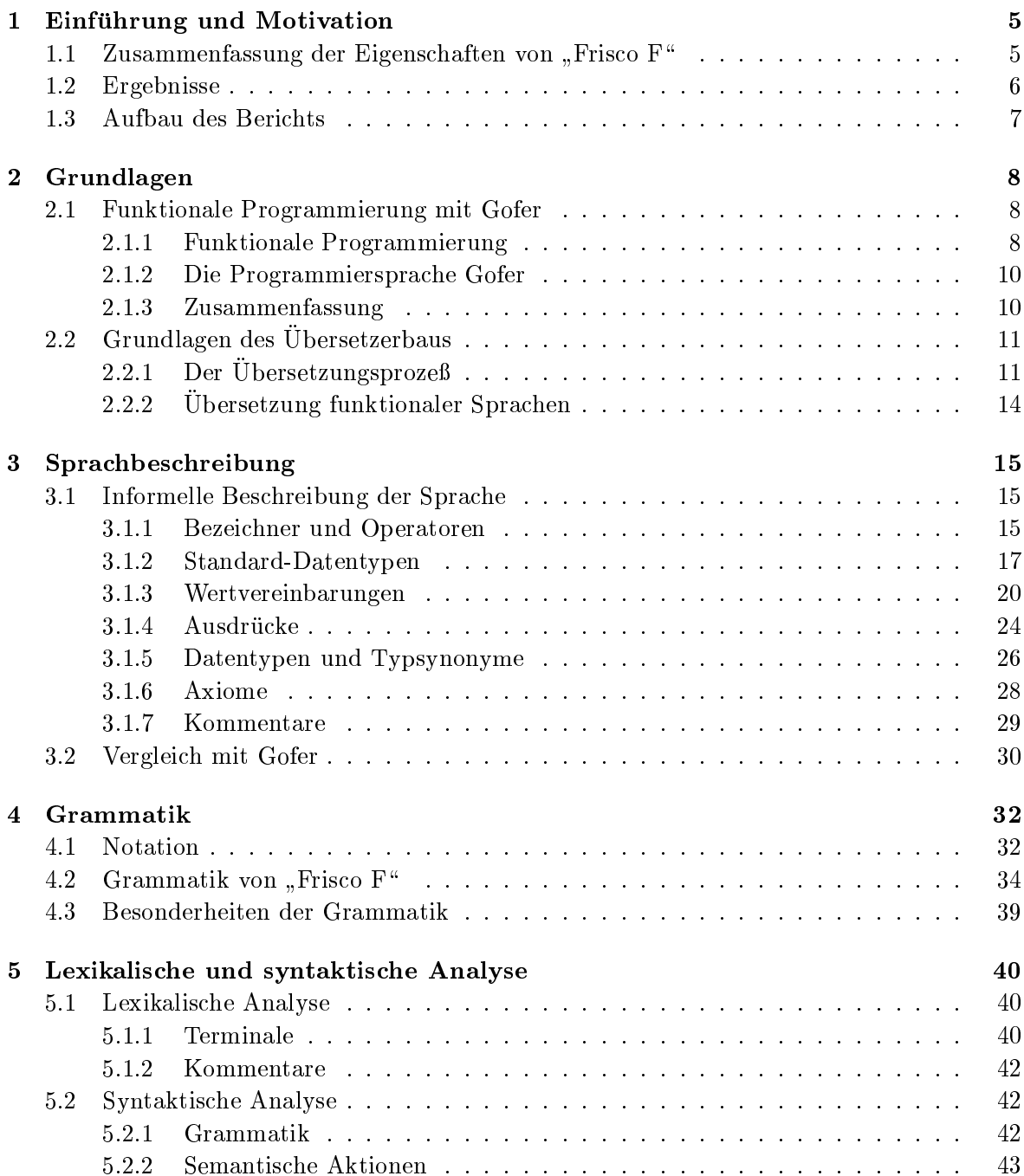

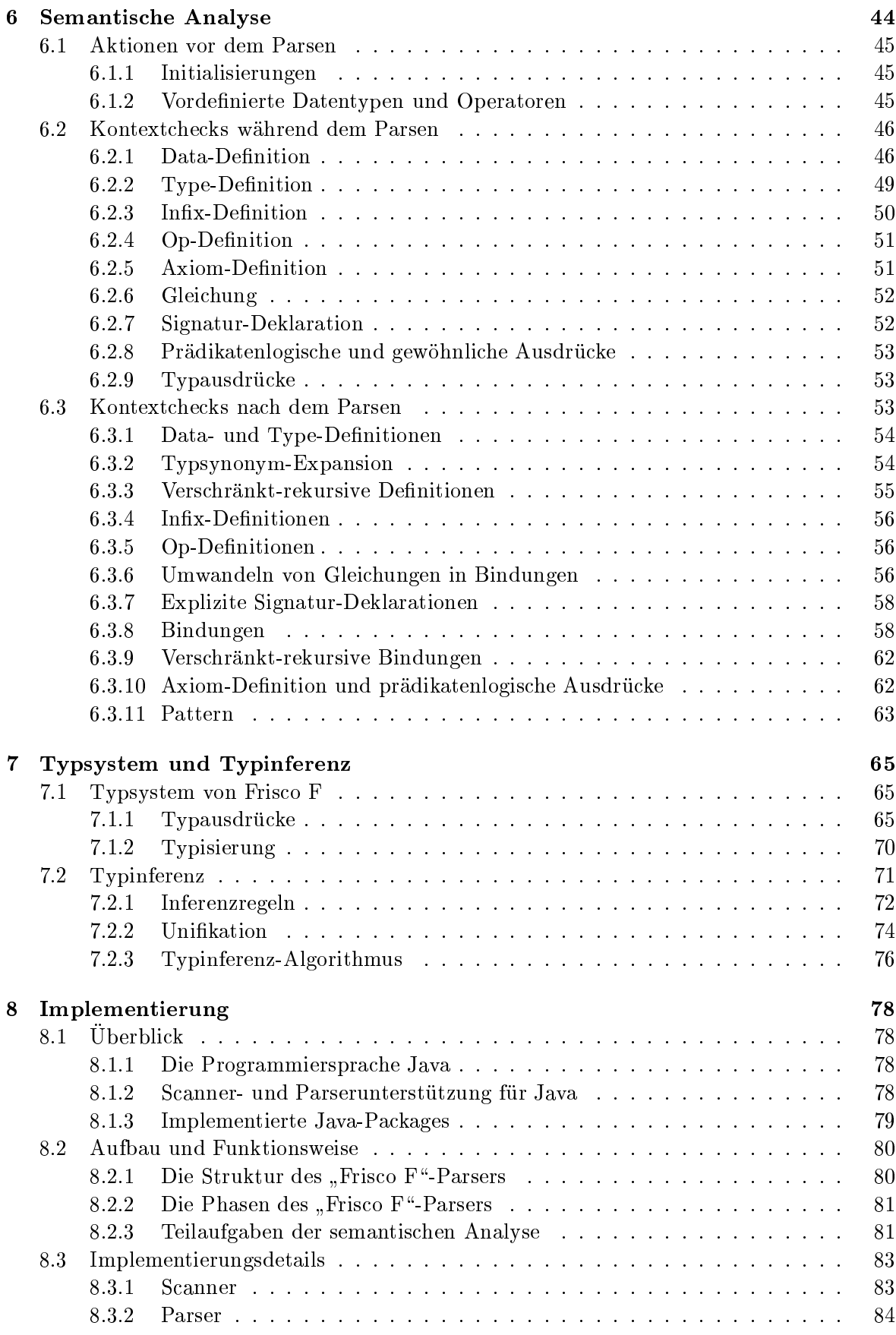

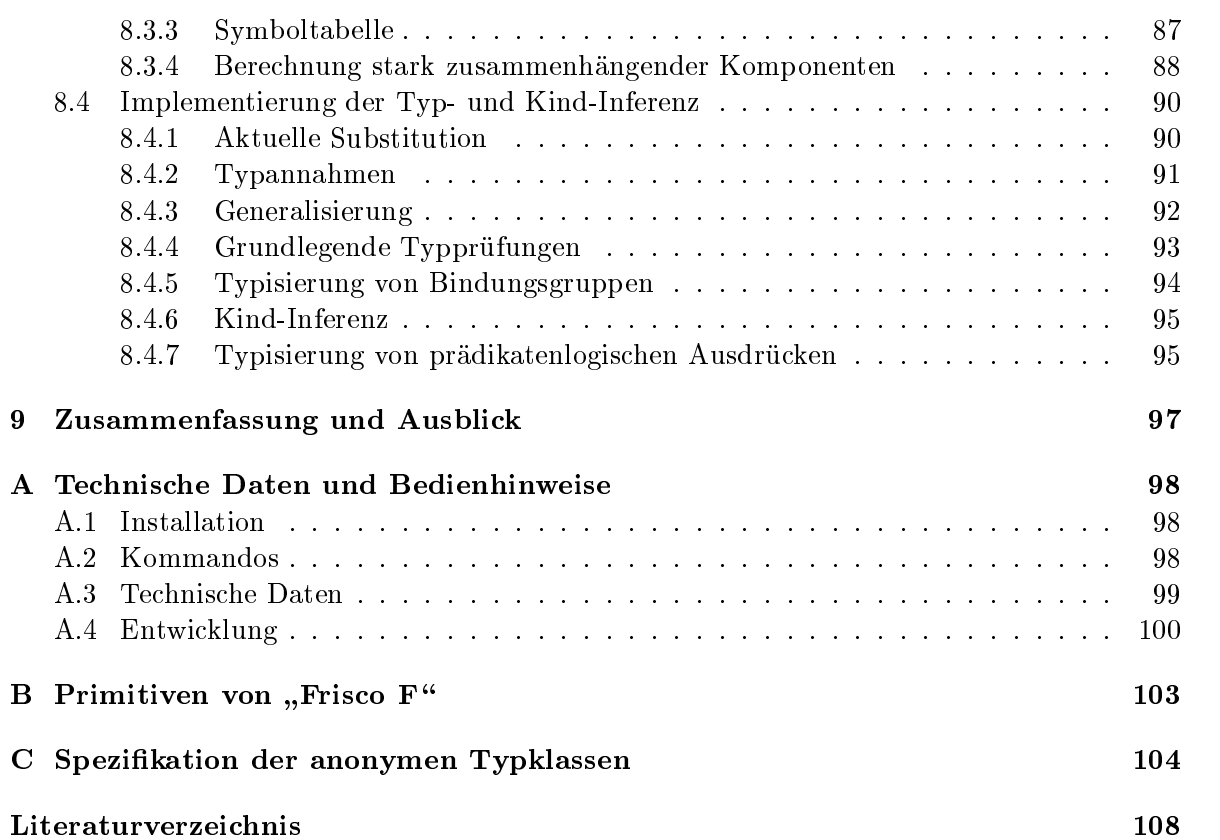

# Kapitel 1

# Einfuhrung und Motivation

Die Entwicklung von Softwaresystemen ist eine komplexe Aufgabe, die es erfordert, ahnlich wie in anderen Ingenieurdisziplinen, zunanchst Konstruktionsplane des zu Produkts zu erstellen. Die immaterielle Natur und die große Komplexität heutiger Softwaresysteme erfordert die Verwendung unterschiedlicher Sichten und Beschreibungstechniken. Besonders graphische Beschreibungstechniken, wie sie die Unied Modeling Language (UML) [BRJ98] bietet, spielen dabei eine wesentliche Rolle. Dabei wird aber gerne ubersehen, da eine rein graphische Beschreibung entweder keine Beschreibungsvollständigkeit oder eine nicht mehr überblickbare Komplexitat aufweist.

Deshalb wurde in dieser Arbeit der Versuch gemacht, eine textuelle Sprache zu definieren, die als Addendum zu einer graphischen Notation verwendet werden kann. Das Ergebnis ist eine Sprache, die die Vorteile funktionaler Sprachen, wie etwa deren Kompaktheit und Ausfuhrbark eit, mit einem pradikatenlogischen Teil erweitert, der es erlaubt abstrakte Eigenschaften zu spezizieren. Ein in den funktionalen Teil integrierter algebraischer Teil erlaubt die Definition von Datentypen und darauf arbeitenden Funktionen, wie sie aus der algebraischen Spezikation bekannt sind.

Die Geschichte der funktionalen Sprachen reicht zuruc <sup>k</sup> in die 30er Jahre mit den Arbeiten jeder funktionalen Sprache angesehen werden. Auch in der Sprache LISP, die 1960 von Mc-Carthy vorgestellt wurde, findet sich die  $\lambda$ -Notation wieder. Die Sprache Haskell [Bir89] und ihr Derivat Gofer [Jon94b] sind bisherige Hohepunkte in der Entwicklung von funktionalen Sprachen.

Die Object Constraint Language (OCL) [War98] ist als Teil der UML ebenfalls eine Erganzung graphischer Darstellungen, bietet aber weder eine ausreichende Menge von Sprachkonzepten noch ist die Semantik genugend prazise formuliert. Daruberhinaus ist die OCL syntaktisch sehr unangenehm, wahrend Frisco F\ wesentlich kompakter ist und sich damit wesentlich besser für eine Integration in graphische Darstellungen eignet.

#### $1.1$  $\mathbf{a}$  and  $\mathbf{a}$  and  $\mathbf{a}$

Das Pro jekt SysLab\ entwickelt und verbessert Techniken und Notationen zur Modellie-" rung und Spezikation von Softwaresystemen. In diesem Rahmen werden unter anderem Konzepte wie beispielsweise Ob jektmodelle, Interaktionsdiagramme, Automaten eingesetzt. Als Ergänzung ist hierfür eine funktionale Sprache hilfreich, die die Definition von Datentypen, Funktionen und prädikatenlogischen Ausdrücken, wie zum Beispiel Vor- und Nachbedingungen, erlaubt. Die funktionale Programmiersprache Gofer erwies sich als geeignete Grundlage, da beispielsweise die komfortabel verwendbaren Pattern und die zur Verfugung stehenden Listen dazu genutzt werden können, Bedingungen in den von Syslab benutzten Beschreibungstechniken zu formulieren. Die Sprache Gofer, die von M. P. Jones entwickelt wurde und der Sprache Haskell syntaktisch und semantisch ahnlich ist, kann nicht unmittelbar eingesetzt werden. Stattdessen sind einige Modikationen und Erweiterungen notwendig, um den Spezikationscharakter starker zu betonen. Der sich hieraus ergebenden Spezikations prache wurde der Einstein und die Entwicklung der Entwicklung der Sprachen Hermann  $\mathbf{F}$ umfaßt folgende Modifikationen und Erweiterungen gegenüber der Sprache Gofer:

- Fur die Sprache Frisco F\ wird die sogenannte Layout-Rule von Gofer weggelassen, so daß die Sensitivität bzgl. Einrückung aufgegeben wird. Die Layout-Rule von Gofer erlaubt, die Struktur eines Programms durch Einruc kungen auszudruc ken. Auf diese Weise werden implizit geschweifte Klammern und Semikola nach vorgegebenen Regeln eingefugt, die ohne Verwendung von Einruc kungen explizit im Quellcode angegeben
- Typklassen werden nicht ubernommen. Dies ermoglicht eine Vereinfachung der Grammatik und des Typsystems, insbesondere des Typinferenz-Algorithmus. Es ist allerdings ein Minimum an Uberladung fur elementare Funktionen wie == oder fur arithmetische Operationen wie <sup>+</sup> moglich. Daher wird ad-hoc-Polymorphie in einem eng begrenzten und nicht erweiterbaren Rahmen zur Verfugung zur Verfugung zur Verfugung zur Verfugung zur Verfugung zur Verfugung zur Verfügung zur Verfügung zur Verfügung zur Verfügung zur Verfügung zur Verfügung zur Verfügung zur Verf
- Die Sprache wird um spezikatorische Konzepte erweitert. In der Top-Level-Ebene werden Operator- und Axiom-De axiom-Designed und Axiomente ung von Axiomen eingefuhrt. Zugleich wird die Grammatik um prädikatenlogische Ausdrücke erweitert, insbesondere um Quantoren und Junktoren.
- Als weitere Eigenschaft wird eine strikte Semantik fur Frisco F\ festgelegt. Die in Gofer erlaubte Notation [a,b..] zur Erzeugung "unendlicher" Listen und unendliche Datenstrukturen im allgemeinen sind in "Frisco F" nicht möglich. Aus diesem Grund werden unendliche arithmetische Listen in der Grammatik nicht übernommen.
- Eine Reihe kleinere Modikationen, wie zum Beispiel die partielle und damit erweiterbare Denition von Datentypen, sind in der Sprachbeschreibung angegeben.

# 1.2 Ergebnisse

In diesem Abschnitt werden die Ergebnisse des vorliegenden technischen Berichts zusammenfassend vorweggenommen. Als Ergebnis enthalt dieser Berichts die Beschreibung der Sprache Parsers einschließlich der notwendigen Kontextchecks. Die Grammatik von "Frisco F" basiert "Frisco F", sowie des zugehörigen abstrakten Syntaxbaums und die Implementierung eines " auf der Grammatik von Gofer, die entsprechend der oben erwahnten Anderungen modiziert wird. Die Entwicklung des Parsers teilt sich in die lexikalische, syntaktische und kontextabhangige (auch \semantische") Analyse. Die ersten beiden Schwerpunkte werden mit Hilfe von Scanner- und Parser-Generatoren realisiert. Hierzu wird eine kontextfreie Grammatik der Sprache Frisco F\ angegeben. Fur die semantische Analyse werden die notwendigen " Kontextbedingungen aufgestellt und deren Implementierung beschrieben. Insbesondere wird auf die Typinferenz eingegangen, die bereits in Gofer erhebliche Komplexitat besitzt. Als Implementierungssprache wurde die objektorientierte Programmiersprache Java ausgewählt, da Java-Programme auf vielen Plattformen ausfuhrbar sind.

#### Aufbau des Berichts 1.3

In diesem Abschnitt wird der Aufbau des vorliegenden Berichts kurz erlautert.

Grundlagen

In Kapitel 2 werden die wichtigsten Begriffe der funktionalen Programmierung kurz erläutert. Anschließend werden die in der Arbeit verwendeten Grundlagen des Übersetzerbaus und insbesondere die Ubersetzung von funktionalen Sprachen kurz umrissen.

# Sprachbeschreibung

Das Kapitel 3 bietet eine einfuhrende, informelle Beschreibung aller Schwerpunkte von " der Programmiersprache Gofer auf. "Frisco F". Ein anschließender Vergleich zeigt Änderungen und Ergänzugen gegenüber

Grammatik

Nach einer kurzen Beschreibung der verwendeten Notation wird die kontextfreie Grammatik von Frisco F\ in Kapitel 4 vorgestellt. Die gewahlte Notation ist an die Notation von Gofer angelehnt. Das Kapitel schließt mit einer Beschreibung der Besonderheiten, die in die in die in die in die in der Grammatik von Frisco Frisco Frisco Frisco Frisco Frisco Frisco Frisco F

# Lexikalische und syntaktische Analyse

In Kapitel 5 werden lexikalische und syntaktische Analyse kurz erlautert. Insbesondere wird auf die bei der Implementierung verwendete Grammatik eingegangen. Diese ist  $\mathbf u$ umentierten Grammatik modifierten Grammatik modifierten  $\mathbf u$ des Parsers zu vermeiden (LALR(1) und ahnliche Probleme).

# Semantische Analyse

Die Kontextprufungen der semantische Analyse sind in Kapitel <sup>6</sup> beschrieben. Dabei wird zu die Prufungen eingegangen, die schon wahrend dem Parsen wahrend dem Parsen durchgefuhrt. werden. Anschließend werden die restlichen Regeln beschrieben, die nach dem Parsen zu prufen der andere generale bestehende er en der andere generale bestehende er en der andere generale bestehende

# Typsystem und Typinferenz

In Kapitel 7 wird zuerst das Typsystem von Frisco F\ vorgestellt. Anschlieend wer-" den die Grundlagen der Typinferenz dargestellt. Dies beinhaltet unter anderem den Unikations-Algorithmus und den Typinferenz-Algorithmus.

# • Implementierung

Nach einem kurzen Überblick wird in Kapitel 8 die Implementierung anhand ausgewählter Schwerpunkte diskutiert. Dies betrifft im einzelnen den Aufbau und die Funktionsweise des Frisco F\-Parsers, den generierten Scanner und Parser einschlie lich des Tidy-Infix-Algorithmus, die Symboltabelle, den Algorithmus zur Berechnung stark zusammenhangender Komponenten gerichteter Graphen und die Implementierung der Typ- und Kindinferenz.

Eine Zusammenfassung und ein kurzer Ausblick sowie mehrere Anhange und das Literaturverzeichnis schließen den vorliegenden Bericht ab.

# Kapitel 2

# Grundlagen

# 2.1 Funktionale Programmierung mit Gofer

#### 2.1.1 Funktionale Programmierung  $2.1.1$

In diesem Abschnitt werden die wichtigsten Begriffe, die im Zusammenhang mit funktionaler Programmierung auftreten, kurz beschrieben. Fur eine ausfuhrlic he Einfuhrung sei auf [Bir89] und [Pau96] verwiesen.

# • funktional  $\Leftrightarrow$  imperativ

Der Programmierstil imperativer Sprachen besteht darin, Sequenzen von Anweisungen mit Hilfe gerigneter Kontrollstrukturen fur die Ausführung die Ausführung zu arrangieren. Die Essenz der funktionalen (oder applikativen) Programmierung hingegen liegt darin, zumeist einfache Funktionen zu komplexeren zu kombinieren (vgl. [Ghe89], S. 381).

# Referenzielle Transparenz

Eine wesentliche Eigenschaft funktionaler Sprachen ist, daß sie die referenzielle Transparenz der Mathematik erhalten. Dies bedeutet, daß Funktionen beliebig hierarchisch kombiniert werden konnen. Darin liegt der Unterschied zwischen funktionalen und imperativen Sprachen. Nach [Sto77] kann das Prinzip der referenziellen Transparenz ( referential transparency\ nach Russell1 ) wie folgt zusammengefasst werden:

" gegebenen Zusammenhang bezeichnet ein Ausdruck immer den gleichen Wert. Ein Ausdruck wird nur verwendet, um einen Wert zu benennen. In einem Aus diesem Grund können Teilausdrücke durch andere mit dem gleichen Wert ersetzt werden (Substitutionsprinzip).

Das Substitutionsprinzip stellt ein wichtiges Merkmal der mathematischen Beweisfuhrung dar. Im Kontext funktionaler Sprachen erleichtert dieses Merkmal u. a. den Nachweis von Programmeigenschaften oder die Transformation von Programmen (vgl. [Ghe89], S. 380 ff. und [Hin92], S. 3).

<sup>1</sup> B. Russell, Logiker und Philosoph. Leitete die erste Krise der Logik ein mit dem Russell-Paradox der menge av := fM= fM= (2) == f(1901): ist av control

# • Funktionen höherer Ordnung

Funktionen sind Werte wie Zahlen und Listen (Objekte 1. Ordnung), so daß sie auch als Argumente an Funktionen ubergeben und als Ergebnis zuruc kgegeben werden konnen. Funktionen, die funktionale Argumente erwarten oder berechnen\, heien Funktionen höherer Ordnung (vgl. [Hin92], S. 5).

# • lazy  $\Leftrightarrow$  eager

Die strikte Auswertung ( eager evaluation\) von Werten nennt man call by value\. Ausdrücke werden bei der Ubergabe an Funktionen immer sofort berechnet. Die nichtstrikte Auswertung ( lazy evaluation\, wortlich: faule Auswertung\) von Werten nennt man "call by need". Teilausdrücke werden nur dann berechnet, wenn sie zur Berechnung notwendig sind (vgl. |Hin92|, S. 5). Nicht-strikte Sprachen bieten die Möglichkeit, auch unendliche Datenstrukturen elegant zu bearbeiten (vgl. [Pau96], S. 191).

# • monomorph  $\Leftrightarrow$  polymorph

In einem monomorphen Typsystem besitzt jedes Ob jekt der Sprache genau einen Typ. Dies ist zum Beispiel bei listenverarbeitenden Funktionen hinderlich, da der Typ der Listenelemente in den Argument- und Ergebnistypen festgelegt werden muß. Somit mu fur jeden verwendeten Elementtyp eine eigene Variante programmiert werden (vgl. [ $\text{Hin}92$ ], S. 5, Fußnote 1).

Einen moglichen Ausweg bieten generische Funktionen oder generische Klassen in ob jektorientierten Sprachen. In C++ werden generische Funktionen und Klassen Templates genannt (vgl. [Mey90], S. 105 ff. und [Str92], S. 275 ff.).

In einem polymorphen Typsystem kann ein Objekt mehrere oder unendlich viele Typen besitzen. Zum Beispiel kann der Typ einer Liste definiert werden, deren Elementtyp nicht näher spezifiziert ist. So muß etwa die Funktion length zur Berechnung der Länge einer Liste nicht auf die Elemente selbst zugreifen. Daher kann als Argument eine Liste mit beliebigem Elementtyp ubergeben werden, d.h der Argumenttyp ist polymorph. Ein weiteres Beispiel ist die Identität *id* definiert durch *id*  $x = x$ , die angewandt auf ein beliebiges Objekt dieses unverändert zurückgibt. Die Signatur der Funktion id lautet  $a \rightarrow a$ . Der Argumenttyp ist beliebig und somit polymorph, und der Ergebnistyp stimmt mit dem Argumenttyp uberein.

# Ad-hoc-Polymorphie

Als Ad-hoc-Polymorphie wird die Moglichkeit bezeichnet, Funktionsnamen zu uberla den. So kann zum Beispiel die Funktion + uberladen sein, so da sie fur Ganzzahlen (Typ Int) oder Gleitkommazahlen (Typ Float) anwendbar ist.

# Typinferenz

Typinferenz ist die automatische Herleitung des Typs eines Ausdrucks oder einer Funktion durch das System. Somit ist eine Programmierung ohne explizite Typisierung moglich, wobei das System mittels Typinferenz bereits zur Kompilierzeit die mitunter polymorphen Typen aller Größen kennt.

# 2.1.2 Die Programmiersprache Gofer

Gofer ist eine funktionale oder applikative Programmiersprache und wurde von Mark Philip Jones entwickelt. Fur eine Einfuhrung in Gofer sei auf [Jon94b] verwiesen. Gofer ist eine Weiterentwicklung von Haskell (vgl. [Hud91] und [Thi94], S. 158).

Die folgenden Punkte geben eine knappe Charakterisierung der Programmiersprache Gofer (vgl. [Jon94b], S. 6):

- Es ist möglich, Funktionen höherer Ordnung zu definieren.
- Als Auswertungsstrategie wird Lazy-Evaluation verwendet, im Gegensatz zur strikten Auswertung (eager evaluation).
- Goese verfugt from the polymorphes Type you have
- In Gofer wird Ad-hoc-Polymorphie mit Hilfe von Typklassen realisiert.
- Typklassen können auch mehrere Parameter haben.
- Es können Instanzen für beliebige Typen definiert werden.
- Goeff verfugt man to perfume the typical services of the service of the service of the service of the service of the service of the service of the service of the service of the service of the service of the service of the
- Gofer unterstutzt benutzerdenierte Datentypen und Typsynonyme.
- In Gofer können Funktionen und Ausdrücke mit Pattern-Matching definiert werden.
- Gofer unterstutzt List-Comprehensions.
- Gofer stellt Konzepte zur Ein- und Ausgabe zur Verfugung.

# 2.1.3 Zusammenfassung

Imperative Sprachen sind ezienter im Hinblick auf die Ausfuhrungszeit, da sie die Struktur und die Operationen der zugrunde liegenden Maschine widerspiegeln. Der Programmierer muß sich allerdings mit Details auf der Maschinenebene befassen, was sich im Programmierstil niederschlagt. Dieser basiert auf der Benennung und Zuweisung von elementaren Zellen und der Wiederholung von elementaren Aktionen.

Der funktionale Programmierstil hingegen erlaubt die Verwendung von Datenobjekten ohne Ruc ksicht auf Speicherzellen. Werte werden nicht zugewiesen, sondern durch Anwendung von Funktionen produziert und an andere Funktionen weitergegeben. Insgesamt scheint sich die funktionale Programmierung auf einer hoheren Ebene abzuspielen als die imperative Programmierung.

Durch die Forderung nach referenzieller Transparenz und das Fehlen von modizierbaren Variablen leidet naturlic <sup>h</sup> die Ezienz darunter, da Ob jekte standig dynamisch erzeugt und beseitigt werden mussen (vgl. [Ghe89], S. <sup>412</sup> f.)

Ein weiteres Problem bei funktionalen Sprachen sind Ein- und Ausgabe, da dies Seiteneffekte sind. Daher ist die Ein- und Ausgabe oft umstandlich zu realisieren.

Trotzdem zeichnen sich funktionale Sprachen durch sehr angenehme Eigenschaften aus. Dazu gehören unter anderem ein klares Typsystem und die Nutzung der mathematischen Eigenschaften von Funktionen. Zudem läßt sich, anders als bei imperativen Programmiersprachen, die Semantik funktionaler Programmiersprachen mathematisch denieren. Damit sind Programme mathematischen Methoden zur Analyse, zum Beispiel der Programmverikation, zugänglich.

Zwar ist es relativ unwahrscheinlich, daß in absehbarer Zeit funktionale Programmiersprachen in industriellem Rahmen eingesetzt werden. Allerdings sind sie für Spezifikationssprachen sehr geeignet, mit denen ein Problem knapp, präzise und mit angemessenem Abstraktionsgrad formuliert werden kann. Aber auch im Bereich des "rapid prototyping" können funktionale Sprachen sinnvoll eingesetzt werden (vgl. [Hin92], S. 2).

#### Grundlagen des Übersetzerbaus 2.2

Der folgende Abschnitt gibt einen knappen Überblick, wobei sich die Darstellung stark an [Poe94] anlehnt. Ansonsten sei auf [Aho88] und [Wil96] verwiesen.

Das Grundproblem des Übersetzerbaus ist das Auffinden einer Funktion (bzw. seiner Implementierung), die ein Quellprogramm einer höheren Programmiersprache  $(QS)$  in ein Zielprogramm einer maschinennahen Sprache  $(ZS)$  abbildet:

$$
comp: QS \to ZS, P_{QS} \mapsto comp(P_{QS}) = P_{ZS}
$$

Die Semantik des übersetzten Programms muß dabei erhalten bleiben. Definieren die Funktionen sem<sub>OS</sub> und sem<sub>ZS</sub> die Semantik der Sprachen QS und ZS, so muß zusätzlich für jede Eingabe  $E$  gelten:

 $sem_{QS}(P_{QS}, E) = sem_{ZS}(comp(P_{QS}), E)$ 

Berücksichtigt man zusätzlich, daß die Darstellung der Daten von den Sprachen abhängig ist, so muß außerdem eine bijektive Funktion repr eingeführt werden:

 $repr : Data_{QS} \rightarrow Data_{ZS}, D_{QS} \rightarrow repr(D_{QS}) = D_{ZS}$ 

Somit gilt für alle Programme  $P_{QS} \in QS$  und alle zulässigen Eingaben  $E \in Data_{QS}$  für  $P_{QS}$ :

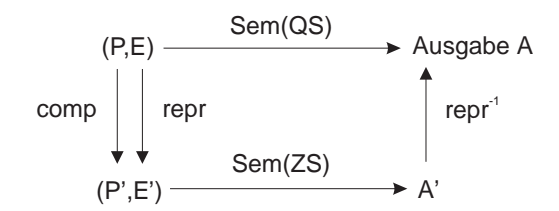

Zudem gilt es weitere Anforderungen zu berücksichtigen:

- Die Zielprogramme sollen möglichst effizient sein.
- Die Übersetzungsfunktion muß für Fehlerbehandlung zur Übersetzungs- und Laufzeit sorgen.
- Es sollte eine Wahlmöglichkeit zwischen schnellem Übersetzten mit ggf. wenig effizientem Zielcode und langsamer Ubersetzung mit stark optimiertem Zielcode angeboten werden.

#### Der Übersetzungsprozeß 2.2.1

Konzeptionell kann der Übersetzungsprozeß grob in zwei Teile zerlegt werden. Der erste Teil ist die Analyse-Phase und der zweite Teil ist die Synthese-Phase. Beide Teile zergliedern sich wiederum in mehrere Teilaufgaben. Abbildung 2.1 zeigt die Phasen des Ubersetzungsprozesses.

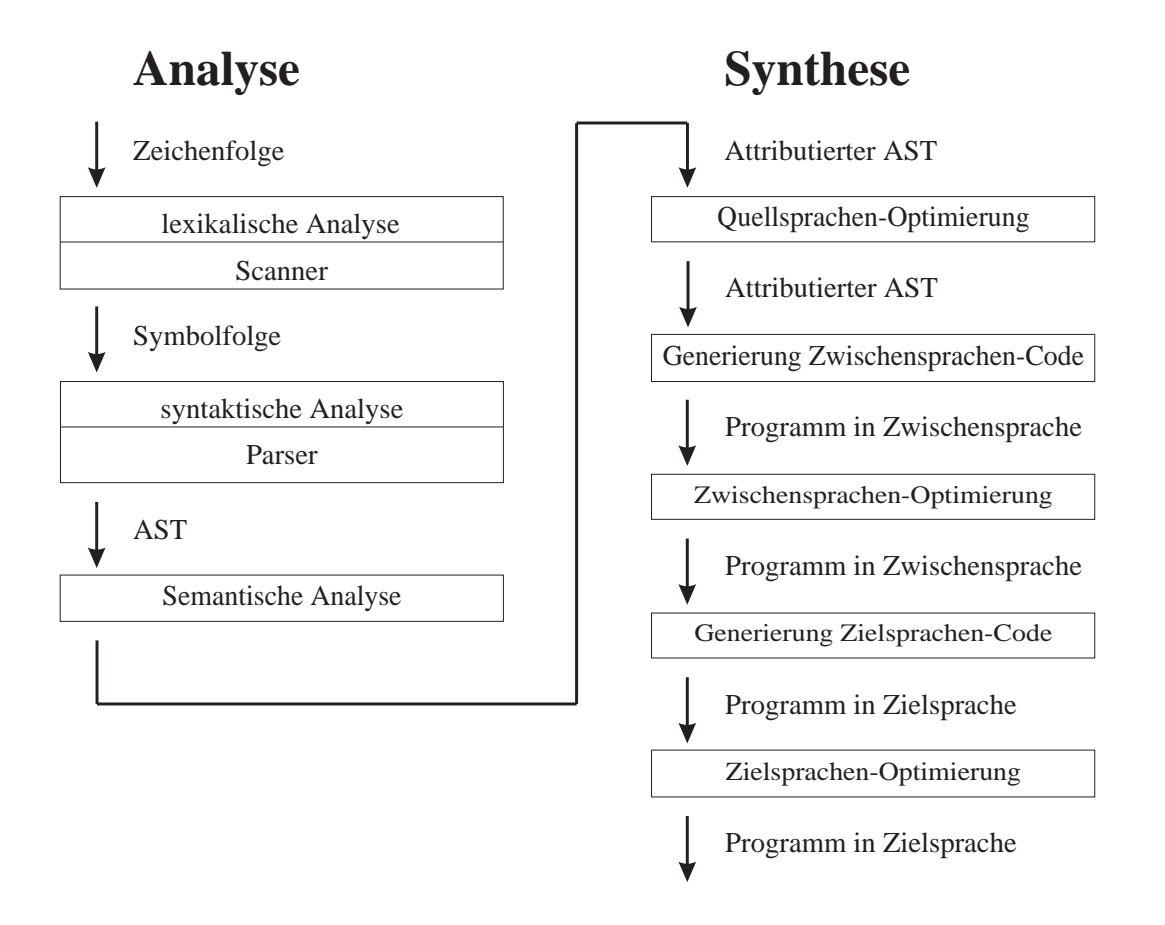

Abbildung 2.1: Die Phasen des Übersetzungsprozesses

# Analyse-Phase

Lexikalische Analyse

Die lexikalische Analyse wird von einem Modul ausgefuhrt, welches gewohnlich als Scanner bezeichnet wird. Seine Aufgabe ist es, den Eingabestrom zu zerhacken und in einen Symbolstrom umzuwandeln. Typische Symbole sind zum Beispiel Literale, Bezeichner oder Operatoren wie := oder <=.

Kommentare und Zwischenzeichen, die fur die nachfolgende Verarbeitung irrelevant sind, werden ignoriert (vgl. [Wil96], S. 224).

Syntaktische Analyse

Durch die syntaktische Analyse wird die Struktur eines Quellprogramms aufgedeckt. Das zugehörige Modul wird als Parser bezeichnet. Der Parser kennt die Grammatik der Quellsprache und somit die Struktur von Ausdruc ken, Deklarationen, Listen usw. Die Eingabe des Parsers ist der Symbolstrom des Scanners, und die Ausgabe ist ein abstrakter Syntaxbaum. Der Parser mu zudem syntaktische Fehler im Quellprogramm entdecken, analysieren und dem Anwender mitteilen (vgl. [Wil96], S. 227).

Semantische Analyse

Die semantische Analyse beschaftigt sich mit der Berechnung und Prufung von Programmeigenschaften, die allein durch das Quellprogramm ermittelt werden konnen. Diese Eigenschaften werden als statisch bezeichnet. Beispielsweise kann zur Uber setzungszeit festgestellt werden, ob ein verwendeter Bezeichner aufgrund einer entsprechenden Deklaration sichtbar ist. Im Gegensatz dazu gibt es Eigenschaften, die erst zur Laufzeit des Programms ermittelt werden können. Solche Eigenschaften, wie zum Beispiel die maximale Rekursionstiefe eines Programms, werden als dynamisch bezeichnet. Die zwei wichtigsten Aufgaben der semantische Analyse sind:

 $-$  Bindungsanalyse

Welche Deklaration bzw. welches Programmelement ist mit einem angewandten Bezeichner gemeint?

Sind alle angewandten Bezeichner deklariert?

Binden eines Bezeichners an seine Deklaration.

 $-$  Typanalyse

Welchen Typ hat eine Ausdruck, eine Funktion usw.

Passen die Typen benachbarter\ Programmteile zusammen, sind z.B. die Typen " der linken und rechten Seite einer Zuweisung zuweisungskompatibel?

Durch die semantische Analyse wird der Syntaxbaum mit semantischen Informationen angereichert und ggf. modiziert. Als Ergebnis erhalt man einen attributierten Baum.

# Synthese-Phase

Da sich der vorliegende Bericht ausschließlich mit Problemstellungen der Analyse-Phase beschaftigt, werden die Teilphasen der Synthese-Phase hier nur kurz erlautert.

 $\bullet$  Quellsprachen-Optimierung

In dieser Teilphase wird in der Regel eine Daten
uanalyse durchgefuhrt. Unter die vielfaltigen Methoden der Optimierung fallen zum Beispiel die Elimination von totem Code<sup>"</sup> (*dead code elimination*), d.h. das Entfernen von Programmteilen, die zur Ausfuhrung nicht benotigt werden, das Herausziehen\ von schleifeninvarianten Ausdrücken aus Schleifen oder die Berechnung von konstanten Ausdrücken zur Ubersetzungszeit (constant folding).

 $\bullet$  Übersetzung in ZS-nahe Zwischenform

Das ggf. optimierte Quellprogramm wird in eine Zwischensprache ubersetzt, die leicht zu erzeugen und leicht ins Zielprogramm zu ubersetzen sein sollte.

Zwischensprachen-Optimierung

In dieser Teilphase wird versucht, den Zwischencode zu verbessern. Optimierungsmoglichkeiten ergeben sich beispielsweise durch das Ubersetzen von Sprachkonstrukten mit Hilfe von Codeschablonen. Viele der in der Quellsprachen-Optimierung verwendeten Methoden können auch hier eingesetzt werden.

Code-Generierung

Die Code-Generierung ubersetzt den Zwischencode in ein Programm der Zielsprache (in der Regel Maschinencode).

Zielsprachen-Optimierung

Die Zielsprachen- und damit maschinenabhangige Optimierung versucht, durch lokale Betrachtungen des Zielprogramms Verbesserungen herbeizufuhren. Dies wird auch als Peephole-Optimierung bezeichnet, da man sich vorstellen kann, ein kleines Fenster uber den Zielcode zu bewegen und die Befehle im betrachteten Abschnitt ggf. durch andere, bessere Befehle zu ersetzen. Speziell handelt es sich um die Elimination uber ussiger Befehle und die Ersetzung von Befehlen durch effizientere Befehle.

# 2.2.2 Ubersetzung funktionaler Sprachen

Auch in diesem Abschnitt werden wir uns auf die Analyse-Phase beschranken und somit insbesondere Code-Erzeugung und Laufzeitsystem ubergehen. Aber auch in der Analyse-Phase beschranken wir uns auf die semantische Analyse, da lexikalische und syntaktische Analyse auch fur funktionale Sprachen keine besonderen Schwierigkeiten (bezuglic <sup>h</sup> der zugrundeliegenden Theorie) mit sich bringen.

Zu den wichtigsten Aufgaben der semantische Analyse gehoren Bindungs- und Typanalyse. Die Bindungsanalyse soll unter anderem die korrekte Anwendung von Funktionsdefinition und Funktionsapplikation sicherstellen und die auftretenden Sichtbarkeitsbereiche von verschachtelten Definitionen korrekt behandeln. Jedem Bezeichner muß seine den Sichtbarkeitsregeln zugehörige Definition zugeordnet werden. Soweit möglich, müssen die dadurch entstehenden Einschränkungen überprüft werden. Die Typanalyse muß sicherstellen, daß alle Konstrukte in einem Programm typisiert werden können und insbesondere die auftretenden Teile zueinander typkompatibel sind. Wird ein Typinferenzalgorithmus verwendet, so ubernimm <sup>t</sup> dieser den größten Teil der Typanalyse.

Viele Konzepte einer Sprache werden in dieser Phase nicht beruhrt. So ist beispielsweise die Wahl zwischen eager evaluation und lazy evaluation oder die Technik der Speicherverwaltung und -bereinigung in der Analyse-Phase irrelevant.

# Kapitel 3

# Sprachbeschreibung

Die Sprache Frisco F\ ist eine Adaption der Sprache Gofer, wobei diese grotenteils uber nommen wurde. Diese Teile werden in Abschnitt 3.1 dargestellt. Für eine ausführlichere Beschreibung der Sprache Gofer sei auf [Jon94b] verwiesen. Die Erweiterungen und Anderungen werden im Abschnitt 3.2 ausfuhrlich 3.2 ausführlich im Abschnitt sich auf die Version bezieht sich auf die Ver  $1.0$  von Frisco Frisco Frisco Frisco Frisco Frisco Frisco Frisco Frisco Frisco Frisco Frisco Frisco Frisco Frisco Frisco Frisco Frisco Frisco Frisco Frisco Frisco Frisco Frisco Frisco Frisco Frisco Frisco Frisco Frisco F

#### 3.1 3.1 Informelle Beschreibung der Sprache

Im folgenden wird die Sprache Frisco F\ beschrieben. Dieser Abschnitt lehnt sich stark an |Jon94b| an, da weite Teile der Sprache Gofer in die Sprache "Frisco F" übernommen wurden. Die Beschreibung der Unterschiede erfolgt dann im anschließenden Abschnitt.

# 3.1.1 Bezeichner und Operatoren

## Bezeichner

Ein Bezeichner ist ein Buchstabe, gefolgt von einer mitunter leeren Folge von Zeichen, von denen jedes entweder ein Buchstabe, eine Ziffer, ein Apostroph (') oder ein Underscore (.) ist. Bezeichner, die mit einem kleinen Buchstaben beginnen, werden als varid\ bezeichnet. Sie stehen für Funktions- und Variablennamen. Bezeichner, die mit einem großen Buchstaben beginnen, werden als conid\ bezeichnet. Dieses stehen fur sogenannte constructor functions" und werden auch für Datentyp- und Typsynonymnamen verwendet.

sum  $f$   $f'$  a b

Beispiele function of the control of the control of the control of the control of the control of the control of

Beispiele function of the second control of the second control of the second control of the second control of the second control of the second control of the second control of the second control of the second control of th

Tree Leaf String

Tabelle 3.1 zeigt eine Auflistung aller reservierten Wörter. Unter den reservierten Wörtern nden sich auch die ASCII-Ersatzzeichen, die in Tabelle 5.1 auf Seite 41 aufgelistet sind.

### Operatoren

Ein Operator kann aus Zeichen zusammengesetzt werden, die in Tabelle 3.2 aufgelistet sind. Ahnlich wie bei Bezeichnern wird auch bei Operatoren zwischen zwei Arten unterschieden. Operatoren, die nicht mit einem Doppelpunkt beginnen, werden als varop\ bezeichnet und

stehen fur Funktionsnamen. Hingegen werden Operatoren, die mit einem Doppelpunkt beginnen, als constructor functions\ verwendet und als conop\ bezeichnet. Beispiele für varops:

 $\ddot{+}$  $> - -$ >  $-$ \* $-$ 

Beispiele fur conops:

:^:  $:$   $: +$   $: : : : : : 2$ 

Die Tabelle 3.3 gibt eine Auflistung aller reservierten Operatoren.

| ax  | case  | data   | else   | if    |
|-----|-------|--------|--------|-------|
| in  | infix | infixl | infixr | let   |
| оf  | оp    | then   | type   | where |
| ALL | ALL B | ALLP   | AND    | BOT.  |
| DEF | FX    | EXB    | FXP    | FF    |
| NOT | NR.   | тт     |        |       |

Table 3.1: Reservierte 3.1: Reservierte Worten Frisco Frisco Formation Formation Formation Formation Formation

|   |        | # | \$ | 10 |
|---|--------|---|----|----|
| & | $\ast$ | + | ٠  |    |
|   | =      |   | 7  | Q  |
|   |        | - |    |    |

Tabelle 3.2: Operatorzeichen

| - | $\Rightarrow$ | '≔≽ |  |
|---|---------------|-----|--|

Tabelle 3.3: Reservierte Operatoren von Frisco F\

## Verwendung von Operatoren als Bezeichner und umgekehrt

Jeder Operator kann syntaktisch als Bezeichner verwendet werden, sofern dieser geklammert wird. So wird z.B. + im Ausdruck 2 + 3 als Operator verwendet. Hingegen wird (+) wie ein Funktionsname behandelt, so daß der obige Ausdruck äquivalent ist zu (+) 2 3. Analog konnen Funktionsnamen als Operatoren verwendet werden, wenn sie in Akzentzeichen (`) eingeschlossen werden. So kann z.B. der Ausdruck div 2 3 auch als 2 `div` 3 geschrieben werden.

# Präzedenz und Assoziativität

Jeder Operator besitzt eine Präzedenz zwischen 0 und 9. Da \* gegenüber + in der Regel eine höhere Präzedenz besitzt, wird z.B der Ausdruck  $2 + 4 * 6$  als  $2 + (4 * 6)$  und nicht als  $(2 + 4) * 6$  interpretiert.

Zudem ist fur jeden Operator die Assoziativitat festgelegt. Ist ein Operator links-assoziativ, so wird z.B. der Ausdruck  $x \oplus y \oplus z$  als  $(x \oplus y) \oplus z$  interpretiert. Ist ein Operator  $\oplus$  rechts-assoziativ, so ist der obige Ausdruck gleichwertig zu  $x \oplus (y \oplus z)$ . Es ist auch möglich, daß einem Operator keine bestimmte Assoziativität zugewiesen wird. In einem solchen Fall ist der obige Ausdruck mehrdeutig und wird als Syntaxfehler zuruc kgewiesen.

Die Präzedenz und Assoziativität kann mit den Top-Level-Definitionen infix, infixl und infixr explizit angegeben werden. Andernfalls wird die hochste Prazedenz (9) und keine Assoziativitat angenommen.

Auch Funktionen mit Bezeichnern besitzen eine Prazedenz und eine Assoziativitat, da sie ebenfalls als Operatoren verwendet werden konnen.

Die Funktionsanwendung hat immer eine höhere Präzedenz als ein Infix-Operator. So wird z.B. der Ausdruck  $f \times f + 1$  als  $(f \times f) + 1$  und nicht als  $f \times f + 1$  interpretiert.

# 3.1.2 Standard-Datentypen

# Funktionen

Sind  $t_1$  und  $t_2$  Typen, dann ist  $t_1 \rightarrow t_2$  eine Funktion von  $t_1$  nach  $t_2$ . Ist f vom Typ  $t_1 \rightarrow t_2$ und x vom Typ  $t_1$ , so ist f x die Anwendung von x auf f und ergibt einen Wert vom Typ  $t_2$ . Sind  $t_1, t_2, ..., t_n$  Typen, so ist  $t_1 \rightarrow t_2 \rightarrow ... \rightarrow t_n$  eine Abkürzung für  $t_1 \rightarrow (t_2 \rightarrow ... \rightarrow t_n)$  $t_n)$ ...). Der Ausdruck  $f x_1 x_2...x_n$  ist eine Abkürzung für  $(...((fx_1)x_2)...x_n)$ .

Zum Beispiel ist (+) eine Funktion vom Typ Int -> Int -> Int, und (+) 3 ist eine Funktion vom Typ Int  $\rightarrow$  Int, die eine Zahl i auf 3 + i abbildet. Der Ausdruck (+) 3 5 ist vom Typ Int und ergibt den Wert 8.

# Typ Bool

Der Typ Bool reprasentiert die Wahrheitswerte True und False. Es existieren unter anderem die folgenden Standard-Funktionen:

(&&), (||) :: Bool -> Bool -> Bool not :: Bool -> Bool

Die bedingte Anweisung

if  $b$  then  $t$  else  $e$ 

ist unmittelbar an den Typ Bool geknupft, da der Ausdruck <sup>b</sup> eines if-Ausdrucks vom Typ Bool sein muß.

# Typ Int und Typ Float

Der Typ Int reprasentiert Ganzzahlen, deren Wertebereich beschrankt ist. Der Typ Float reprasentiert Gleitkommazahlen, deren Wertebereich und Genauigkeit ebenfalls beschrankt sind. Gleitkommazahlen werden am Dezimalpunkt erkannt (z.B. 3.141) und können auch in wissenschaftlicher Notation (z.B. 4.7e-3) angegeben werden.

# Typ Char

Der Typ Char reprasentiert einzelne Zeichen. Die einzelnen Zeichen werden in Hochkommata gesetzt, also z.B. 'a' oder '!'. Die verfugbaren Escape-Codes (mit angegebenem ASCII-Code) sind in Tabelle 3.4 aufgelistet. Einzelne Zeichen können auch durch ihre ASCII-Werte in Oktal-, Dezimal- oder Hexadezimalzahlen angegeben werden. So kann anstatt dem Zeichen 'W' mit ASCII-Wert 87 auch '\o127', '\87' oder '\x57' verwendet werden.

| \a                                   | 7              | \b                | 8              | \f                             | 12             | \n                       | 10             |
|--------------------------------------|----------------|-------------------|----------------|--------------------------------|----------------|--------------------------|----------------|
| \r                                   | 13             | \t                | 9              | \v                             | 11             | $\setminus$              |                |
| $\setminus$ "                        | $\mathbf{I}$   | $\setminus$       | ,              |                                |                |                          |                |
| \NUL                                 | 0              | $\setminus$ SOH   | $\overline{1}$ | \STX                           | $\overline{2}$ | \ETX                     | 3              |
| \EOT                                 | $\overline{4}$ | \ENQ              | 5              | \ACK                           | 6              | \BEL                     | $\overline{7}$ |
| \BS                                  | 8              | \HT               | 9              | $\backslash$ LF                | 10             | $\sqrt{VI}$              | 11             |
| \FF                                  | 12             | \CR_              | 13             | \so                            | 14             | \SI                      | 15             |
| \DLE                                 | 16             | \DC1              | 17             | \DC2                           | 18             | \DC3                     | 19             |
| $\Upsilon$                           | 20             | \NAK              | 21             | <b>\SYN</b>                    | 22             | \ETB                     | 23             |
| \CAN                                 | 24             | \EM               | 25             | \SUB                           | 26             | \ESC                     | 27             |
| $\sqrt{FS}$                          | 28             | \GS               | 29             | \RS                            | 30             | \US                      | 31             |
| \SP                                  | 32             | \DEL              | 127            |                                |                |                          |                |
| \^@                                  | 0              | $\wedge$ ^ A      | $\overline{1}$ | $\setminus$ $\hat{}$ B         | $\overline{2}$ | $\setminus$ $\hat{c}$    | 3              |
| $\setminus$ ^D                       | 4              | \^E               | 5              | \^F                            | 6              | $\setminus$ ^G           | $\overline{7}$ |
| $\mathcal{N}^{\sim}$ H               | 8              | $\mathcal{L}$     | 9              | $\mathcal{L} \cap \mathcal{L}$ | 10             | \^K                      | $11\,$         |
| $\setminus$ $\ulcorner$ $\mathsf{L}$ | 12             | $\wedge$ $\wedge$ | 13             | $\wedge$ ^ N                   | 14             | $\setminus$ $^{\circ}$ 0 | 15             |
| \^P                                  | 16             | \^Q               | 17             | $\mathcal{C}$ R                | 18             | \^S                      | 19             |
| $\mathcal{L}^{\uparrow}$             | 20             | \^U               | 21             | \^V                            | 22             | \^W                      | 23             |
| $\setminus$ $\hat{X}$                | 24             | \^Y               | 25             | $\mathcal{C}^2$                | 26             | $\setminus$ 1            | 27             |
| ハ                                    | 28             | \^]               | 29             |                                | 30             | $\setminus$ $\hat{}$     | 31             |

Tabelle 3.4: Escape-Codes

# Listen

Ist t ein Typ, so ist [t] ebenfalls ein Typ und reprasentiert endliche Listen, deren Elemente alle vom Typ t sind. Eine Liste kann durch Aufzahlung der Elemente erzeugt werden. So ist z.B. [1,2,3] eine Liste mit drei Elementen vom Typ Int. Die leere Liste wird als [] geschrieben. Der Operator : erzeugt eine Liste aus einem Element und einer weiteren Liste. So ergibt der Ausdruck 17:[0,33] die Liste [17,0,33]. Zudem gibt es zwei weitere Moglichkeiten, Listen zu erzeugen (Sequenzen und List Comprehensions).

Arithmetische Sequenzen

 ${\sf -}$  Sind n und m vom Typ Int, so ist  $[n..m]$  die Liste mit Elementen von n bis einschließlich m, falls  $m \geq n$ . Ist  $m < n$ , so ergibt dies die leere Liste. Zum Beispiel ist [-4..3] aquivalent zu [-4,-3,-2,-1,0,1,2,3] und [-5..-6] aquivalent zu [].

#### 3.1. INFORMELLE BESCHREIBUNG DER SPRACHE

- Seien n, n' und m vom Typ Int. Für  $n' > n$  und  $m \ge n$  ist  $[n, n'..m]$  die Liste mit Elementen von *n* bis höchstens *m* mit Schrittweite  $n' - n$ . Für  $n' < n$  und  $m < n$ ist  $[n, n'..m]$  die Liste mit Elementen von n bis mindestens m mit Schrittweite  $n' - n$ . Ist im ersten Fall  $m < n$  oder im zweiten Fall  $m > n$ , so ist  $[n, n'..m] = []$ . Für  $n' = n$  ist  $[n, n'..m] = \perp$ , da keine unendlichen Listen erlaubt sind und die Schrittweite 0 dies zur Folge hätte.

Beispiele:

$$
\begin{array}{rcl}\n[1,3..12] & = & [1,3,5,7,9,11] \\
[2,100..1] & = & [] \\
[1,-2..-6] & = & [1,-2,-5] \\
[1,1..5] & = & \perp\n\end{array}
$$

 $\bullet$  List Comprehensions

List Comprehensions sind von der Form [expr | qualifiers], wobei qualifiers eine durch Kommata getrennte Liste von drei möglichen Ausdrucksformen (Generator, Filter und lokale Definition) ist:

 $-$  Generatoren

Ein Generator hat die Form pat  $\leq -exp$ , wobei  $exp$  eine Liste bezeichnet. Die Liste  $[e \mid pat \leftarrow exp]$  entspricht der Teilliste von exp, deren Elemente auf pat matchen. So ist zum Beispiel

 $[y | (3,y) \leftarrow [(1,0), (3,4), (7,3)] ] = [4]$ 

Formal ist  $[e \mid pat \leftarrow exp]$  definiert als loop  $exp$ , wobei loop definiert ist als:

 $loop$  $[]$  $\Box$  $\equiv$ loop  $(\textit{pat}:xs)$  $=$  $e$ : loop xs  $loop$   $(.xs)$  $=$ loop xs

 $-$  Filter

Ein Filter ist ein Ausdruck vom Typ Bool. Formal entspricht  $[e \mid exp]$  dem Ausdruck

if  $exp$  then  $[e]$  else  $[]$ 

 $-$  Lokale Definitionen

Lokale Definitionen sind von der Form pat = exp. Die Liste  $[e \mid pat = exp]$  ist formal definiert durch

[let  $pat = exp$  in  $e$ ]

Formal ist eine Liste mit mehreren Formen definiert durch:

[ e |  $q_1$ , ...,  $q_{n-1}$ ,  $q_n$  ] = concat (... (concat [... [[  $e | q_n | | q_{n-1} |$  ... |  $q_1 |$ )...)

Die Funktion concat liefert die Konkatenation zweier Listen.

# Typ String

Der Typ String ist ein Typsynonym fur [Char] und reprasentiert Zeichenketten. String-Literale sind in Anfuhrungszeic hen eingeschlossene Zeichenketten, wobei die Escape-Codes (siehe Typ Char) verwendet werden konnen, z.B: "hello, world\n". Innerhalb eines String-Literals kann eine Folge von Leer-, Tab- und New-Line-Zeichen zwischen zwei Backspace-Zeichen eingeschlossen werden, wobei diese Zeichen einschließlich der Backspace-Zeichen ignoriert werden. So ist zum Beispiel "hello\ unuul, world" aquivalent zu "hello, world". Da auch New-Line-Zeichen erlaubt sind, kann sich die Luc ke auch uber mehrere Zeilen erstrecken.

Da Zeichenketten letztendlich Listen sind, können alle Listen-Funktionen auch für Zeichenketten angewendet werden.

# Tupel

Sind  $t_1, t_2, ..., t_n, n \geq 2$  Typen, dann repräsentiert der Typ  $(t_1, t_2, ..., t_n)$  alle n-Tupel der Form  $(x_1, x_2, ..., x_n)$ , wobei die  $x_i$  vom Typ  $t_i$  sind. Im Gegensatz zu Listen können die Elemente eines Tupel unterschiedliche Typen haben, wohingegen Listen in der Länge variieren können. Zum Beispiel ist der Ausdruck  $(1,'x', [4.7, 0.7])$  vom Typ (Int, Char, [Float]).

# 3.1.3 Wertvereinbarungen

Mit einer Wertvereinbarung wird einem Namen ein Wert zugewiesen, also zum Beispiel eine Zahl oder eine Funktion. Der Name steht fur den zugewiesenen Wert und kann zu keiner Zeit geandert werden. Die so eingefuhrten Bezeichner durfen nicht mit Variablen einer imperativen Programmiersprache verwechselt werden, in denen der Wert einer Variablen, wie der Name bereits andeutet, veranderbar ist. In diesem Abschnitt werden die vielfaltigen Formen einer Wertvereinbarung beschrieben.

# Einfaches Pattern-Matching

Funktionen können mit Hilfe von einfachem Pattern-Matching definiert werden. Die Funktion besteht hierbei aus einer Liste von Alternativen der Form

```
f pat<sub>1</sub> pat<sub>2</sub> ... pat<sub>n</sub> = rhs;
```
Die Anzahl der Argumente heißt Stelligkeit der Funktion. Die Alternativen einer Funktion mussen alle die gleiche Stelligkeit mann die Beispiele:

 $factor \t = product [1..n];$ 

```
not True = False;
not False = True;
```
Bei der Anwendung einer Funktion werden die Alternativen in der Reihenfolge der Aufschreibung gepruft, so da immer die erste passende Alternative angewendet wird. Ist beispielsweise die Funktion pred definiert durch

```
pred x = x - 1;
pred 0 = 0;
```
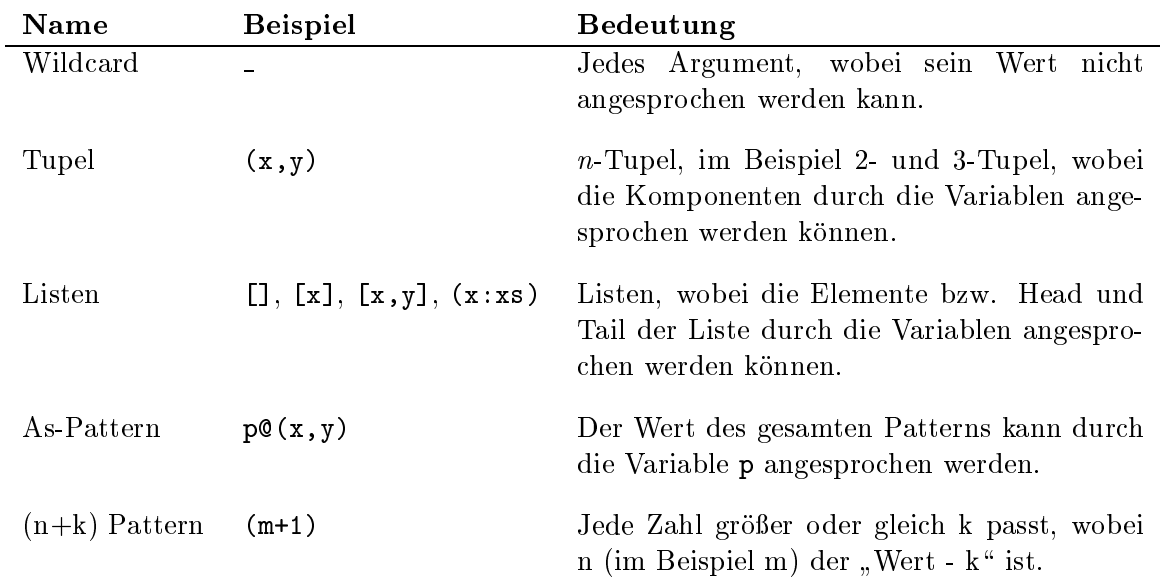

so ergibt pred 0 den Wert -1, da beide Alternativen passen und die erste angewendet wird. Die wichtigsten Pattern sind in der folgenden Tabelle zusammengestellt.

# Fallunterscheidung

Auf der rechten Seite der Funktionsdefinition kann zusätzlich eine Fallunterscheidung verwendet werden. Die rechte Seite entspricht dann einer Menge von bewachten Ausdruc ken. Die allgemeine Form ist:

f path path is path in the path in the path in the  $p$ <sup>j</sup> condition2 <sup>=</sup> e2  $j \sim$  conditions to the condition of  $\mathcal{L}$ 

Beispiel:

oddity  $n \mid even \ n \mid \$  = "even" | otherwise = "odd";

Die Variable otherwise ist (zum Beispiel durch eine Prelude-Datei) mit True belegt.

## Lokale Definitionen

Fur jede Wertvereinbarung konnen lokale Denitionen angegeben werden, wobei die dort eingefuhrten var de in den Ausdruck rhs banden ausgruppen in den Ausdruck verwenden ausgruch in der ausgruppe sichtbar sind. Die allgemeine Form ist:

f pat<sub>1</sub> pat<sub>2</sub> ... pat<sub>n</sub> = rhs where decls

bzw.

 $f$  pat<sub>1</sub> pat<sub>2</sub> ... pat<sub>n</sub> | condition<sub>1</sub> =  $e_1$ <br>| condition<sub>2</sub> =  $e_2$  $\vert$  condition<sub>2</sub> =  $e_2$  $\therefore$ <br>| condition<sub>m</sub> =  $e_m$ where  $decls$ 

Die folgende Funktion number0fRoots erhält als Parameter die Koeffizienten a, b und c der quadratischen Gleichung  $a \cdot x^2 + b \cdot x + c = 0$  und berechnet die Anzahl der Nullstellen dieser Gleichung. Die zur Entscheidung notwendige Diskriminante wird lokal berechnet und steht deshalb in einer lokalen Definition.

number0fRoots a b c | discr  $< 0$  = 0 | discr ==  $0 = 1$  $\vert$  discr > 0 = 2 where discr =  $b*b - 4*axc;$ 

## Polymorphie

Polymorphie und das Typsystem im allgemeinen wird in Kapitel 7 behandelt, so daß hier nur kurz auf diese Begriffe eingegangen wird.

Kommen in einem Typausdruck Typvariablen vor, so ist der Typ polymorph. Zum Beispiel stellt [a] einen Listentypen dar, dessen Elemente nicht näher spezifiziert sind. Die Funktion length berechnet die Länge einer Liste, und zwar unabhängig davon, welchen Typ die Elemente tatsächlich besitzen. Der Typ der Funktion length ist [a] -> Int. So ergibt length [1..10] den Wert 10 und length "Hello world" den Wert 11.

Die Funktion map hat den (Funktions-) $Typ$  (a -> b) -> [a] -> [b] und ist ebenfalls polymorph. Somit kann die Funktion map folgendermaßen verwendet werden:

map  $(*2)$   $[1..10]$  $= [2, 4, 6, 8, 10, 12, 14, 16, 18, 20]$ map length ["Hello", "world"] = [5,5]

## Funktionen höherer Ordnung

Funktionen, die andere Funktionen als Argumente erwarten oder Funktionen als Ergebnis zurückgeben, werden Funktionen höherer Ordnung oder funktionale Formen genannt. Zum Beispiel ist die Funktionskomposition eine Funktion höherer Ordnung, da sie zwei Funktionen als Argumente erwartet und eine weitere Funktion als Ergebnis zurückgibt:

$$
(.)
$$
 ::  $(b \rightarrow c) \rightarrow (a \rightarrow b) \rightarrow (a \rightarrow c);$   
(f.g)  $x = f(gx);$ 

 $M$ it sum  $\;\colon$   $\;$ [Int] -> Int und sqrt :: Int -> Int ergibt sich für die Funktion sqrt.sum der Typ [Int]  $\rightarrow$  Int.

Wird für die Funktion map ::  $(a \rightarrow b) \rightarrow [a] \rightarrow [b]$  nur das erste Argument angegeben (currying), so ergibt dies wiederum eine Funktion. Durch den Typ des Arguments wird der Typ der resultierenden Funktion festgelegt:

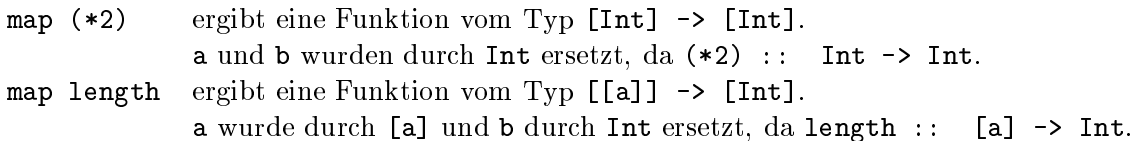

# Variablendeklaration

Werden in einer Wertvereinbarung keine Parameter angegeben, so liegt eine Variablendeklaration vor. Die allgemeine Form ist:

 $var = rhs$ 

Der zugewiesene Wert kann ein beliebiger Ausdruck sein, also zum Beispiel eine Zahl, ein String oder eine Funktion.

Beispiele:

 $fact5 = prod [1..5];$  $=$ message = "Hello, world"; odd = not.even;  $=$ 

# **Pattern-Deklaration**

Eine weitere Variante der Wertvereinbarung ist die Pattern-Deklaration. Sie ist im Prinzip mit der Variablendeklaration vergleichbar, nur daß in einer Pattern-Deklaration auch mehrere Variablen deklariert werden können. Der Wert der neu eingeführten Variablen wird ermittelt, indem das Pattern auf der linken Seite mit dem Wert auf der rechten Seite verglichen wird. Die Pattern-Deklaration hat die allgemeine Form:

 $pat = rhs$ 

Beispiel:

 $(x:xs) = "Hello";$ 

wobei sich fur die Variablen <sup>x</sup> und xs die Werte 'H' und "ello" ergeben.

Im Zusammenhang mit Pattern-Deklarationen treten insbesondere die folgenden zwei Probleme auf:

- 1. Eine Variable kann auch als Pattern angesehen werden. Steht auf der linken Seite eine Variable, so wird dies allerdings als Variablendeklaration aufgefat.
- 2. Ein  $(n+k)$ -Pattern wird als Funktionsdefinition des Operators  $(+)$  interpretiert.

# Typdeklaration

Obwohl die explizite Angabe von Typen nicht notwendig ist, kann fur jede Variable und Funktion, die durch eine Wertvereinbarung eingefuhrt worden ist, die Signatur angegeben werden. Die allgemeine Form ist:

 $var_1$ ,  $var_2$ , ...,  $var_n$  :: type

Explizite Typangaben werden beispielsweise zum Zwecke der Dokumentation oder zur Einschrankung des sonst zu allgemeinen Typs verwendet.

Zur Notation von polymorphen Typen sind Typvariablen notwendig. Hierfur werden im Prinzip varid\-Bezeichner verwendet, wobei ein oder zwei Apostrophe am Anfang der Typvariable wie zum Beispiel in 'a oder ''b die Zugehörigkeit zu einer der anonymen Typklassen von Frisco F\ auszudruc ken konnen. In einem solchen Fall darf ein Apostroph allerdings nicht wie für gewöhnliche "varid"-Bezeichner innerhalb der Typvariable verwendet werden, wie beispielsweise in 't1' oder 'a'b. Für eine ausführlichere Beschreibung sei auf das Kapitel 7 verwiesen.

# 3.1.4 Ausdrücke

Neben den Literalen, Listen und Tupeln gibt es noch weitere Möglichkeiten, Ausdrücke zu bilden. Hierzu gehören case-, if-, Lambda- und let-Ausdrücke, sowie Operator-Sections und explizit getypte Ausdruc ke. Diese Formen werden nun im folgenden beschrieben.

Der case-Ausdruck besteht aus einem Ausdruck und einer Menge von Alternativen, die in Abhangigkeit vom Ausdruck zur Anwendung kommen. Seine allgemeine Form ist:

case  $exp$  of  $\{alts\}$ 

Die Alternativen werden durch Kommas getrennt und sind entweder einfach

 $pat \rightarrow rhs$ 

oder verwenden eine Fallunterscheidung:

pat j conditional -> rhodi <sup>j</sup> condition2 -> rhs2 j conditionn  $\mathbf{r}_h$  conditionn  $\mathbf{r}_h$ 

 $\mathbb{R}$  anti-venturen wie bei Funktionen in der Reihenfolge der Reihenfolge der Reihenfolge der Aufschreibung gepruft. Die der Reihenfolge der Reihenfolge der Reihenfolge der Reihenfolge der Reihenfolge der Reihenfolge d Falls keine der angegebenen Alternativen zutrifft, so wird (wie auch bei Funktionen) eine Fehlermeldung ausgegeben.

Ein if-Ausdruck ist von der Form

```
if e then t else f
```
und wertet je nach Bedingung  $e$  den then-Zweig  $t$  oder den else-Zweig  $f$  aus. Jeder if-Ausdruck kann mit einem case-Ausdruck realisiert werden:

```
case e of
         True \rightarrow tFalse \rightarrow f
```
 $\mathcal{L}$  . Ausdruch im Gegensatz zu Funktionen, die jedoch im Gegensatz zu Funktionsder keinen keinen keinen keinen keinen keinen keinen keinen keinen keinen keinen keinen keinen keinen keinen keinen keinen keinen keinen Namen haben. Sie werden wie gewöhnliche Werte ausschließlich in Ausdrücken verwendet. Die allgemeine Form eines Lambda-Ausdrucks ist:

 $\langle$  apat...apat -> exp

Die Atomic-Pattern stellen die Argumente dar, und das Ergebnis wird durch den Ausdruck auf der rechten Seite berechnet. Zum Beispiel stellt der Lambda-Ausdruck  $\xrightarrow{x}$   $\rightarrow$   $x \cdot x$  eine Funktion dar, die eine Zahl als Argument nimmt und als Ergebnis dessen Quadrat liefert. Ein anderes Beispiel ist der Lambda-Ausdruck  $\ x \ y \rightarrow x + y$ , welcher äquivalent zum Operator + ist.

Ein let-Ausdruck wird verwendet, falls fur einen Ausdruck lokale Denitionen benotigt werden. Die allgemeine Form ist:

let decls in exp

Die eingefuhrten Denitionen decls sind nur im Ausdruck exp sichtbar. Der let-Ausdruck ist mit dem where-Teil einer Funktionsdefinition vergleichbar.

# Operator Sections

Funktionen mit mehreren Parametern können auch mit einer geringeren Anzahl von Argumenten angewandt werden (currying). Das Ergebnis ist wiederum eine Funktion mit den verbleibenden Parametern. Dies gilt auch fur Inx-Operatoren. Fur diese partielle Parametrisierung wird durch die Inx-Schreibweise allerdings eine spezielle Syntax verwendet, die sogenannten Operator-Sections.

Ist ein Inx-Operator und sind x und y Atomic-Ausdruc ke, so sind die Operator-Sections wie folgt definiert:

 $(x \oplus)$  y  $\equiv x \oplus y$  $(\oplus x)$  y  $\equiv$  y  $\oplus x$ 

bzw. unter Verwendung von Lambda-Ausdruc ken:

 $(x \oplus) \equiv \{y \rightarrow x \oplus y$  $(\oplus x) \equiv \forall y \rightarrow y \oplus x$ 

Beispiele:

(1 +) ist die Funktion, die zum Argument die Zahl 1 addiert:  $(1 + 5 = 6)$  $\sim$   $\sim$   $\sim$   $\sim$ (1.0 /) ist die Funktion, die das Reziproke des Arguments berechnet:  $(1.0 /)$  8.0 = 0.125 (i) is the function, die eine  $\mathcal{L}$  is die eine Liste mit dem Argument als Element als Element als Element zuruch zuruch zuruch zurücklung zuruch zurücklung zuruch zurücklung zuruch zurücklung zuruch zurücklung zuruch  $(:[])'$  "X"=  $['X"]$ 

Die zweite Variante kann auch mit der Funktion flip

flip f  $x y = f y x$ 

definiert werden:

 $(\oplus x) \equiv \text{flip } \oplus x$ 

Somit ergibt sich z.B.:

 $( / 2.0) 5.0 = flip ( / ) 2.0 5.0 = ( / ) 5.0 2.0 = 5.0 / 2.0 = 2.5$ 

# Explizit getypte Ausdrücke

Ausdrücke können explizit getypt werden, um z.B. den zu allgemeinen Typ, der vom System hergeleitet wird, einzuschränken. Zum Beispiel hat der Lambda-Ausdruck

 $\ x \rightarrow [x]$ 

den Typ a -> [a]. Sollen hingegen nur String-Argumente zugelassen werden, so muß der Ausdruck getypt werden:

 $(\x \rightarrow [x]) :: String \rightarrow [String]$ 

Der deklarierte Typ muß allerdings mit dem vom System hergeleiteten Typ kompatibel sein. Dies bedeutet, daß die Typen entweder übereinstimmen oder der deklarierte Typ eine Instanz des hergeleiteten Typs ist. Im obigen Fall ist String -> [String] eine Instanz von a -> [a]. Hingegen ist die Typisierung

 $(\x \rightarrow [x]) :: String \rightarrow a$ 

nicht zulässig, da String -> a keine Instanz von a -> [a] ist.

#### 3.1.5 Datentypen und Typsynonyme

# **Benutzerdefinierte Datentypen**

Zusätzlich zu den fest vorgegebenen Datentypen können in "Frisco F" neue Datentypen definiert werden. Die allgemeine Form ist:

data Datatype  $a_1...a_n = constr_1$  | ... | constr<sub>n</sub>

Dabei ist Datatype der Name des neuen Datentyps der Stelligkeit  $n \geq 0$  mit den paarweise verschiedenen Typvariablen  $a_1, \ldots, a_n$ , den Parametern des Datentyps. Der Name des neuen Datentyps darf zuvor noch nicht als Typkonstruktor oder Typsynonym benutzt worden sein und ist ein "conid"-Bezeichner. Die Konstruktorfunktionen  $constr_1,...,constr_n$  beschreiben, wie neue Elemente dieses Datentyps erzeugt werden können. Eine Konstruktorfunktion kann dabei eine der folgenden Formen annehmen:

• Name type<sub>1</sub>...type<sub>m</sub>. Der Name der Konstruktorfunktion Name ist ein "conid"-Bezeichner und darf zuvor noch nicht als Konstruktorfunktion benutzt worden sein. Der Type der neuen Konstruktorfunktion Name ist

type 1  $\sim$  . Type  $2.$  Der Name der Konstruktorfunktion  $\sim$  and darf  $\mu$  is ein construction und dark " zuvor noch nicht als Konstruktorfunktion benutzt worden sein. Der Type der neuen Konstruktorfunktion Name ist

 $type_1 \rightarrow type_2 \rightarrow Datatype a_1...a_n$ 

- In letzter Position konnen zwei Punkte .. anstatt einer Konstruktorfunktion verwendet werden, um den Datentyp als erweiterbar zu kennzeichnen. Somit können Konstruktorfunktionen durch eine weitere Denition eingefuhrt werden. Es ist auch moglich, nur zwei Punkte und sonst keine weiteren Konstruktorfunktionen anzugeben. In diesem Fall wird ebenfalls ein erweiterbarer Datentyp eingefuhrt, allerdings ohne an dieser Stelle Konstruktorfunktionen zu definieren.
- In erster Position können zwei Punkte ... anstatt einer Konstruktorfunktion verwendet werden, um einen bereits als erweiterbar gekennzeichneten Datentyp mit weiteren Konstruktorfunktionen zu erweitern. In einer Erweiterung mussen die selben Typvariablen angegeben werden, wie die des zu erweiternden Datentyps.

Werden in einer Konstruktorfunktion Typvariablen verwendet, so mussen diese in der Datentypdefinition vorkommen.

Durch das nachfolgende Beispiel wird ein Datentyp fur Binarbaume mit Werten eines bestimmten Typs in den Blattern eingefuhrt:

data Tree  $a = Lf a$  | Tree  $a : \hat{ }$ : Tree  $a$ ;

Der Ausdruck

(Lf 12 : ^: (Lf 23 : ^: Lf 13)) : ^: Lf 10

hat den Typ Tree Int und repräsentiert den Binärbaum

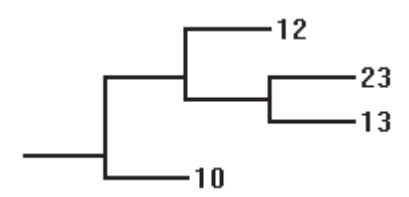

Eine Funktion zur Berechnung der Höhe eines solchen Binärbaumes könnte folgendermaßen definiert werden:

```
height (Lf ) = 0;
height (left : \hat{ } right) = max (height left) (height right);
```
Zum Abschlu noch ein Beispiel fur einen erweiterbaren Datentyp und eine Erweiterung. An diesem Beispiel sieht man auch, daß der Name eines Typkonstruktors auch als Konstruktorfunktion verwendet werden kann.

```
data Error a = NoError \mid Error \quad a \mid \ldots;data Error a = ... | ScanError (Error a) | ParseError (Error a) | ..;
```
# Typsynonyme

Typsynonyme werden dafur verwendet, bequeme Abkurzungen oder aussagekraftigere Namen fur Typausdruc ke verwenden zu konnen. Die allgemeine Form einer Typsynonym-Denition ist:

type  $Symonym$   $a_1...a_n = type$ 

Dabei ist Synonym der Name des neuen Typsynonyms der Stelligkeit  $n \geq 0$  mit den paarweise verschiedenen Typvariablen  $a_1, \ldots, a_n$ , den Parametern des Typsynonyms. Der Name des neuen Typsynonyms darf zuvor noch nicht als Typkonstruktor oder Typsynonym benutzt worden sein und ist ein contracted is the contracted seine seine Seite is die Expansion seine Seite ist die Exp des Typsynonyms. Werden in der Expansion Typvariablen verwendet, so müssen diese in der Typsynonym-Definition vorkommen.

Der Typausdruck

 $Synonym\ type_1...type_n$ 

wird als Abkurzung als Abkurzung als Abkurzung eines die Typpvariablen aine die Typpvariablen aine die Typpvaria Typen type<sub>i</sub> ersetzt wurden. Die Abkürzung und die Expansion sind gleichwertig, da durch die Denition eines Typsynonyms kein neuer Datentyp eingefuhrt wird.

type String = [Char];

Zu beachten ist, daß das zu definierende Typsynonym nicht auf der rechten Seite der eigenen Definition verwendet werden darf. Somit ist das folgende Beispiel nicht zulässig:

```
type BadSynonym = [BadSynonym];
```
Das prominenteste Beispiel fur Typsynonyme ist String:

Dies wurde bei dem Versuch der Expansion in eine nicht terminierende Rekursion munden:

```
BadSynonym \Rightarrow [BadSynonym] \Rightarrow [BadSynonym] \Rightarrow [[BadSynonym] ] \Rightarrow [[BadSynonym] ]...
```
# 3.1.6 Axiome

 $\mathcal{L}$  . His formulation is the formulation model friends for a set in  $\mathcal{L}$  mit der axiomen model from  $\mathcal{L}$ " den die Axiome in geschweifte Klammern eingeschlossen und durch Semikola voneinander getrennt. Zudem ist die Angabe mehrerer 8- oder 8? -Quantoren moglich. Die Axiome selbst sind prädikatenlogische Ausdrücke, die optional mit einem Namen versehen werden können. Der Axiomname, welcher links vom Ausdruck steht und von einem Punkt gefolgt wird, ist ein varida- oder conidation varida-bezeichner. Die eine varida-bezeichner. Die eine verwendet der eine verwend

Mit der op-Definition können zusätzlich Operatoren und Funktionen mit ihren Signaturen deniert werden, ohne eine Top-Level-Denition fur diese angeben zu mussen. Diese Spezifikationsoperatoren und -funktionen können in prädikatenlogischen Ausdrücken verwendet werden.

In den prädikatenlogischen Ausdrücken können Quantoren und Junktoren verwendet werden. reben den ublichen Quantoren γ und ∃ gibt es noch die varianten ν= und ∃=, bei denen die eingefuhrten Variablen zusatzlich den Wert ? annehmen konnen. Schlielich erlauben es die Quantoren 8P und 9P , uber konkrete Pattern Aussagen treen zu konnen. Zum Beispiel besagt der Ausdruck

 $\exists^P$  (x:xs) :: [a] . e.

daß es ein Pattern x:xs vom Typ [a] gibt, so daß die Aussage e gilt. Zu den Junktoren zählen die Oder- (V) und Und-Verknüpfung (A), die Implikation ( $\Rightarrow$ ), die Äquivalenz ( $\Leftrightarrow$ ), die Gleichheit (=), die Negation (¬) und der Operator zum Test auf Definiertheit ( $\delta$ ). Für prädikatenlogische Ausdrücke wird der eigene Datentyp  $\beta$  verwendet, für den die Konstruktorfunktionen TT und FF definiert sind.

Das folgende Beispiel zeigt die Formulierung einiger Axiome über den Datentyp Stack:

```
data Stack = \dots;\ddotscop empty
            \therefore Stack 'a;
            :: Stack 'a -> 'a -> Stack 'a;
op push
            :: Stack 'a -> Stack 'a;
op pop
            :: Stack 'a \rightarrow 'a;
op top
op size
            \therefore Stack 'a -> Int;
op isEmpty :: Stack 'a -> Bool;
ax ALL s :: Stack 'a, x :: 'a. {
   Size. size s \ge 0;
   Leer. empty == s \le  is Empty s;
   LIFO. pop (push s x) == s;
   Kon. NOT (is Empty s) => push (pop s) (top s) == s;
   Oben. top (push s x) == x;
   AnzO. size (empty) == 0;Anz. size (push s x) == size s + 1;
\mathbf{r}
```
#### Kommentare 3.1.7

Kommentare dienen der informellen Beschreibung eines Programm hinsichtlich seines Zwecks und seiner Struktur. Aber auch Anmerkungen zum Entwicklungsprozeß können mit Hilfe von Kommentaren in den Quellcode mit einfließen.

Zu diesem Zweck gibt es zwei Möglichkeiten, Kommentare anzugeben. Dies sind Zeilenkommentare und geschachtelte Kommentare, welche sich auch über mehrere Zeilen hinweg erstrecken können.

# Zeilenkommentar

Ein Zeilenkommentar wird mit den zwei Zeichen -- eingeleitet und reicht bis zum Zeilenende. Innerhalb von Operator-Zeichen (zum Beispiel >-->) werden diese zwei Zeichen nicht als Kommentarbeginn interpretiert. So enthält die nachfolgende Zeile einen Zeilenkommentar

 $(xs + ys)$  -- xs

wohingegen die nächste Zeile keinen Zeilenkommentar enthält:

 $xs$  >-->  $ys$  >-->  $zs$ 

## Geschachtelter Kommentar

Ein geschachtelter Kommentar beginnt mit den Zeichen  $\{-$  und endet mit den Zeichen  $-\}$ , wobei auch mehrere Zeilen dazwischen liegen konnen. Der kurzeste geschachtelte Kommentar ist  $\{-\}$ . Wird ein Kommentar nicht beendet, so wird dies als syntaktischer Fehler betrachtet. Geschachtelte Kommentare können, wie ihr Name bereits ausdrückt, auch geschachtelt werden. Deshalb wird

 $\{-\{-\ldots -\} \ldots \{-\ldots -\} -\}$ 

als ein Kommentar betrachtet.

#### $3.2$ 3.2 Vergleich mit Gofer

In diesem Abschnitt werden die Erweiterungen und Anderungen von "Frisco F $\,$ gegenuber der Sprache Gofer erlautert.

Axiome und Spezikations-Operatoren

ax-Definition können Axiome formuliert werden. Die hierfür verwendeten Ausdrücke "Frisco F" wurde um die zwei Top-Level-Definitionen ax und op ergänzt. Mit der wurden um Elemente der Pradikatenlogik erganzt. So sind beispielsweise Quantoren und Junktoren verfugbar. In einer op-Denition ist es moglich, Operatoren mit ihren Signaturen fur die Spezikation einzufuhren. Diese sogenannten Spez-Operatoren können nur in den Axiomen verwendet werden.

Typklassen und ad-hoc-Polymorphie

" von ad-hoc-Polymorphie erlauben. Diese Typklassen wurden eingefuhrt, um den sonst "Frisco F" wurde mit zwei anonymen Typklassen ausgestattet, die eine einfache Form auftretenden Unbequemlichkeiten im Zusammenhang mit arithmetischen Operationen oder der Gleichheitsfunktion aus dem Wege gehen zu konnen. Siehe hierzu auch Kapitel 7 bzw. Anhang C.

Strikte Semantik

Fur Frisco F\ wurde strikte Semantik gewahlt, so da im Gegensatz zu Gofer nicht lazy evaluation, sondern eager evaluation verwendet wird. Eine Konsequenz davon ist, da Friedriche Friedrichen und die und insbesonderen Datenstrukturen und insbesondere Listen wie Listen wie Lis zum Beispiel [1,2..] verfügt.

Fehlende Layout-Rule und liberalere Grammatik

Die Layout-Rule von Gofer erlaubt, die Struktur eines Programms durch Einruc kungen auszudruc ken. Auf diese Weise werden automatisch geschweifte Klammern und Semikola nach vorgegebenen Regeln eingefugt, die ohne Verwendung von Einruc kungen explizit im Quellcode angegeben werden mussen. Siehe hierzu Kapitel <sup>13</sup> in [Jon94b]. Diese Layout-Rule wurde in Frisco F\ nicht ubernommen. Stattdessen wurde die Grammatik so modifiziert, so daß die Handhabung von diesen Strukturierungszeichen liberaler ausgelegt wird.

Top-Level-Denitionen und lokale Denitionen (verwendet fur where-Teil und let-Ausdruck) werden in Gofer durch Semikola getrennt. In Frisco F\ konnen zwischen zwei Definitionen und nach der letzten Definition auch mehrere Semikola stehen.

Lokale Definitionen werden in geschweifte Klammern eingeschlossen. Wird allerdings nur eine einzige Definition angegeben, so können diese auch fehlen, wobei dann dieser einzelnen Denition keine Semikola folgen durfen. Die gleichen Regeln gelten auch fur die Top-Level-Denitionen der Axiome und Spez-Operatoren.

Eine Ausnahme ist der case-Ausdruck, da auch eine einzige Alternative immer in geschweiften Klammern eingeschlossen werden muß.

Die geschweiften Klammern um ein Quellcode-Modul sind aus der Grammatik von "Frisco F" entfernt worden.

# $\bullet$   $\ {\bf {\it Primit}ive}$  n

Die Primitiven von Frisco F\ sind fest vorgegeben und konnen nicht erweitert werden. " Die Liste der Primitiven ist im Anhang B enthalten.

# Kapitel 4

# Grammatik

In diesem Kapitel wird die kontextfreie Grammatik der Sprache Frisco F\ (Version 1.0) " vorgestellt. Im Abschnitt 4.3 wird auf Besonderheiten der Grammatik (wie zum Beispiel das sogenannte Dangenangen. Dangegangen.

#### **Notation** 4.1

Die kontextfreie Grammatik ist in einer Variante der Backus-Naur-Form angegeben, welche sich an die Notation anlehnt, die zur Definition der Gofer-Grammatik gewählt wurde (vgl. [Jon94b]). Die folgende informelle Beschreibung verdeutlicht die angewandte Form.

# Nicht-Terminale

Nicht-Terminale werden wie gewohnliche Bezeichner verwendet, also zum Beispiel topLevel oder type.

# Terminale

Terminale werden in Rahmen gesetzt, also zum Beispiel data oder |, |. Des weiteren werden fur spezielle Terminale die folgenden Bezeichner verwendet:

- VARID, VAROP, CONID und CONOP zu Bezeichnern und Operatoren siehe Abschnitt 3.1.1
- TYVAR zu Typvariablen siehe Abschnitt 3.1.3 (Typdeklarationen)
- INTEGER, FLOAT, CHAR und STRING fur Integer-, Float-, Character- und String-

# Produktionen

Produktionen sind von der Form

 $NichtTerminal ::=$   $Product of the function$ 

wobei die rechte Seite (*Produktionsde finition*) aus terminalen und nicht-terminalen Zeichen besteht, die mit den folgenden Operatoren\ verknupft sein konnen:

# Konkatenation

Die Konkatenation erfolgt durch Hintereinanderstellung (ohne zusatzliches Operatorzeichen).

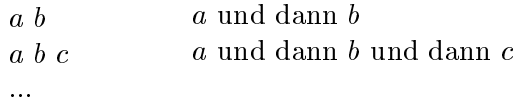

# Alternative

Die Alternative wird durch einen senkrechten Strich angezeigt. Es gilt die Regel, daß die Konkatenation starker bindet als die Alternative.

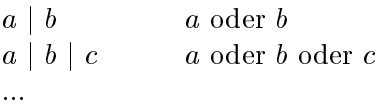

# Gruppierung

 $\mathbf{P}$  explicitely derived derived der Bindung eingesetzt werden, und z.B. further der also announced der Bindung eingesetzt werden, um z.B. further der also announced der also announced der also announced der also anno eine Alternative gegenuber einer Konkatenation eine hohere Bindung zu erreichen.

 ${a}$  Regelung der Bindung a  $\{b \mid c\}$  d aber: ab  $\mid cd \equiv \{ab\} \mid \{cd\}$ 

# Option

Die Option kann zwar durch eine Alternative mit  $\epsilon$  (leere Produktion) realisiert werden, erleichtert jedoch die Darstellung und erhoht die Lesbarkeit der dargestellten Grammatik.

[a]  $a \text{ oder } \epsilon$ 

# Wiederholung

Die Wiederholung gestattet die Bildung von Listen, wobei die Elemente beliebig oft auftreten können. Im ersten Fall ist auch die 0-malige Anwendung erlaubt (leere Liste), wohingegen im zweiten Fall mindestens ein Element angegeben werden muß.

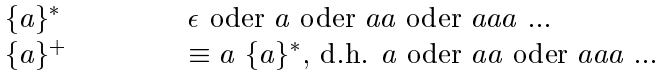

# Wiederholung mit Separator

Die Wiederholung mit Separator gestattet zusatzlich die Angabe eines Trennzeichens, das zwischen den Elementen angegeben werden muß.

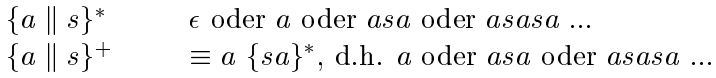

# 4.2 Grammatik von Frisco F\

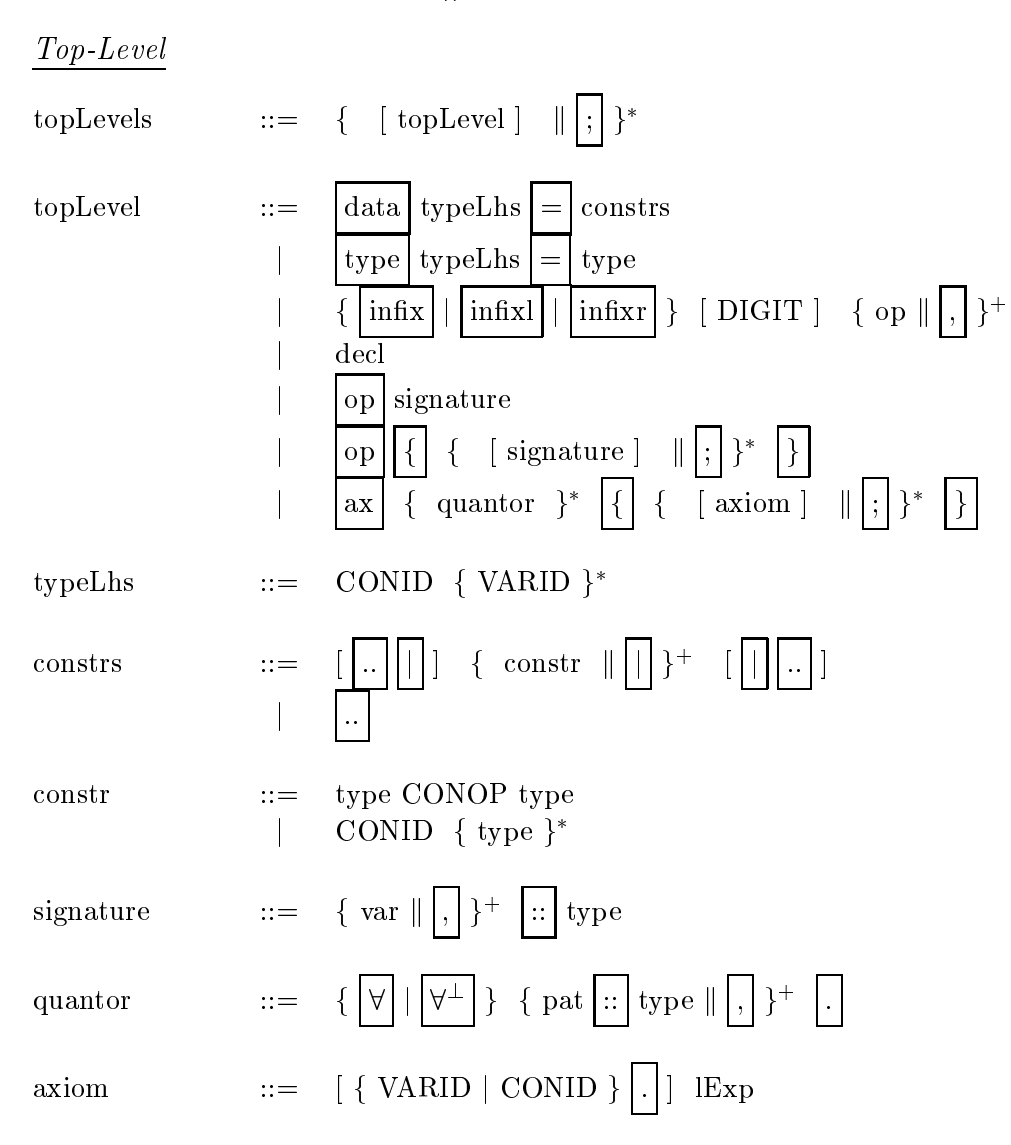
Type-Expressions

\n
$$
\text{type} \quad \text{ ::= } \{ \text{ type } \| \text{->} \}^+
$$
\n

\n\n $\text{type} \quad \text{ ::= } \text{otype}$ \n

\n\n $\text{CONID} \{ \text{atype} \}^*$ \n

atype  $::=$ 

ctype ::= atype <sup>j</sup> ( <sup>f</sup> type <sup>k</sup> , g ) <sup>j</sup> [ type ]

# Value-Declarations

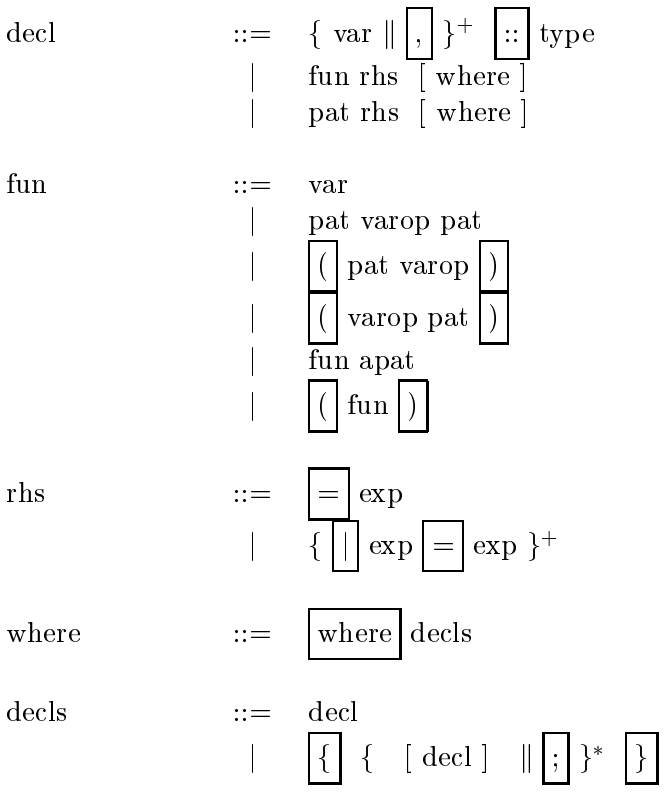

# Expressions

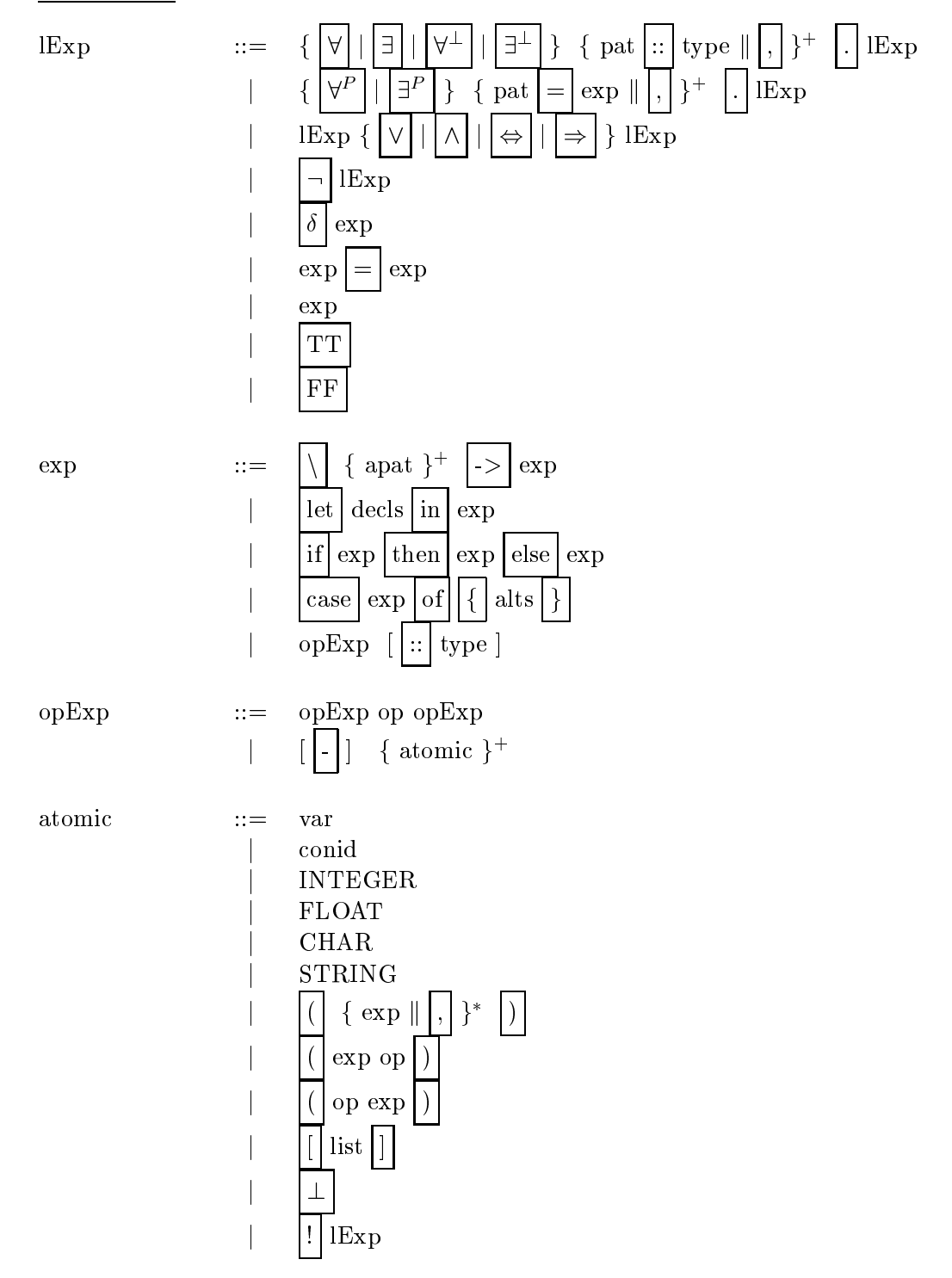

list  $::= \{ \exp \| \, |, \}^*$  $|\exp| \, | \, |$  quals  $|\exp|$ .. exp  $|\exp|, |\exp|..\|\exp|$ quals  $::= \{ \text{qual } \| \, , \| \}^+$ qual  $::=$  pat  $|<$  exp  $|$  pat  $|$  =  $|$  exp exp alts  $::= \{ [\text{pat altRhs} [\text{where}] ] \| [[;] ]^* \}$ altRhs  $::=$   $|->| \exp$  $\frac{1}{\sqrt{2}}$  f  $\sqrt{2}$  exp  $\frac{1}{2}$  exp  $\frac{1}{2}$  +

## Patterns

pat  $::=$  pat conop pat  $\operatorname{var}$  + INTEGER  $\{$  apat  $\}$ <sup>+</sup> apat ::= var  $\overline{\phantom{0}}$ <sup>j</sup> conid **INTEGER** <sup>j</sup> CHAR **STRING**  $\operatorname{var} |\omega|$  pat <sup>j</sup> ( <sup>f</sup> pat <sup>k</sup> , g )  $\sqrt{\left(\right|\mathrm{pat\;conop}\right)}$  $\vert$  conop pat  $\vert$ 

 $\{$  pat  $\parallel$ 

 $\sqrt{ }$ 

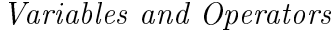

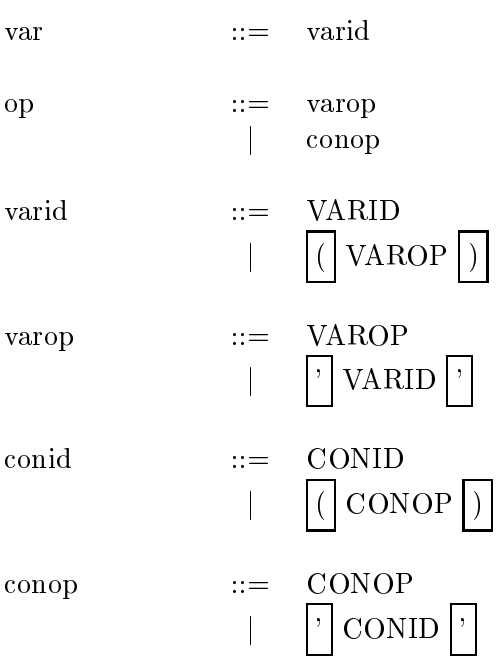

# 4.3 Besonderheiten der Grammatik

Die Grammatik der Sprache Frisco F\ weist einige Besonderheiten auf, die in diesem Ab-" schnitt kurz beschrieben werden. Zum Teil wird in anderen Teilen dieses Berichts ebenfalls darauf eingegangen.

Dangling Else

Der Parser der Frisco F\-Grammatik wird mit dem Parser-Generator Bison\ erzeugt. Dabei treten sogenannte Shift-Reduce-Konflikte auf, die darauf hinweisen, daß die Grammatik nicht ganz unproblematisch ist. Ein typisches Beispiel solcher Schwachstellen ist das sogenannte Dangling Else\. Es tritt immer dann auf, wenn der if-Ausdruck am Ende nicht durch ein Schlüsselwort abgeschlossen wird. So sind zum Beispiel die

if  $a < b$  then a else  $b + 1$ let  $x = 4$  in  $x * x$ 

mehrdeutig, denn die Ausdruc ke konnen auf die folgenden zwei Arten interpretiert werden:

(if  $a < b$  then a else  $(b + 1)$ ) (1) ((if  $a < b$  then a else b) + 1) (2) (let  $x = 4$  in  $(x * x)$ ) (1)  $((let x = 4 in x) * x)$  (2)

Der Parser-Generator lost das Problem auf, indem er die Regel Shift vor Reduce\ anwendet, so daß in diesem Fall die Alternativen 1 ausgewählt werden.

#### $\bullet$  Variablendeklaration

Die Grammatik ist bei Variablendeklarationen nicht eindeutig. Wird auf der linken Seite einer Wertvereinbarung nur eine Variable angegeben, so können die zwei Alternativen  $pat = rhs$  und  $fun = rhs$  angewendet werden. Die tatsächlich verwendete Grammatik weicht von der hier dokumentierten Grammatik ab und betrifft auch das Problem der Variablendeklaration. Fur Einzelheiten sei jedoch auf das Kapitel <sup>6</sup> verwiesen.

 $\bullet$  (n+k)-Pattern

Die Grammatik läßt für Pattern-Deklarationen die Verwendung von (n+k)-Pattern zu. Allerdings wird ein (n+k)-Pattern auf der linken Seite einer Wertvereinbarung als De finition des Operators + interpretiert und ist somit gleichwertig zu  $(+)$  n k.

# Kapitel 5

# Lexikalische und syntaktische Analyse

#### 5.1 Lexikalische Analyse  $5.1$

In diesem Abschnitt wird der Scanner beschrieben, welcher ausgehend von einem Zeichenstrom symbole identifiert und ubereichen und Zeichen und Kommentare ignoriert (Abbildung 5.1).

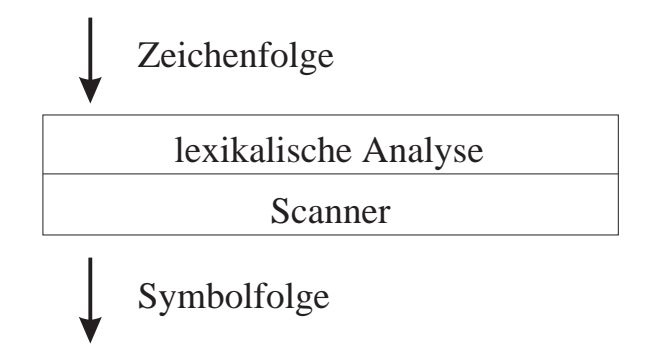

 $\mathbf{A}$  ,  $\mathbf{B}$  ,  $\mathbf{A}$  ,  $\mathbf{B}$  ,  $\mathbf{B}$  ,  $\mathbf{B}$  ,  $\mathbf{B}$  ,  $\mathbf{B}$  ,  $\mathbf{B}$  ,  $\mathbf{B}$  ,  $\mathbf{B}$  ,  $\mathbf{B}$  ,  $\mathbf{B}$  ,  $\mathbf{B}$  ,  $\mathbf{B}$  ,  $\mathbf{B}$  ,  $\mathbf{B}$  ,  $\mathbf{B}$  ,  $\mathbf{B}$  ,  $\mathbf{B}$  ,

Die Symbolfolge besteht aus den Terminal-Zeichen, die im folgenden beschrieben werden.

#### 5.1.1 Terminale

#### Reservierte Worter

Die Liste der reservierten Worter der Frisco F\-Grammatik wurde bereits in Tabelle 3.1 auf Seite 16 angegeben.

#### Spezielle Zeichen und Zeichenkombinationen

Die Liste der speziellen Zeichen und Zeichenkombinationen der Frisco F\-Grammatik wurde bereits in Tabelle 3.3 auf Seite 16 angegeben.

#### Ersatzzeichen fur graphische Symbole

Die Grammatik enthalt graphische Symbole. Da diese in der Regel nicht darstellbar sind, werden die ASCII-Ersatzzeichen verwendet, die in Tabelle 5.1 angegeben sind. Die aktuelle Implementierung des Scanners erkennt nur die ASCII-Ersatzzeichen.

#### Bezeichner

Es wird zwischen Bezeichnern mit großen und kleinen Anfangsbuchstaben unterschieden. Die  $B$ ezeichner mit groen Anfangsbuchstaben werden als conideren als conidered als conidered. Die Bezeichnet mit gezeichnet. Die Bezeichnet mit gezeichnet. Die Bezeichnet mit gezeichnet mit gezeichnet. Die Bezeichner mit gez kleinen Anfangsbuchstaben werden als "varid" bezeichnet.

#### Operatoren

Es wird zwischen varop\- und conop\-Operatoren unterschieden, wobei die Operatoren aus den Zeichen kombiniert werden können, die in Tabelle 3.2 auf Seite 16 aufgelistet sind. ren gebildeten Operatoren als "varop"-Operatoren gelten. Conop\-Operatoren mussen dabei mit einem Doppelpunkt beginnen, wohingegen alle ande-

| Graphisch         | ASCII-Ersatzzeichen |
|-------------------|---------------------|
| Α                 | ALL                 |
| АT                | ALLB                |
| $\forall^P$       | ALLP                |
| $\exists$         | EΧ                  |
| $\exists^{\perp}$ | EXB                 |
| $\exists^P$       | EXP                 |
| $\Rightarrow$     | $\Rightarrow$       |
| $\Leftrightarrow$ | く=>                 |
| Λ                 | AND                 |
| V                 | OR                  |
| ⇁                 | NOT                 |
| $\delta$          | DEF                 |
|                   | вот                 |

Tabelle 5.1: ASCII-Ersatzzeichen fur Symbole

Der Scanner erkennt Literale fur Ganzzahlen (Int), Gleitpunktzahlen (Float), Zeichen (Char)  $\mathcal{L}$ eichenketten (String). Die Literature und Escape-Codes fur  $\mathcal{L}$ reits in Abschnitt 3.1.2 aufgeführt. Die Einführt 3.1.2 aufgeführt. Die Einführt. Die Einführt. Die Einführt.

#### 5.1.2 Kommentare

Es gibt zwei Arten von Kommentaren, namlich durch -- eingeleitete Zeilenkommentare und geschachtelte Kommentare, die von den Zeichen  $\{-$  und  $-\}$  eingeschlossen werden. Die Kommentare wurden bereits im Abschnitt 3.1.6 dargestellt.

Die Verarbeitung der Kommentare geschieht vollstandig im Scanner. Zeilenkommentare können durch zwei einfache Regeln ignoriert werden, wohingegen geschachtelte Kommentare mit einem aufwendigeren Mechanismus behandelt werden mussen. Darauf wird in Abschnitt wird in Abschnitten in 8.3.1 naher eingegangen.

# 5.2 Syntaktische Analyse

In diesem Abschnitt wird der Parser beschrieben, welcher, ausgehend von einem Symbolstrom, einen abstrakten Syntaxbaum aufbaut (Abbildung 5.2).

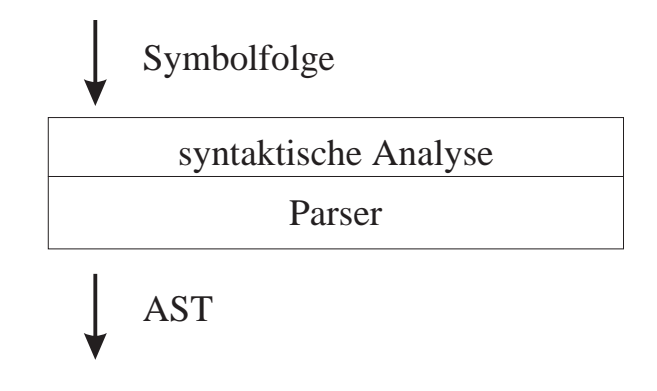

 $\mathcal{A}$  abbildung 5.2: Der Frisco Frisco Frisco Frisco Frisco Frisco Frisco Frisco Frisco Frisco Frisco Frisco Frisco Frisco Frisco Frisco Frisco Frisco Frisco Frisco Frisco Frisco Frisco Frisco Frisco Frisco Frisco Fris

Der Parser wurde mit Bison generiert, einem LALR(1)-Parser-Generator. Die LALR-Technik wird oft in der Praxis benutzt, da sie gegenuber  $\alpha$  sie gegenuber  $\alpha$ [Aho88], S. 288 ). Das L in LR(1) steht fur Abarbeiten der Eingabe von links nach rechts\ und das R steht für "Bildung einer Rechtsableitung in umgekehrter Reihenfolge". Im Allgemeinen steht k in LR(k) für die Zahl der im voraus betrachteten Eingabesymbole, die bei Syntaxanalyse-Entscheidungen gebraucht werden. In diesem Fall wird also hochstens ein Eingabesymbol im voraus betrachtet. Das LA in LALR(1) steht fur lookahead\.

#### $5.2.1$ Grammatik

Die zu verarbeitende Grammatik muß eine  $LR(1)$ -Grammatik sein. Die zugrundeliegende Grammatik ist jedoch keine LR(1)-Grammatik, da Shift/Reduce-Kon
ikte auftreten. Bison löst das Problem, indem die Reihenfolge der Aufschreibung entscheidet (vgl. Abschnitt 4.3). Es sei noch erwähnt, daß ähnliche Shift/Reduce-Konflikte und sogar Reduce/Reduce-Konflikte auch in der Gofer-Grammatik auftreten (vgl. [Jon94a] Abschnitt 5.2, Gofer-Quelldatei parser.y).

Zur Vermeidung von Kon
ikten ist die zugrundeliegende Grammatik gegenuber der in Kapitel 4 dokumentierten Grammatik modifiziert. Die folgende Liste gibt einen Uberblick uber die vorgenommenen Modikationen.

- Patterns werden als Ausdruc ke geparst, so da in der semantischen Analyse spezielle Prufungen notwendig sind. An jeder Stelle, an der in der (dokumentierten) Grammatik ein Pattern vorkommt, mu gepruft werden, ob der stattdessen geparste Ausdruck ein gultiges in die Battern datum die Staatselling van die Staatse koning van die Staatse koning van die Staatse k
- Präfix-Konstruktorfunktionen werden als Typen geparst. In der semantischen Analyse wird uberproch, ed. wir geparate Typ eine korrekte Konstruktorfunktion ist.
- Die linke Seite einer Funktions- oder Pattern-Deklaration wird als Ausdruck (genauer opExp) geparst. In der semantischen Analyse wird entschieden, ob es sich um eine Funktions- bzw. Pattern-Deklaration oder uberhaupt um eine gultige Deklaration handelt.
- Die Trennung zwischen normalen\ Ausdruc ken und pradikatenlogischen Ausdruc ken " wird in der zugrundeliegenden Grammatik nicht vorgenommen. Erst in der semantischen Analyse wird die Korrektheit der verwendeten Ausdruc ke uberpr uft.

Die Behandlung dieser Modikationen wird in Kapitel 6 ausfuhrlic <sup>h</sup> beschrieben.

#### Semantische Aktionen 5.2.2

Die semantischen Aktionen dienen dem Aufbau der AST-Strukturen. In den unteren Ebenen werden die entsprechenden Teilstrukturen zu größeren Strukturen zusammengesetzt. In der Top-Level-Ebene werden die erstellten Elemente in die erstellten Elemente in die Symboltabelle eingefugt. Fur in die Symboltabelle eingefugt. Fur die Symboltabelle eingefugt. Fur die Symboltabelle eingefugt. Fur die S  $A = \{A, \ldots, A\}$ und Assoziativität der Operatoren in der Grammatik nicht verankert ist. Dieser Tidy-Infix-Algorithmus wird in Abschnitt 8.3.2 beschrieben.

# Kapitel 6

# Semantische Analyse

In diesem Kapitel wird die semantische Analyse beschrieben, welche, ausgehend von einem abstrakten Syntaxbaum, Kontextchecks durchfuhrt und diesen mit semantischen Informationen anreichert. Die Analyse wird in drei Phasen ausgefuhrt. In der ersten Phase werden Initialisierungen vorgenommen, die bereits vor dem Parsen ausgefuhrt werden. Die zweite Phase betrit Kontextprufungen, die wahrend dem Parsen durchgefuhrt werden, wohingegen die Prufungen der dritten Phase erst nach dem Parsen ausgefuhrt werden. Aus diesem Grund ist die Anordnung der Ubersetzer-Phasen, die in Kapitel 2 vorgestellt wurden, bezuglic <sup>h</sup> der semantischen Analyse rein schematisch zu verstehen. Die Abbildung 6.1 zeigt, wie syntaktische und semantische Analyse tatsachlich miteinander verwoben sind.

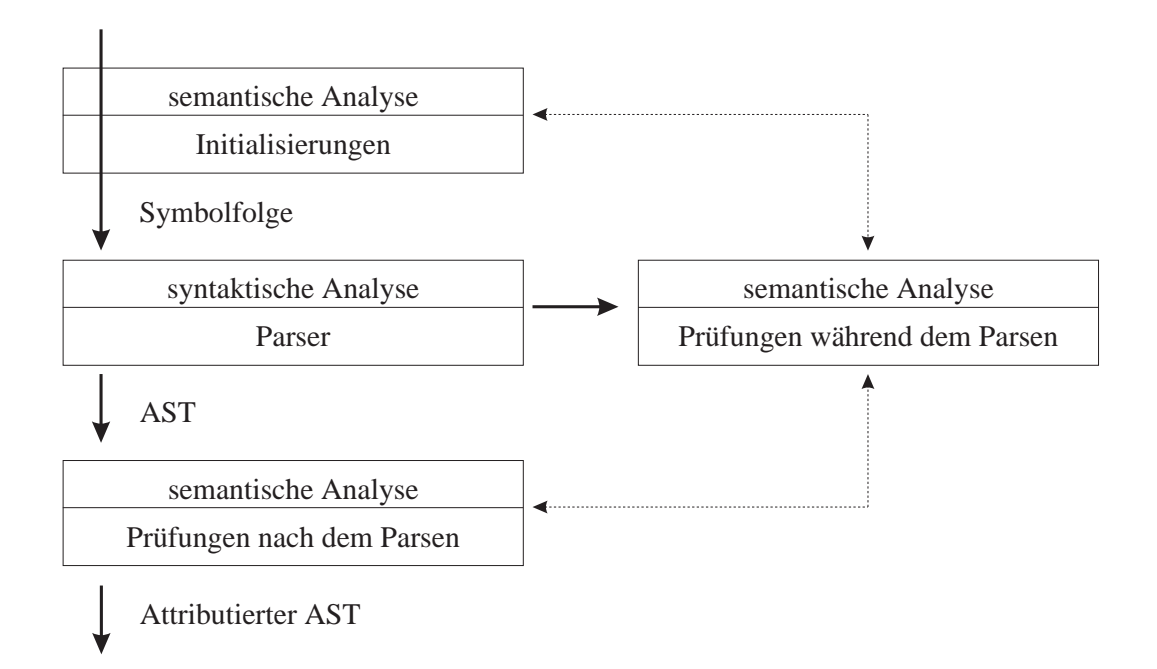

Abbildung 6.1: Semantische Analyse

#### 6.1 Aktionen vor dem Parsen  $6.1$

Vor dem Parsen werden die benotigten Datenstrukturen wie Listen und Symboltabelle initialisiert. Zudem werden vordefinierte Objekte (wie zum Beispiel die Operatoren AND und OR) in die entsprechenden Strukturen eingefugt.

# 6.1.1 Initialisierungen

## Regel Init

- 1. Folgende Listen werden mit einer leeren Liste initialisiert:
	- Liste fur Data- und Type-Denitionen
	-
	- Liste fur Gleichungen und Signatur-Deklarationen
	- Liste der Bindungen, siehe Eq-1Bnd bis Eq-4Bnd
	- Liste der Pattern-Variablen, siehe Pat-1Chk bis Pat-6Chk
- 2. Folgende Dictionaries\ werden mit einem leeren Dictionary initialisiert:
	- Dictionary mit Inx-Operatoren Schlussel <sup>=</sup> Inx-Operatorname, Wert <sup>=</sup> Assoziativitat und Prazedenz
	- Dictionary mit Spezikations-Operatoren Schlussel <sup>=</sup> Spezikations-Operatorname, Wert <sup>=</sup> Signatur
- 3. Die Symboltabelle wird als leere Symboltabelle initialisiert. Es wird ein Scope fur die globale Ebene (Top-Level) erzeugt. Zur Implementierung siehe Abschnitt 8.3.3.

# 6.1.2 Vordenierte Datentypen und Operatoren

#### Regel Init-Typen

Es werden folgende Datentypen in die Symboltabelle aufgenommen:

- Typkonstruktor Bool mit den Konstruktorfunktionen True und False
- Typkonstruktor <sup>B</sup> fur pradikatenlogische Ausdruc ke
- Typkonstruktor Float
- Typkonstruktor Int
- Typkonstruktor Char
- Typsynonym String
- 

#### Regel Init-Funktionen

Folgende Definitionen werden in die Symboltabelle aufgenommen:

- Primitiven (siehe Anhang B)
- Elementfunktionen der anonymen Typklassen (siehe Anhang C)
- $\bullet$  Junktoren AND, OR, => und <=> und Operator =

## Regel Init-Inx

 $\mathbf{F}$  are folgenden Operatoren werden in  $\mathbf{F}$ 

```
infixl
          7\overline{ }\astinfix
          7<sup>1</sup>\primeinfix 7 /
infixl 6 +, -infix 4 ==, /=, <, <=, >, >=infixl 0 AND, 0R, \Rightarrow, \lt=\gt, \equiv
```
Further Operator wird gemannt in gemanities im Eintrag im Dictionary fur einem F $\mu$  is  $\mu$ toren eingetragen, siehe Inx-4P. Somit sind Assoziativitat und Prazedenz dieser Operatoren in allen prädikatenlogischen Ausdrücken verfügbar.

# 6.2 Kontextchecks wahrend dem Parsen

In der Top-Level-Ebene werden Data-, Type-, Infix-, Op- und Axiom-Definitionen bzw. Gleichungen (equations) und Signatur-Deklarationen verarbeitet. Fur diese werden wahrend dem Parsen zahlreiche Kontextbedingungen durchgefuhrt. Es ist aber nicht moglich, alle Bedingungen zu diesem Zeitpunkt zu prufen. Eingeschlossen sind auch Prufungen fur Ausdruc ke, insbesondere prädikatenlogische Ausdrücke und Typausdrücke.

#### 6.2.1 Data-Definition

topLevel  $\mathbf{H}$  $\boxed{\text{data}}$  typeLhs  $\boxed{\text{=}}$  constrs <sup>j</sup> ... typeLhs  $::=$  CONID { VARID }\*  $\text{consurs}$  ::=  $||...||| + \text{consut}|| + \text{true}$ <sup>j</sup> ..

## dokumentiert:

constr ::= type CONOP type | CONOP  $\{ \text{ type } \}^*$ 

#### geparst:

 $\text{constr}$  ::= type CONOP type type

#### Regel Data-1P

Alle in typeLhs durch  $\frac{1}{3}$  varia  $\frac{1}{6}$  eingefuhrten Typvariablen mussen paarweise verschieden sein.

Fehlerbehandlung:

Doppelt auftretende Typvariablen werden durch neue nicht-sichtbare Typvariablen ersetzt, so daß zumindest die Stelligkeit des Typkonstruktors erhalten bleibt. Zudem wird eine entsprechende Warnung ausgegeben.

# Regel Data-2P

Es werden zwei Falle unterschieden:

- a) Enthalt constrs nur die Pseudo-Konstruktorfunktion .. oder beginnt constrs nicht mit ..., dann darf der zu definierende Typkonstruktorname  $(CONID)$  in keiner vorausgegangenen Denition als Typkonstruktor oder Typsynonym verwendet worden sein. Somit werden folgende Falle abgedeckt:
	- $\bullet$  ..
	- $\bullet$  constrs  $\vert \dots \vert$  constrs
	- $\bullet$  constrs  $\vert$  ...  $\vert$  constrs  $\vert$  ..
- b) Beginnt constrs mit .. und enthalt constrs mindestens eine weitere Konstruktorfunktion, dann ist die Regel erfullt, falls bereits mindestens eine Data-Denition dieses Typkonstruktors existiert und die letzte Konstruktorfunktion der zuletzt gegebenen Data-Denition dieses Typkonstruktors gleich .. war. Zudem mussen auf der linken Seite dieselben Typvariablen stehen, wie die der zuletzt gegebenen Data-Denition dieses Typkonstruktors.

#### Fehlerbehandlung:

Die fehlerhafte Data-Definition wird ignoriert, und es wird eine entsprechende Warnung ausgegeben.

## Regel Data-3P

Zur Vermeidung von Shift/Reduce- und Reduce/Reduce-Konflikten wird die zweite Alternative von *constr* als Typ geparst. Es muß somit sichergestellt werden, daß die Struktur des geparsten Typs einer Konstruktorfunktion entspricht. Anschließend wird der Typ in eine Konstruktorfunktion umgewandelt:

- a) Ist t ein Funktionstyp, d.h. hat t die Form type  $\rightarrow$  type  $\rightarrow$   $\ldots \rightarrow$  type, dann ist die  $S_{\rm t}$  . The contract under  $\Delta$
- b) Hat t die Form atype  $\rightarrow$  atype  $\rightarrow$  -mit atype $\rightarrow$  V ARID, (), (type), (type,..., type) oder ist die Struktur und die Struktur ungewessels die Struktur ung die Struktur ung die Struktur ung die Stru

c) Hat t die Form CON ID 3 atype stead is die Struktur gultig. Fur die Konstruktorfunktion ergibt sich:  $CUNID \rightarrow type \rightarrow$ , wobei jedes *atype* strukturell zu einem  $\Gamma$ yp type $\Gamma = I$  ype $\left( \bigcup_{\alpha} I$  ype $\left( \alpha \right)$  vansformiert wird. Die einzelnen atype $s$  werden durch weitere Regeln gepruft.

#### Fehlerbehandlung:

Die fehlerhafte Konstruktorfunktion wird ignoriert, und es wird eine entsprechende Warnung ausgegeben.

## Regel Data-4P

Jede Konstruktorfunktion darf nicht bereits als Konstruktorfunktion in der gleichen oder in vorausgegangenen Definitionen verwendet worden sein.

Fehlerbehandlung:

Fehlerhafte Konstruktorfunktionen werden ignoriert, und es wird eine entsprechende Warnung ausgegeben.

#### Regel Data-5P

In jeder Konstruktorfunktion durfen nur Typvariablen auftreten, die durch die linke Seite der Denition (typeLhs) eingefuhrt wurden (vgl. Regel Data-1P).

Fehlerbehandlung:

Die fehlerhafte Konstruktorfunktion wird ignoriert, und es wird eine entsprechende Warnung ausgegeben.

#### Regel Data-6P

Jede Data-Definition, die nicht durch die Regeln Data-1P bis Data-5P verworfen wurde, wird in eine fur Data- und Type-Denitionen gemeinsame Liste eingefugt. Zudem werden die Namen aller Konstruktorfunktionen in die Symboltabelle fur den globalen Namensraum mit den entsprechenden AST-Strukturen eingefugt.

- a) Falls die Data-Definition keine Erweiterung war, wird der Typkonstruktorname in die Symboltabelle fur den globalen Namensraum mit den entsprechenden AST-Strukturen eingefügt.
- b) War die Data-Denition eine Erweiterung, so wird die entsprechende AST-Struktur, die bereits in der Symboltabelle eingefugt wurde, um die neuen Konstruktorfunktionen erganzt. Die dazwischen liegenden Pseudo-Konstruktorfunktionen .. werden entfernt.

Beispiel:

data  $D$  a  $b = X1$  a | X2 b | ..; data  $D$  a  $b = ...$  | X3 a  $b$  | ..;

Liste:

 $[...,[D \ a \ b = X1 \ a \mid X2 \ b \mid ...], [D \ a \ b = ... \ | X3 \ a \ b \mid ...],...]$ 

Symboltabelle:

```
[...,
      D = DT(D \ a \ b = X1 \ a \ | \ X2 \ b \ | \ X3 \ a \ b \ | \ ...),X1 = CF(X1 a),X2 = CF(X2 b),X3 = CF(X3 \ a \ b), ...]
```
# 6.2.2 Type-Denition

 $topLevel$  ::=  $\boxed{\text{type}}$  typeLhs  $\boxed{=}$  type <sup>j</sup> ...

typeLhs  $::=$  CONID { VARID }\*

# Regel Type-1P

Alle in type $\it{Lns}$  durch  $\beta$  varia  $\gamma$  eingefuhrten Typvariablen mussen paarweise verschieden sein.

 $Fehlerbehand lung:$ 

Doppelt auftretende Typvariablen werden durch neue nicht-sichtbare Typvariablen ersetzt, so daß zumindest die Stelligkeit des Typsynonyms erhalten bleibt. Zudem wird eine entsprechende Warnung ausgegeben.

# Regel Type-2P

Das zu definierende Typsynonym  $(CONID)$  darf in keiner vorausgegangenen Definition als Konstruktorfunktion verwendet worden sein.

Fehlerbehandlung:

Die fehlerhafte Type-Definition wird ignoriert, und es wird eine entsprechende Warnung ausgegeben.

# Regel Type-3P

Im Typausdruck durfen nur Typvariablen auftreten, die durch die linke Seite der Denition  $\mathcal{L}_{\mathcal{A}}$  ,  $\mathcal{L}_{\mathcal{A}}$  ,  $\mathcal{L}_{\mathcal{A}}$  . The set of  $\mathcal{L}_{\mathcal{A}}$  and  $\mathcal{L}_{\mathcal{A}}$  are  $\mathcal{L}_{\mathcal{A}}$  ,  $\mathcal{L}_{\mathcal{A}}$  ,  $\mathcal{L}_{\mathcal{A}}$  ,  $\mathcal{L}_{\mathcal{A}}$  ,  $\mathcal{L}_{\mathcal{A}}$  ,  $\mathcal{L}_{\mathcal{A}}$  ,  $\mathcal{L}_{\mathcal{A}}$  ,  $\$ Fehlerbehandlung:

Die Type-Definition wird ignoriert, und es wird eine entsprechende Warnung ausgegeben.

# Regel Type-4P

Jede Type-Definition, die nicht durch die Regeln Type-1P bis Type-3P verworfen wurde, wird in eine function fur  $\alpha$  ,  $\beta$  is a consequence gemeinsame completely  $\alpha$  . In the derivation wird derivation of  $\alpha$ Typsynonymname in die Symboltabelle fur den globalen Namensraum mit der entsprechenden AST-Struktur eingefugt.

#### $6.2.3$ Infix-Definition

# dokumentiert:

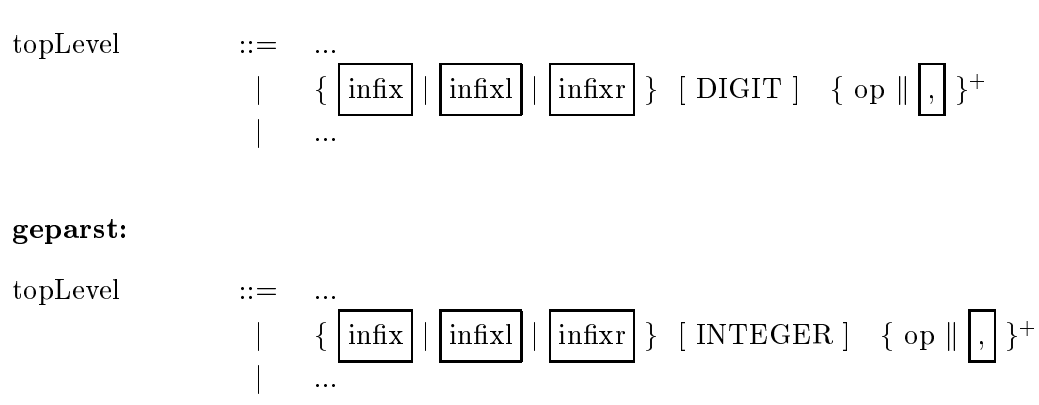

# Regel Inx-1P

Da fur DIGIT ersatzweise eine Ganzzahl geparst wird, mu gepruft werden, ob diese zwischen 0 und 9 liegt. Fehlt DIGIT , so wird als Standard-Prazedenz 9 verwendet.  $Fehlerbehand lung:$ 

Liegt die Präzedenz nicht im Bereich 0 bis 9, so wird als Präzedenz 9 angenommen und eine Warnung ausgegeben.

# Regel Inx-2P

Wurde ein Infix-Operator in einer Infix-Definition angegeben, so darf dieser in keiner weiteren Infix-Definition vorkommen, insbesondere nicht mehrmals in der gleichen Infix-Definition.  $Fehlerbehand lung:$ 

Alle weiteren Infix-Definitionen eines Infix-Operators werden ignoriert und jeweils eine Warnung ausgegeben.

# Regel Inx-3P

Wurde ein Spez-Operator op in einer vorausgegangenen Op-Denition eingefuhrt, so darf dieser nicht in einer nachfolgenden Infix-Definition vorkommen (vgl. Regel Op-2P). Fehlerbehandlung:

Alle weiteren Inx-Denitionen dieses Spez-Operators werden ignoriert und jeweils eine Warnung ausgegeben.

Bemerkung:

Zur Prufung von Inx-3P mu im Dictionary fur Inx-Operatoren nachgeschlagen werden (vgl. Regel Op-3P).

# Regel Inx-4P

Jeder Infix-Operator einer Infix-Definition, der nicht durch die Regeln Infix-1P bis Infix-3P verworfen wurde, wird in einem Dictionary fur Inx-Operatoren eingetragen. Der Operatorname, der wegen Regel Inx-2P eindeutig ist, wird als Schlussel verwendet. Somit konnen jederzeit fur einen International International und seine Prazedenz und seine Assoziativitat nach  $\mathcal{M}$ werden.

# 6.2.4 Op-Definition

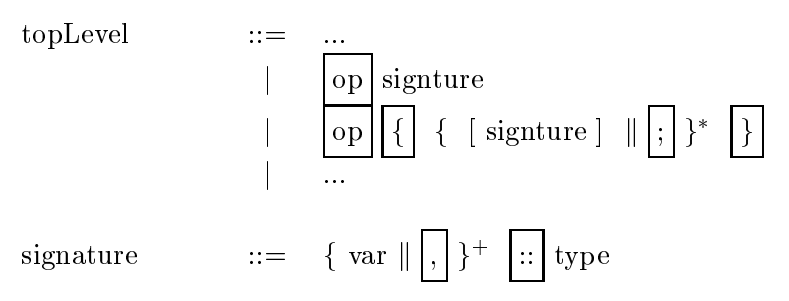

## Regel Op-1P

Ein Spez-Operator darf hochstens in einer Op-Deklaration auftreten, insbesondere nicht mehrmals in ein und derselben.

 $Fehlerbehand lung:$ 

Alle nachfolgenden Deklarationen eines Spez-Operators werden ignoriert, und es wird eine entsprechende Warnung ausgegeben.

#### Regel Op-2P

we der the einer op indices op in einer vorausgegangen Innen International eingefuhrt, so darft, so darft, dieser nicht in einer nachfolgenden Op-Definition vorkommen (vgl. Regel Infix-3P).

Fehlerbehandlung:

Alle weiteren Op-Denitionen dieses Inx-Operators werden ignoriert und jeweils eine Warnung ausgegeben.

Bemerkung:

Zur Prufung von Op-2P mu im Dictionary fur Inx-Operatoren nachgeschlagen werden (vgl. Regel Inx-4P).

#### Regel Op-3P

Jeder Spez-Operator einer Op-Definition, der nicht durch die Regeln Op-1P bis Op-2P verworfen wurde, wird in einem Dictionary fur Spez-Operatoren eingetragen. Der Operatorname, der wegen Regel Op-1P eindeutig ist, wird als Schlussel verwendet. Somit kann jederzeit fur einen Spez-Operator seine Signatur nachgeschlagen werden.

Bemerkung:

Da die Spez-Operatoren nicht in die Symboltabelle eingefugt werden, konnen sie auch nicht

#### 6.2.5 Axiom-Denition

topLeve

$$
\begin{array}{cccc}\n\text{else} & \text{else} & \text{else}\n\end{array}\n\quad\n\begin{array}{cccc}\n\text{else} & \text{else}\n\end{array}\n\quad\n\begin{array}{cccc}\n\text{else} & \text{else}\n\end{array}\n\quad\n\begin{array}{cccc}
$$

quantor

axiom  $::= [\{ \text{VARID} \mid \text{CONID} \} ].]$  lExp

## Regel Ax-1P

Tragt das Axiom einen Namen, so darf der Name noch nicht fur ein anderes Axiom verwendet worden sein.

Fehlerbehandlung:

Der Name des Axioms wird ignoriert, und es wird eine entsprechende Fehlermeldung ausgegeben.

#### Regel Ax-2P

Jede Axiom-Denition wird in eine gesonderte Liste fur Axiom-Denitionen eingefugt.

#### 6.2.6 Gleichung

#### dokumentiert:

 $\cdot\cdot\cdot=$ j fun rhs [ where  $\sim$  100 mm  $\sim$  100 mm  $\sim$  100 mm  $\sim$  100 mm  $\sim$  100 mm  $\sim$  100 mm  $\sim$  100 mm  $\sim$  100 mm  $\sim$  100 mm  $\sim$  100 mm  $\sim$  100 mm  $\sim$  100 mm  $\sim$  100 mm  $\sim$  100 mm  $\sim$  100 mm  $\sim$  100 mm  $\sim$  100 mm j pat rhs in the path of the path of the path of the path of the path of the path of the path of the path of t <sup>j</sup> ...

#### geparst:

 $dec<sub>l</sub>$  $::=$ j open rhs in the first contract of the property of the contract of the contract of the contract of the contract of the contract of the contract of the contract of the contract of the contract of the contract of the contra <sup>j</sup> ...

#### Regel Eq-1P

Jede Gleichung wird in eine fur Gleichungen und Signatur-Deklarationen gemeinsame Liste eingefugt.

#### 6.2.7 Signatur-Deklaration

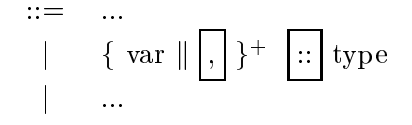

#### Regel Sig-1P

Eine Variable darf hochstens in einer Signatur-Deklaration auftreten, insbesondere nicht mehrmals in ein und derselben.

Fehlerbehandlung:

Alle nachfolgenden Deklarationen einer Variable werden ignoriert, und es wird eine entsprechende Warnung ausgegeben.

# Regel Sig-2P

Jede Signatur-Deklaration, die nicht durch die Regel Sig-1P verworfen wurde, wird in eine  $\epsilon$  . Generating the signature declaration gemeinster gemeinste eingefungt.

# 6.2.8 Prädikatenlogische und gewöhnliche Ausdrücke

Während dem Parsen von Ausdrücken wird nur die Regel Exp-1P angewandt. Alle weiteren Prufungen wie zum Beispiel Typprufung und Variablenbindung werden erst nach dem Parsen durchgefuhrt.

# Regel Exp-1P

Inx-Ausdruc ke werden durch die Produktion opExp0 erkannt. Folgen mehrere Anwendungen von Infix-Operatoren hintereinander, wie zum Beispiel in  $e_0$  op<sub>1</sub>  $e_1$  ... op<sub>n</sub>  $e_n$ , so liegt der Ausdruck als Liste in Form eines entarteten Baumes vor. Anhand der Prazedenz und Assoziativitat der beteiligten Operatoren wird die lineare Struktur mit dem Tidy-Inx-Algorithmus in einen entsprechenden Baum umgewandelt. Dies wird in Abschnitt 8.3.2

Wird ein Operator op in einem solchen Ausdruck verwendet, ohne daß zuvor eine Infix-Definition angegeben wurde, so wird implizit die Definition

infix op

eingefugt. Die implizite Denition (keine Assoziativitat und Prazedenz 9) ist wie eine explizite zu behandeln, d.h. die Inx-Regeln mussen gepruft werden.

Bemerkung:

Die Regel Exp-1P kommt insbesondere auch in allen Unterausdruc ken eines Ausdrucks zum Tragen. Aus  $[a+b*c,a-b-c]$  wird z.B.  $[a+(b*c), (a-b)-c]$ .

# 6.2.9 Typausdrücke

Während dem Parsen werden keine Kontextbedingungen für Typausdrücke geprüft.

# 6.3 Kontextchecks nach dem Parsen

Nach dem Parsen sind folgende Daten-Strukturen mit den entsprechenden Eintragungen vorhanden:

- Liste mit Data- und Type-Definitionen
- Liste mit Gleichungen und Signatur-Deklarationen
- Liste mit Axiom-Definitionen
- Dictionary mit Infix-Operatoren (Infix-Definition)
- Dictionary mit Spez-Operatoren (Op-Definition)

In der Symboltabelle sind folgende Einträge vorhanden:

- Typkonstruktoren
- Typsynonyme
- $\bullet$  Konstruktorfunktionen

Zudem sind Inx-Operatoren in Ausdruc ken gema ihren Prazedenzen und Assoziativitaten geklammert.

#### 6.3.1 Data- und Type-Definitionen

#### Regel Data-1Chk

In jeder Konstruktorfunktion einer Data-Denition mussen alle verwendeten Typkonstruktoren durch Data- oder Type-Definitionen definiert worden sein.

#### Regel Type-1Chk

Im Typ auf der rechten Seite der Type-Denition mussen alle verwendeten Typkonstruktoren durch Data- oder Type-Definitionen definiert worden sein.

#### Regel Type-2Chk

Typsynonyme durfen nicht rekursiv bzw. verschrankt-rekursiv deniert werden. Folgende Definitionen sind z.B. unzulässig:

- $\bullet$  (rekursiv) type Tree = (Tree, Integer, Tree);
- $\bullet$  (verschränkt-rekursiv) type T1 = T2 Integer; type T2 a = T1;

#### 6.3.2 Typsynonym-Expansion

#### Regel Type-1Exp

Fur jedes Typsynonym werden die vollen Expansionen berechnet und zugewiesen. Beispiels-

```
data Tree a = Lf a | Tree a : \hat{ } : Tree a;
type Point a = (a,a);\equivtype TreePoint a = Point (Tree a);
type Foo a b = [TreePoint a] \rightarrow (TreePoint b);
                  \equiv
```
die folgenden Expansionen berechnet:

```
Point a = (a, a)TreePoint a = (Tree a, Tree a)Foo a b = [ (Tree a, Tree a)] -> (Tree b, Tree b)
```
#### 6.3.3 Verschränkt-rekursive Definitionen

Die Definitionen werden in Gruppen verschränkt rekursiver Definitionen aufgeteilt. Hierzu wird ein Superstrukturgraph benötigt.

Sei also G der Graph, in dem jedem Typkonstruktor und jedem Typsynonym bijektiv ein Knoten zugeordnet wird und eine gerichtete Kante von  $K_1$  nach  $K_2$  genau dann existiert, wenn sich  $K_1$  auf  $K_2$  abstützt. Die Data- oder Type-Definition  $K_1$  stützt sich auf  $K_2$  ab, wenn  $K_2$  in der Definition von  $K_1$  vorkommt. Diese Abhängigkeitsrelation partitioniert den Graphen  $G$  in Aquivalenzklassen, den starken Zusammenhangskomponenten.

Sei also G der (gerichtete und azyklische) Superstrukturgraph von G, dessen Knoten die stark zusammenhangenden Komponenten des Graphen <sup>G</sup> bilden.

## Regel Data-1SCC

Aus G wird der Superstrukturgraph G berechnet. Die Knoten von G werden als die Gruppen von G bezeichnet. Hierzu mussen die Data- und Type-Denitionen analysiert werden, um die Abhangigkeiten zu ermitteln.

#### Regel Data-2SCC

In jeder Gruppe von G werden fur alle Typkonstruktoren und Typsynonyme Kinds hergeleitet und zugewiesen (Kind-Inferenz).

Anschlieend wird fur jede Konstruktorfunktion ein Kind-Check durchgefuhrt, wobei alle Typen well kinded sein mussen. Ein Typ ist well-kinded, falls sein Kind ist. Beispiel:

```
data Tree a = Lf a | Tree a : \hat{ }: Tree a
type IntTree = Tree Integer
data Tuple a b = T a btype TupleS = Tuple Integer Float
type F = Tuple Char
              =
```
Hergeleitete Kinds:

Tree ::  $* \rightarrow$  $\ast$ IntTree :: \* Tuple ::  $* \rightarrow * \rightarrow *$ TupleS :: \* F ::  $\mathbf{f}$  :  $\mathbf{f}$  is nicht well-kinded und wird  $\mathbf{f}$  is the sense of  $\mathbf{f}$ 

#### Regel Data-3SCC

Fur jede Konstruktorfunktion wird der Typ berechnet. Beispiel:

data Tree  $a = Lf a$  | Tree  $a : \hat{ }$ : Tree a

Hergeleitete Typen:

```
Lf
      \therefore a -> Tree a
:^: :: Tree a -> Tree a -> Tree a
```
# 6.3.4 Inx-Denitionen

## Regel Inx-1Chk

Wurde ein Infix-Operator in einer Infix-Definition angegeben, so muß dieser auch durch eine Top-Level-Definition definiert worden sein. Die Definition des Infix-Operators kann vor oder nach der entsprechenden Infix-Definition stehen.

Fehlerbehandlung:

Infix-Operatoren in Infix-Definitionen ohne entsprechende Top-Level-Definition werden ignoriert, und es wird eine Warnung ausgegeben.

## 6.3.5 Op-Denitionen

#### Regel Op-1Chk

Wurde ein Spez-Operator in einer Op-Definition angegeben, so darf dieser nicht durch eine Top-Level-Definition definiert worden sein.

Fehlerbehandlung:

Spez-Operatoren in Op-Definitionen mit entsprechender Top-Level-Definition werden ignoriert, und es wird eine Warnung ausgegeben.

## 6.3.6 Umwandeln von Gleichungen in Bindungen

#### Regel Eq-1Bnd

Die Gleichungen werden zu Bindungen (bindings) zusammengefat. Hierzu wird die linke Seite einer jeden Gleichung uberpr uft. Da sie als opExp geparst wird, mu gepruft werden, ob sie gultig ist und ob eine Funktionsbindung oder eine Pattern-Bindung vorliegt. Wird der Ausdruck nicht als Funktionsbindung oder Pattern-Bindung erkannt, ist die linke Seite ungular mengantukan kalendar banya dalam kalendar banya dalam kalendar dan banya dalam kalendar dan banya dala

Test auf Funktionsbindung. Folgende Falle sind moglich:

- a) Infix-Ausdruck: Es liegt eine Funktionsbindung vor, falls der Infix-Operator ein Variablen-Operator (varop) ist. In diesem Fall definiert der Operator die Funktion.
- b) Funktionsapplikation: Es wird der Funktionsteil des Ausdrucks auf Funktionsbindung  $\sim$   $\sim$   $\sim$   $\sim$   $\sim$   $\sim$   $\sim$
- c) Atomic-Ausdruck: Es liegt eine Funktionsbindung vor, falls der Atomic-Ausdruck eine Variable oder eine Section mit Variablen-Operator (varop) ist. Im ersten Fall deniert die Variable, im zweiten Fall der Variablen-Operator die Funktion. Ist der Atomic-Ausdruck ein geklammerter Ausdruck, so wird der geklammerte Ausdruck auf Funktionsbindung gepruft.
- d) Alle ubrigen Formen stellen keine Funktionsbindungen dar.

Test auf Patternbindung. Folgende Falle sind moglich:

- a) Infix-Ausdruck: Es liegt eine Pattern-Bindung vor, falls der Infix-Operator ein Konstruktor-Operator (conop) ist.
- b) Funktionsapplikation: Es wird der Funktionsteil des Ausdrucks auf Patternbindung gepruft.
- c) Atomic-Ausdruck: Es liegt eine Patternbindung vor, falls der Atomic-Ausdruck eine Konstruktor-Variable (conid), ein As-Pattern, eine aufzahlende Liste, ein Tupel, das Unit-Element () oder eine Section mit Konstruktor-Operator (conop) ist. Ist der Atomic-Ausdruck ein geklammerter Ausdruck, so wird der geklammerte Ausdruck auf Patternbindung gepruft.
- d) Alle ubrigen Formen stellen keine Pattern-Bindungen dar.

 $F_{\rm eff}$  is functions bindung wird die Regel Eq2-Bnd und fur  $P_{\rm eff}$  eine Pattern-Bindung die Regel Eq2-Bnd und fur die Regel Eq2-Bnd und fur die Regel Eq2-Bnd und fur die Regel Eq2-Bnd und fur die Regel Eq2-Bnd und func Eq-3Bnd angewandt. Anschlieend wird die Prufung mit Regel Eq4-Bnd fortgesetzt. Fehlerbehandlung:

Eine Gleichung mit einer unzulassigen linken Seite wird ignoriert, und es wird eine entsprechende Warnung ausgegeben.

# Regel Eq-2Bnd (Funktionsbindung)

- a) Alle Gleichungen einer Funktion mussen die gleiche Stelligkeit besitzen.
- b) Der Funktionsname darf nicht durch eine vorausgegangene Gleichung definiert worden sein.

Die Regel Op-1Chk stellt bereits sicher, daß der Funktionsname nicht durch eine Op-Definition eingefuhrt is de eine in de

 $Fehlerbehand lung:$ 

Eine Gleichung mit einer differierenden Stelligkeit wird ignoriert, und es wird eine entsprechende Warnung ausgegeben.

Bemerkung:

In Gofer wird zusätzlich folgende Bedingung geprüft:

Gleichungen zu einer Funktion mussen hintereinander folgen, so da zwischen den Alternativen einer Funktionsdefinition keine Pattern-Bindungen und keine Funktionsbindungen anderer Funktionen stehen durfen.

## Regel Eq-3Bnd (Pattern-Bindung)

- a) Mit der Regel Pat-1Chk wird sichergestellt, da das Pattern eine gultige Struktur besitzt.
- b) Es wird sichergestellt, daß das Pattern mindestens eine Variable definiert. Damit werden Gleichungen wie True = False ausgeschlossen.
- c) Keine Variable im Pattern darf durch eine vorausgegangene Gleichung definiert worden sein.

d) Die Regel Op-1Chk stellt bereits sicher, daß keine Variable im Pattern durch eine Op-Denition eingefuhrt worden ist.

# Regel Eq-4Bnd

Zusammengehörige Gleichungen einer Funktion werden zu einer Bindung zusammengefaßt. Eine Gleichung mit Pattern-Bindung ist bereits eine einzelne Bindung.

## 6.3.7 Explizite Signatur-Deklarationen

# Regel Sig-1Chk

Wurde eine Variable in einer Signatur-Deklaration angegeben, so muß diese auch durch eine Top-Level-Gleichung definiert worden sein. Die Definition der Variablen kann vor oder nach der entsprechenden Signatur-Deklaration stehen.

Fehlerbehandlung:

Variablen in Signatur-Deklarationen ohne entsprechende Top-Level-Gleichung werden ignoriert, und es wird eine Warnung ausgegeben.

## Regel Sig-2Chk

Im Typ auf der rechten Seite der Signatur-Deklaration mussen alle verwendeten Typkonstruktoren durch Data- oder Type-Definitionen definiert worden sein. Der Typ muß well-kinded sein, d.h. sein Kind muß  $*$  sein.

## Regel Sig-3Chk

Signatur-Deklarationen werden den zugehorigen Variablen in den Bindungen zugeordnet.

## 6.3.8 Bindungen

## Regel Bnd-1Chk

Fur die folgenden Prufungen wird ein neuer Sichtbarkeitsbereich betreten. Im Top-Level-Bereich stellt dieser den globalen Sichtbarkeitsbereich dar.

- a) Die durch eine Funktionsbindung definierte Variable (Funktionsname) wird in die Symboltabelle fur den aktuellen Namensraum mit der entsprechenden AST-Struktur der  $\blacksquare$
- b) Die durch eine Pattern-Bindung denierten Variablen werden in die Symboltabelle fur den aktuellen Namensraum mit der entsprechenden (fur alle Variablen gleichen) AST-Struktur der Bindung eingefugt.

## Regel Bnd-2Chk

Die nachfolgenden Prufungen erstellen fur jede Bindung auch eine Liste der abhangigen Bindungen, die fur die Konstruktion des Superstrukturgraphen benotigt werden.

## Regel Bnd-3Chk

- a) Fur Funktionsbindungen werden alle Alternativen mit Regel Bnd4-Chk gepruft.
- b) Fur Pattern-Bindungen wird die rechte Seite der Gleichung mit Regel Bnd-5Chk geproduced a series of the series of the series of the series of the series of the series of the series of the series of the series of the series of the series of the series of the series of the series of the series of the s

#### Regel Bnd-4Chk (Alternative)

- a) Die Argumente der Funktion auf der linken Seite mussen gultige Pattern sein. Sie werden mit Hilfe der Regel Patron and the Regel Patron and the Regel Patron and the Regel Patron and the Regel Patron and the Regel Patron and the Regel Patron and the Regel Patron and the Regel Patron and the Regel Patro
- b) Fur die Prufung der rechten Seite der Gleichung (Alternative) wird ein neuer Sichtbarkeitsbereich mit den in a) ermittelten Pattern-Variablen erzeugt und nach Prufung der Alternative wieder verlassen.
- c) Die rechte Seite der Gleichung wird mit Regel Bnd-5Chk gepruft.

#### Fehlerbehandlung:

Eine fehlerhafte Alternative wird ignoriert, und es wird eine entsprechende Warnung ausgegeben.

## Regel Bnd-5Chk (Rhs)

Enthält die rechte Seite lokale Definitionen (where), so werden zusätzlich folgende Schritte durchgeführt:

- a) Die lokalen Definitionen werden analog zu Gleichungen und Signatur-Deklarationen im Top-Level-Bereich gepruft (Punkte <sup>1</sup> bis 4). Insbesondere wird ein neuer Sichtbarkeitsbereich eingefuhrt.
- b) Der neue Sichtbarkeitsbereich wird nach der Prufung Bnd-5Chk wieder verlassen.

Enthält die rechte Seite bewachte Ausdrücke, so werden Wächter und bewachte Ausdrücke mit Regel Bnd-6Chk gepruft. Andernfalls ist die rechte Seite ein einfacher Ausdruc k, welcher ebenfalls mit Bnd-6Chk gepruft in Bnd-6Chk gepruft in Bnd-6Chk gepruft in Bnd-6Chk gepruft in Bnd-6Chk gepruft

## Regel Bnd-6Chk (Ausdruck)

- a) Ist ein Ausdruck getypt, so municipalitypy well-kinded sein (Anna ), und im Typ mussen alle verwendeten Typkonstruktoren durch Data- oder Type-Definitionen definiert worden sein.
- b) Ist der Ausdruck ein Inx-Ausdruck, so wird die linke und die rechte Seite mit Regel Bnd-6Chk b) gepruft. Zudem wird der Operator mit Regel Bnd-8Chk gepruft.
- c) Ist der Ausdruck ein Präfix-Ausdruck, so wird der verbleibende Ausdruck mit Regel Bnd-6Chk c) gepruft. Fur den Prax-Operator kommt nur das unare Minus in Frage.
- d) Ist der Ausdruck ein if-Ausdruck, so werden die Bedingung, der Then- und der Else- $A = -\frac{1}{2}$
- e) Fur Lambda-Ausdruc ke wird Regel Bnd-9Chk gepruft.
- $f$  ) further that the state  $\alpha$  and  $\alpha$  are  $\alpha$  and  $\alpha$  are  $\alpha$
- $\mathcal{F} = \mathcal{F} = \mathcal{F}$
- h) Wird die Struktur des Ausdrucks durch keinen der Falle a) bis g) abgedeckt, so stellt der Ausdruck eine Funktionsanwendung dar. Der Ausdruck ist somit eine nicht leere Liste von Atomic-Ausdruc ken, wobei der erste Atomic-Ausdruck die Funktion und alle ubrigen Atomic-Ausdruc ke Argumente sind. Jeder Atomic-Ausdruck wird mit der Regel Bandar 2009 - 2009 - 2012 - 2014 - 2016 - 2017 - 2018 - 2019 - 2019 - 2019 - 2019 - 2019 - 2019 - 2019 - 2019

#### Bemerkung:

#### Regel Bnd-7Chk (Atomic-Ausdruck)

Der Atomic-Ausdruck hat eine der folgenden Formen:

- a) VARID, VAROP: Es wird Regel-Bnd8Chk gepruft.
- b) CONID, CONOP: Es wird Regel-Bnd8Chk gepruft.
- c) INTEGER, FLOAT, CHAR, STRING, (), BOT: Es werden keine weiteren Prufungen durchgefuhrt.
- d) Tupel: Jeder Ausdruck im Tupel wird mit Regel Bnd-6Chk gepruft.
- e) Endliche und arithmetische Liste: Jeder in der Liste auftretende Ausdruck wird mit  $\mathcal{L}$  and  $\mathcal{L}$  and
- f) List-Comprehension: Es wird Regel Bnd-12Chk geprüft.
- $\mathbf{C}$ usdruck: Der Ausdruck: Der Ausdruck wird mit Regel Lexponsion mit Regel Lexponsion and  $\mathbf{C}$
- h) Alle anderen Formen, insbesondere As-Pattern und Wildcard, sind in Ausdruc ken nicht zulässig.

#### Regel Bnd-8Chk (VARID, VAROP, CONID und CONOP)

- a) Der Operator ist varid oder varop: Der Operator wird gemäß den Sichtbarkeitsregeln sukzessive in den Sichtbarkeitsbereichen gesucht. Wurde keine Denition gefunden, so ist die Variable oder der Operator undefiniert. Wurde die Definition gefunden, so wird sie zur Dependents-Liste von dem Scope hinzugefugt, in dem die Denition eingetragen wurde. Dies wird fur die Bereichnung der staat die Bereichnung fur die Bereichnung der stark zusammenhangen verschrankt rekursiver Bindungen benotigt (vgl. Abschnitt 6.3.9).
- b) Der Operator ist conid oder conop: Der Operator muß als Konstruktorfunktion definiert sein.

#### Regel Bnd-9Chk (Lambda-Ausdruck)

- a) Die Argumente der Lambda-Funktion mussen in mussen gultige Pattern seine mit Hilfe mit Hilfe mit Hilfe mit der Regel Pat-2Chk geprüft.
- b) Fur die Prufung der rechten Seite der Ausdrucks wird ein neuer Sichtbarkeitsbereich mit den in a) ermittelten Pattern-Variablen erzeugt und nach Prufung des Ausdrucks wieder verlassen.
- c) Der Ausdruck auf der rechten Seite wird mit Regel Bnd-6Chk gepruft.

#### Bemerkung: Vgl. Regel Bnd-4Chk.

#### Regel Bnd-10Chk (Let-Ausdruck)

- a) Die lokalen Definitionen werden analog zu Gleichungen und Signatur-Deklarationen im Top-Level-Bereich gepruft (Punkte <sup>1</sup> bis 4). Insbesondere wird ein neuer Sichtbarkeitsbereich eingefuhrt.
- b) Der neue Sichtbarkeitsbereich wird nach der Prufung Bnd-10Chk wieder verlassen.
- c) Der Ausdruck wird mit Regel Band-6Chk gepruft. Die Regel Band-6Chk gepruft. Die Regel Band-6Chk gepruft. Di

#### Bemerkung: Vgl. Regel Bnd-5Chk.

#### Regel Bnd-11Chk (Case-Ausdruck)

- a) Der Ausdruck wird mit Regel Band-6Chk gepruft. Die Regel Band-6Chk gepruft. Die Regel Band-6Chk gepruft. Di
- b) Jede Case-Alternative wird wie eine Funktionsalternative gepruft (vgl. Regel Bnd-4Chk).

## Regel Bnd-12Chk (List-Comprehension)

Der Ausdruck auf der linken Seite wird mit Regel Bnd-6Chk gepruft. Es wird ein neuer Sichtbarkeitsbereich betreten. Anschließend werden die Comprehensions von links nach rechts gepruft:

- a) Wächter  $(exp)$ : Der Ausdruck wird mit Regel Bnd-6Chk geprüft.
- b) Lokale Definition (pat =  $exp$ ): Die lokale Definition wird analog zu einer Gleichung im Top-Level-Bereich gepruft (Punkte <sup>1</sup> bis 4). Es wird allerdings kein neuer Sichtbarkeitsbereich angelegt, sondern der bereits angelegte Sichtbarkeitsbereich verwendet.
- c) Generator (pat <- exp): Der Ausdruck wird mit Regel Bnd-6Chk gepruft. Das Pattern mu ein gultiges Pattern sein. Es wird mit Hilfe der Regel Pat-1Chk gepruft. Fur die Prufung aller weiteren Comprehensions werden die ermittelten Pattern-Variablen zum Sichtbarkeitsbereich hinzugefugt.

Nach Prufung aller Comprehensions wird der aktuelle Sichtbarkeitsbereich wieder verlassen.

#### 6.3.9 Verschränkt-rekursive Bindungen

Die Bindungen werden in Gruppen verschränkt rekursiver Definitionen aufgeteilt. Hierzu wird analog zu Abschnitt 6.3.3 ein Superstrukturgraph benötigt. Die Knoten entsprechen hier den Bindungen. Eine Bindung  $K_1$  stützt sich auf  $K_2$  ab, wenn eine Funktion der Bindung  $K_2$  in der Definition von  $K_1$  aufgerufen wird.

#### Regel Bnd-1SCC

Aus G wird der Superstrukturgraph G berechnet. Die Knoten von G werden als die Gruppen von G bezeichnet.

#### 6.3.10 Axiom-Definition und prädikatenlogische Ausdrücke

#### Regel Ax-1Chk

Alle Ausdruc ke einer Axiom-Denition werden mit Regel Lexp-1Chk gepruft.

#### Regel Lexp-1Chk

Fur pradikatenlogische Ausdruc ke gilt im wesentlichen die Regel Bnd-6Chk.

- a) Fur  $\Gamma$  in the contractorent sind  $\Gamma$  ,  $\Gamma$  , zulässig. Siehe Tabelle 5.1.
- b) Fur Prax-Operatoren sind zudem : und bzw. ihre ASCII-Ersatzzeichen zulassig. Siehe Tabelle 5.1.
- c) Fur Atomic sind Fund From True Support  $\mathcal{L}$
- d) Des weiteren sind die Quantoren-Ausdruc ke zulassig, welche mit Hilfe der Regeln Lexp-2Chk und Lexp-3Chk gepruft werden.

#### Regel Lexp-2Chk (gewohnliche Quantoren)

- a) Zuerst werden die Pattern und Typen der Reihe nach gepruft. Hierzu werden die Pattern mit Pat-2Chk und die Typen analog zu Sig-2Chk gepruft.
- b) Fur den Ausdruck wird ein neuer Sichtbarkeitsbereich mit den aus a) ermittelten Pattern-Variablen erzeugt und nach Prufung des Ausdrucks wieder verlassen.
- c) Der Ausdruck wird gemäß Lexp-1Chk geprüft.

#### Regel Lexp-3Chk (Pattern-Quantoren)

- a) Fur den Ausdruck wird ein neuer Sichtbarkeitsbereich erzeugt.
- b) Die Pattern und Ausdruc ke werden der Reihe nach gepruft. Das Pattern wird gema Pat-2Chk gepruft und die ermittelten Pattern-Variablen zum Sichtbarkeitsbereich hinzugefugt. Jede Pattern-Variable darf noch nicht im Sichtbarkeitsbereich gebunden sein. Anschlieend wird der Ausdruck mit Regel Bnd-6Chk gepruft.
- c) Der Ausdruck wird gemäß Lexp-1Chk geprüft.

# 6.3.11 Pattern

## Regel Pat-1Chk (einzelnes Pattern)

Zuerst wird die Liste der bereits gefundenen Pattern-Variablen mit der leeren Liste initialisiert.

Anschlieend wird das Pattern mit Regel Pat-3Chk gepruft.

# Regel Pat-2Chk (Pattern-Liste)

Zuerst wird die Liste der bereits gefundenen Pattern-Variablen mit der leeren Liste initialisiert.

 $A = \frac{1}{2}$  and  $A = \frac{1}{2}$  and  $A = \frac{1}{3}$  gepruft. In der Reihe nach mit Regel Patre 2Chk gepruft. In der Regel Patre 2Chk gepruft. In der Regel Patre 2Chk gepruft. In der Regel Patre 2Chk gepruft. In der Regel Patre 2C

# Regel Pat-3Chk (opExp-Pattern)

- a) Ist der Ausdruck ein Inx-Ausdruck, so wird mit Regel Pat-4Chk ggf. auf ein (n+k)- Pattern gepruft.
- b) Ist der Ausdruck eine Funktionsanwendung, so ist der Ausdruck eine nicht leere Liste funktion sein. Die Stelligkeit mu der Anzahl der restlichen Atomic-Ausdruc ke entsprechen. Die restlichen Atomic-Ausdruc ke werden mit Regel Pat-6Chk gepruft.
- c) Ist der Ausdruck ein Atomic-Ausdruck, so wird der Atomic-Ausdruck mit der Regel Pat-6Chk gepruft.
- d) Wird die Struktur des Ausdrucks durch keinen der Falle a) bis c) abgedeckt, so ist die Struktur nicht zulässig.

# Regel Pat-4Chk ((n+k)-Pattern)

- a) Das Pattern hat die Struktur (var + x):
	- falls x ein Integer-Literal > 0 ist, dann wird ein (n+k)-Pattern erkannt und fur var wird Regel Pat-6Chk gepruft. Die eine Stadt gepruft der Regel Pat-6Chk gepruft. Die erste Stadt Regel Pat-
	- falls x kein Integer-Literal ist oder x ein Integer-Literal  $\leq 0$  ist, wird ein Fehler erzeugt.
- b) Hat das Pattern nicht die obige Struktur, so wird Regel Pat-5Chk gepruft.

# Regel Pat-5Chk (Inx-Pattern)

- a) Der Operator muß als Konstruktorfunktion definiert sein, und die Stelligkeit muß 2 sein.
- b) Linke und rechte Seite werden mit Regel Pat-3Chk gepruft.

Andernfalls wird ein Fehler erzeugt.

#### Regel Pat-6Chk (Atomic-Pattern)

Der Atomic-Ausdruck hat eine der folgenden Formen:

- a) VARID, VAROP: Es wird eine neue Pattern-Variable eingefuhrt.
- b) CONID, CONOP: Der Operator muß als Konstruktorfunktion definiert sein und die Stelligkeit 0 haben.
- c) INTEGER, CHAR, STRING, (), Wildcard: Es werden keine weiteren Prufungen durchgefuhrt.
- d) As-Pattern: Es wird eine neue Pattern-Variable eingefuhrt, und der Ausdruck wird mit  $\mathbb{R}$  -3Ch gepruft. The set of  $\mathbb{R}$  and  $\mathbb{R}$  are set of  $\mathbb{R}$  and  $\mathbb{R}$  are set of  $\mathbb{R}$  and  $\mathbb{R}$  are set of  $\mathbb{R}$  and  $\mathbb{R}$  are set of  $\mathbb{R}$  and  $\mathbb{R}$  are set of  $\mathbb{R}$  and  $\mathbb{R}$
- e) Tupel: Jeder Ausdruck im Tupel wird mit Regel Pat-3Chk gepruft.
- f ) Endliche Liste: Jeder in der Liste auftretende Ausdruck wird mit Regel Pat-3Chk gepruft.
- g) Section: Der Ausdruck ist von der Form (pat conop) oder (conop pat). Das Atomic-Pattern pat wird mit Regel Pat-6Chk gepruft. Der Operator conop mu als Konstruktorfunktion definiert sein und die Stelligkeit 2 haben.
- h) Alle ubrigen Formen sind unzulassige Pattern.

Eine neue Pattern-Variable kann genau dann eingefuhrt werden, wenn die Variable nicht bereits als Pattern-Variable eingefuhrt wurde. Ansonsten wird ein Fehler erzeugt.

# Kapitel 7

# Typsystem und Typinferenz

#### 7.1 Typsystem von Frisco F  $7.1$

#### 7.1.1 Typausdrücke

In Frisco F\ wird jedem Wert ein Typ zugeordnet. Um auszudruc ken, da der Ausdruck e vom Typ  $\tau$  ist, schreibt man e ::  $\tau$ , also zum Beispiel 1 :: Int oder 3.141 :: Float. Typausdruc ke werden aus Typkonstruktoren gebildet. Sind 1; :::; n Typausdruc ke und ist <sup>C</sup> ein n-stelliger Typkonstruktor, so ist  $C_{\tau_1...\tau_n}$  ebenfalls ein Typausdruck. Für  $n = 0$  spricht man von null-stelligen Typkonstruktoren. Zum Beispiel sind Int und Float null-stellige Typkonstruktoren. Wir werden im folgenden die Struktur von Typausdruc ken schrittweise aufbauen.

#### Vordenierte Typkonstruktoren

Die Datentypen Bool, Int, Float und Char sind bereits vordefiniert. Es handelt sich um null-stellige Typkonstruktoren, da keine weiteren Typausdruc ke als Argumente im Typausdruck vorkommen. Zudem sind die Typkonstruktoren fur Listen, Funktionen, Tupel und den speziellen Unit-Typ vordefiniert:

- Die Menge aller Listen vom Typ  $\tau$  wird durch  $|\tau|$  angegeben.
- Die Menge aller Funktionen mit Argumenten vom Typ  $\tau_1$  und Ergebnis vom Typ  $\tau_2$ wird durch  $\tau_1 \rightarrow \tau_2$  angegeben. Der Typ  $\tau_1 \rightarrow \tau_2 \rightarrow \ldots \rightarrow \tau_n$  entspricht einer Funktion mit Argumenten vom Typ  $\tau_1, ..., \tau_{n-1}$  und Ergebnis vom Typ  $\tau_n$ . Mit Hilfe des Prinzips des Currying wird dieser Typ als  $\tau_1 \to \tau_2 \to \tau_3 \ldots \to \tau_n$ ...) aufgefabt (vgl. Abschnitt 3.1.2).
- Fur jedes <sup>n</sup> <sup>2</sup> wird die Menge aller n-Tupel mit i-ter Komponente vom Typ i angegeben durch  $(\tau_1, \tau_2, ..., \tau_n)$ .
- Ein spezieller (null-stelliger) Typkonstruktor ist das leere Tupel (), auch Unit-Typ genannt. Sein einziges Element ist das Unit-Element ().

<sup>1</sup> Oder auch Schonnkeln; ruhrt von den Logikern H. B. Curry und M. Schonnkel her, die die kombinatorische Logik entwickelt haben.

Beispiele:

- Das Typsynonym String ist definiert als [Char], d.h. der Typ String entspricht der Menge aller Listen von Zeichen (Zeichenketten).
- Die Menge der komplexen Zahlen könnte durch ein 2-Tupel von Gleitpunktzahlen nachgebildet werden: type Complex = (Float,Float).
- Eine Funktion von Int nach Float hat den Typ Int -> Float.
- Der Typ einer Funktion nach Char, die explizit keine Argumente nimmt, kann durch den Typ () -> Char beschrieben werden.

## Polymorphie

Enthalt ein Typausdruck keine Typvariablen, so wird er als monomorph bezeichnet. Zum Beispiel sind Int, [Char] und (Int, Int) -> Float monomorphe Typen.

Enthalt ein Typausdruck hingegen mindestens eine Typvariable, so wird er als polymorph bezeichnet. Zum Beispiel sind  $\alpha \to \beta$  und  $|\alpha| \to Int$  polymorphe Typen. Diese Schreibweise stellt allerdings eine Abkurzung dar, denn die Typvariablen sind implizit durch einen  $\forall$ -Quantor gebunden. Korrekt werden die Typen als  $\forall \alpha \forall \beta$ .  $\alpha \rightarrow \beta$  und  $\forall \alpha$ .  $[\alpha] \rightarrow Int$  geschrieben. Hat also ein Wert einen polymorphen Typ, so ist damit gemeint, daß dieser Wert im Prinzip unendlich viele monomorphe Typen als Instanzierung annehmen kann. All diese Typen sind allerdings von der angegebenen Form, so daß der polymorphe Typ als Schablone aufgefaßt werden kann.

Beispiel:

Die Identitätsfunktion id hat den Typ  $\forall \alpha \ldotp \alpha \rightarrow \alpha$  oder kurz  $\alpha \rightarrow \alpha$ . Damit ist gemeint, daß die Funktion id jeden beliebigen Typ annehmen kann, sofern nur Argument- und Ergebnistyp ubereinstimmen.

Die hier vorgestellten Typen werden als shallow types bezeichnet, in denen keine Quantoren in Teilausdruc ken vorkommen. Ist also ein polymorpher Typ mit <sup>=</sup> 81:::8n: ; n 0, so enthält  $\tau$  keine Quantoren. Diese Art von Polymorphie wird auch als flache Polymorphie  $(shallow\ polymorphism)$  bezeichnet (vgl. [Sok91]).

Typausdruc ke werden also aus Typvariablen und Typkonstruktoren gebildet. Somit ist jede Typvariable ein Typausdruck, und sind  $\tau_1, ..., \tau_n, n \geq 0$  Typausdrücke und ist C ein n-stelliger Typkonstruktor, so ist  $C_{\tau_1...\tau_n}$  ebenfalls ein Typausdruck. Die vordefinierten Typkonstruktoren fur Listen, Funktionen und Tupel werden aller und Mixa-Schreibus in International Western Western Und Mi verwendet.

Beispiele:

- Die Funktion length, die die Länge einer Liste berechnet, hat den Typ  $[\alpha] \rightarrow Int$ .
- Die Funktion fst, die das erste Element eines 2-Tupels liefert, hat den Typ  $(\alpha, \beta) \rightarrow$  $\alpha$ , und die Funktion snd, die das zweite Element eines 2-Tupels liefert, hat den Typ  $(\alpha, \beta) \rightarrow \beta$ .

 $\bullet$  Die Funktion map, die auf jedes Element einer gegebenen Liste eine Funktion f anwendet und dadurch eine weitere Liste der Ergebnisse von f erzeugt, hat den Typ  $(\alpha \rightarrow \beta) \rightarrow$  $[\alpha] \rightarrow [\beta]$ . Das erste Argument ist eine Funktion von  $\alpha$  nach  $\beta$ , und das zweite Argument ist eine Liste von Werten vom Typ  $\alpha$ . Das Ergebnis ist eine Liste von Werten vom Typ  $\beta$ .

Durch die Existenz von polymorphen Typen konnen auch Funktionen polymorph sein. Man spricht dann von einer polymorphen Funktion. Diese Art von Polymorphie wird auch als parametrische Polymorphie bezeichnet, bei welcher der gleiche Funktionsrumpf fur unterschiedliche Werte verwendet werden kann. Beispielsweise wird beim Aufruf der Funktion length zur Berechnung der Länge einer Liste ein und derselbe Code ausgeführt, unabhängig davon, welchen Typ die Elemente dieser Liste haben.

Im Gegensatz hierzu spricht man von *ad-hoc-Polymorphie* oder *Überladen* (*overloading*), wenn fur ein Funktionssymbol unterschiedliche Funktionsrumpfe in Abhangigkeit von den Argumenttypen definiert werden können. Beim Aufruf einer solchen Funktion wird in Abhängigkeit von den Argumenten entschieden, welcher spezielle Funktionsrumpf zur Ausfuhrung kommt.

#### Konstruktorfunktionen

Zusammen mit den Typkonstruktoren sind auch diverse Konstruktorfunktionen deniert. Die Konstruktorfunktionen der vordefinierten Typkonstruktoren sind schon in der Grammatik verankert:

- Die Funktion  $[1]$  ::  $\alpha \rightarrow [\alpha]$  bildet aus einem Element eine Liste mit diesem Element, z.B. ist [1] die Liste mit dem Element 1.
- Die Funktion : ::  $\alpha \rightarrow [\alpha] \rightarrow [\alpha]$  bildet aus einem Element und einer Liste eine neue Liste, indem das Element am Anfang der Liste hinzugefugt wird. So ergibt der Ausdruck 1:[2] die Liste [1,2].
- Die Funktion  $(1, \ldots) :: \alpha_1 \rightarrow \alpha_2 \rightarrow \ldots \rightarrow \alpha_n \rightarrow (\alpha_1, \alpha_2, \ldots, \alpha_n)$  bildet aus n Elementen ein n-Tupel. Der Typ des Tupels ergibt sich direkt aus den Typen der einzelnen Elemente. So ist  $(1,1.5,'x')$  ein 3-Tupel vom Typ (Int, Float, Char).
- Genaugenommen sind auch die Literale der Typkonstruktoren Int, Float, Char und String Konstruktorfunktionen, so daß z.B. 17 eine Konstruktorfunktion des Typs Int ist.

#### Benutzerdenierte Typkonstruktoren

Mit der data-Definition können weitere Typkonstruktoren eingeführt werden. So definiert zum Beispiel

data Tree  $a = Lf a$  Tree  $a : \hat{ }$ : Tree a

den neuen einstelligen Typkonstruktor Tree. Fur benutzerdenierte Typkonstruktoren ist allerdings nur die Präfix-Schreibweise möglich, wohingegen zum Beispiel die Tupel-Typen in Mixx-Schreibweise angegeben werden.

Durch die Denition eines Typkonstruktors werden auch Konstruktorfunktionen eingefuhrt, um Elemente dieses Typs konstruieren zu können. So sind zum Beispiel Lf und : ^: Konstruktorfunktionen des Typkonstruktors Tree. Die Typen der Konstruktorfunktionen ergeben sich direkt aus der Definition:

- Lf :: a -> Tree a, d.h. die Konstruktorfunktion Lf nimmt ein Argument und erzeugt daraus ein Tree-Objekt.
- :  $\hat{i}:$  :: Tree a -> Tree a -> Tree a, d.h. die Konstruktorfunktion :  $\hat{i}:$  nimmt zwei Tree-Objekte und erzeugt daraus ein neues Tree-Objekt.

Der vordefinierte Listen-Datentyp kann durch die folgende Definitionen nachgebildet werden:

data List  $a =$  Sigleton  $a \mid$  Cons  $a$  (List  $a$ )

Elemente werden dann wie folgt erzeugt:

```
Singleton 1 \hat{=} [1]
Singleton (1.5,Lf\ 5) \hat{=} [(1.5,Lf\ 5)]Cons 1 (Singleton 2) \hat{=} 1:[2] = [1,2]Cons (0.0, Lf 0) (Singleton (1.5, Lf 5)) \hat{=} (0.0, Lf 0):[(1.5, Lf 5)]= [(0.0,Lf 0), (1.5,Lf 5)]
```
#### Prädikate

Die Verwendung von Typklassen (wie z.B. in Gofer oder Haskell) stellt eine Moglichkeit dar, ad-hoc-Polymorphie in die Programmiersprache einzufuhren. Beispielsweise ist das Funktionssymbol + gewöhnlich überladen, um sowohl für Ganzzahlen als auch Gleitpunktzahlen anwendbar zu sein. Somit existieren die zwei unterschiedlichen Realisierungen

 $(+)$  $\mathbf{H}$ Int  $\rightarrow$  Int  $\rightarrow$  Int (+) :: Float -> Float -> Float

der Addition.

können Zahlen, Listen oder Tupel verglichen werden, indem strukturelle Übereinstimmung gelten soll. Beispielsweise gelten Listen als gleich, falls sie in der Lange ubereinstimmen und die Elemente paarweise gleich sind. Die Gleichheit von Listen stutzt sich also auf die Gleichheit der Elemente ab.

Obwohl Funktionen als Werte betrachtet werden, darf bei ihnen keine Gleichheit gefordert werden, denn gewöhnlich gelten zwei Funktionen  $f$  und  $g$  als gleich, wenn sie extensional gleich sind. Zwei Funktionen sind extensional gleich, wenn ihr Denitionsbereich D ubereinstimm <sup>t</sup> und sie in ihren Bildern ubereinstimmen, d.h. wenn gilt: 8x <sup>2</sup> D:f (x) <sup>=</sup> g(x). Leider ist die extensionale Gleichheit nicht entscheidbar.

 $S_{\rm eff}$  sich nun eine Funktion auf eine  $F_{\rm eff}$ uberladene  $F_{\rm eff}$ uberladen, sofern der uberladene Typ nicht durch eine explizite Signatur-Deklaration auf einen nicht-uberladenen Typ eingeschrankt wird. Beispielsweise ist die Funktion elem, welche das Enthaltensein eines Elementes in einer Liste pruft, uberladen, da sie sich auf die Gleichheit stutzt. Der Versuch, der Funktion elem einen Typ zuzuweisen, ist jedoch zum Scheitern verurteilt. Einerseits ist der polymorphe Typ  $\forall \alpha \ldotp \alpha \rightarrow [\alpha] \rightarrow \text{Bool}$  zu allgemein, denn die Funktion elem ist nicht auf Listen mit Funktionen anwendbar, da die Gleichheit von Funktionen nicht deniert ist. Andererseits ist die Aufzahlung aller moglichen Typen nicht

möglich, da zum Beispiel  $\alpha$  durch die unendlich vielen Typen (Int,Int), (Int,Int,Int), ..., (Int,Int, ..., Int), ... ersetzt werden kann. Einen Ausweg bietet die Verwendung von Pradikaten, indem man den Wertebereich einer Typvariablen durch Pradikate einschrankt. Der allgemeine polymorphe Typausdruck wird dann um Prädikate erweitert, so daß die Instanzierung nur mit solchen Typausdruc ken moglich ist, die diese Pradikate erfullen. Hierzu fuhrt man die Typklasse Eq ein, die all diejenigen Typen enthalt, fur die die Gleichheit de niert ist. Unter Verwendung des Prädikats  $\alpha \in Eq$  läßt sich nun der Typ der Funktion elem

elem  $:: \forall \alpha \ldotp \alpha \in Eq \Rightarrow \alpha \rightarrow \ [\alpha] \rightarrow \ B \, \text{ool}$ 

Da fur Funktionen die Gleichheit nicht deniert ist, ist fur Funktionstypen auch das Prädikat  $\alpha \in Eq$  nicht erfüllt. Somit kann die Funktion elem nicht für Funktionstypen instanziert werden, und das ist genau das, was wir ausdruc ken wollten.

In Frisco F\ ist es nicht moglich, neue Typklassen einzufuhren. Stattdessen existieren zwei (anonyme) Typklassen, die im folgenden mit  $Eq$  und  $Num$  bezeichnet werden. Die Typklasse  $Eq$  definiert die Funktionen == und /= zum Testen auf Gleich- und Ungleichheit, die Funktionen <, <=, > und >= zum Vergleichen, die Funktionen min und max zur Ermittlung des Minimums bzw. Maximums und die Funktion hash zum Berechnen eines Hashwertes. Diese Funktionen sind bis auf Funktionen selbst auf alle vordefinierten und benutzerdefinierten Datentypen anwendbar. Die Typklasse Num definiert die arithmetischen Operatoren +, -,  $*,$  /, die Funktion fromInteger zum Konvertieren einer Ganzzahl und die Funktion negate zum Negieren einer Zahl. Diese Funktionen sind auf Werte vom Typ Int und Float anwendbar.  $\mathbf{f}$ 

Durch diese Einschränkung sind alle Prädikate von der Form  $\alpha \in Eq$  oder  $\alpha \in Num$ , denn es gilt per Denition (vgl. Anhang C) fur alle Typkonstruktoren <sup>C</sup> auer dem Funktionstypkonstruktor  $\rightarrow$ :

 $C\tau_{1}...\tau_{n}\in Eq \Leftrightarrow \tau_{1},...,\tau_{n}\in Eq$ 

Eine Vereinfachung der Schreibweise kann nun wie folgt vorgenommen werden: Gibt es zu einer Typvariablen  $\alpha$  das Prädikat  $\alpha \in Eq$ , so wird dieses weggelassen und jedes  $\alpha$  im polymorphen Typausdruck durch  $\alpha$  ersetzt. Gibt es zu einer Typvariablen  $\alpha$  das Pradikat  $\alpha \in Num$ , so wird dieses weggelassen und jedes  $\alpha$  im polymorphen Typausdruck durch " $\alpha$ ersetzt (vgl. [Pau96]). Treffen beide Prädikate zu, so dominiert die Typklasse Num, da in diesem Fall das Prädikat  $\alpha \in Num$  das Prädikat  $\alpha \in Eq$  impliziert. Zudem wird der  $\mathcal{S}$  -duantor we get  $\mathcal{S}$  and  $\mathcal{S}$  are well defined as  $\mathcal{S}$ 

elem ::  $\forall \alpha \ldotp \alpha \in Eq \Rightarrow \alpha \rightarrow \ [\alpha] \rightarrow \ B \, \text{ool}$ 

schreiben wir dann

elem ::  $\alpha \rightarrow +\alpha$   $\rightarrow$   $_{D}$   $\omega$ 

Damit erhält man die endgültige Form der Typausdrücke:

Typausdruc ke werden aus Typvariablen bzw. einfach und zweifach gestrichenen Typvariablen und Typkonstruktoren gebildet. Jede Typvariable bzw. einfach und zweifach gestrichene Typvariable ist ein Typausdruck. Sind  $\tau_1, ..., \tau_n, n \geq 0$  Typausdrücke und ist C ein n-stelliger Typkonstruktor, so ist  $C_{\tau_1...\tau_n}$  ebenfalls ein Typausdruck. Die vordenierten Typkonstruktoren fur Listen, Funktionen und Tupel werden allerdings in Inxund Mixx-Schreibweise verwendet.

Die Funktionen der anonymen Typklassen  $Eq$  und  $Num$  haben somit folgende Signaturen:

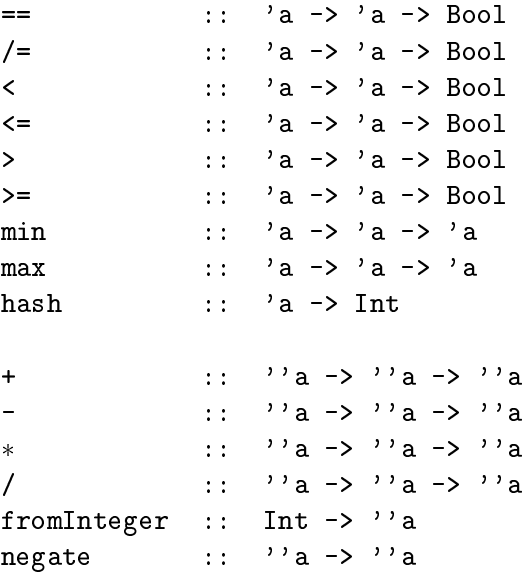

#### 7.1.2 Typisierung

Die Typisierung eines Frisco F\-Programms ist Bestandteil der semantischen Analyse und " erfolgt nach den Kontext-Checks (vgl. Kapitel 6) in drei Schritten.

Im ersten Schritt werden die Konstruktorfunktionen der data-Definitionen typisiert. So er- $\mathbf{u}$ a -> Tree a.

Im zweiten Schritt werden alle Wertvereinbarungen in der Top-Level-Ebene typisiert. Grob gesprochen werden hierzu den auftretenden Namen monomorphe Typen zugewiesen, die dann abhangig von der Struktur der Deklarationen uniziert werden. Tritt dabei ein Fehler auf, so wird ein Typfehler ausgegeben. Wurden hingegen alle Deklarationen typisiert, werden die ermittelten monomorphen Typen generalisiert, um die moglichst allgemeinen Typen zu erhalten. Die sich hieraus ergebenden Probleme werden im Anschluß kurz erläutert.

Im dritten Schritt werden die Axiome gepruft. Da die Wertvereinbarungen im Sichtbarkeitsbereich der Axiome liegen, mussen diese bereits typisiert worden sein.

#### Typisierung verschränkt rekursiver Wertvereinbarungen

Wertvereinbarungen werden immer in Gruppen typisiert. Einerseits mussen verschrankt rekursive Deklarationen, wie beispielsweise

```
if x == 0 then True else odd (x - 1);
even x =odd x = if x == 0 then False else even (x - 1);
```
immer zusammen typisiert werden. Auf der anderen Seite durfen aber nicht zu viele Deklarationen zusammengenommen werden, da dadurch die gefundenen Typen im allgemeinen nicht am allgemeinsten sind. Werden zum Beispiel die folgenden Deklarationen zusammen getypt, so ergeben sich nicht die zu erwartenden Typen:
id  $x = x$ ;  $=$  $f =$  = id 1;  $g \times y = (id \times, id \ y);$ 

Die zu erwartenden Typisierungen sind id ::  $a \rightarrow a$ , f ::  $a \rightarrow Int$  und  $g \therefore a \rightarrow$ b -> (a,b). Es ergibt sich jedoch durch die gemeinsame Typisierung id :: Int -> Int, f ::  $a \rightarrow$  Int und  $g$  :: Int  $\rightarrow$  Int  $\rightarrow$  (Int, Int).

 $U$  die korrekten Gruppen fur die Typisierung zu nach die Typisierung zu nach die Typisierung zu durchgefuhrte durchgeführte durchgeführte durchgeführte durchgeführte durchgeführte durchgeführte durchgeführte durchgeführt werden, welche Deklarationen sich auf welche Deklarationen abstutzen. Dies ergibt einer er gerichteten Graphen. Die stark zusammenhangenden Komponenten dieses Graphen bilden dann die Typisierungsgruppen, in denen sich verschränkt rekursive Deklarationen befinden. Es befindet sich allerdings keine Wertvereinbarung in einer Gruppe, die sich nicht auf eine andere Deklaration abstutzt (auer sich selber).

Nach der Typisierung werden die gefundenen Typen generalisiert, um den möglichst allgemeinsten Typen zu erhalten. Fur die Funktion id ergibt sich nach der Typisierung zuerst der monomorphe Typ  $\alpha \to \alpha$  und nach der Generalisierung der polymorphe Type  $\forall \alpha \ldots \alpha \to \alpha$ . Bei der Typisierung der Funktion g wird die Funktion id zweimal angewendet. In beiden Fallen wird der gefundene Typ der Funktion id nicht nur eingesetzt, sondern instanziert, da die Funktion nicht in dieser Gruppe typisiert wurde. Die Instanzierung des Typs  $\forall \alpha \cdot \alpha \rightarrow \alpha$ ergibt den monomorphen Typ ! , wobei fur die Typvariablen noch nicht benutzte Typvariablen verwendet werden. Somit ergeben sich fur die zwei Anwendungen der Funktion id die Typen  $\tau_k \to \tau_k$  und  $\tau_l \to \tau_l$  mit  $k \neq l$ . Im Falle der Anwendung g 1 "Hello, world" wird die Funktion id mit den monomorphen Typen  $Int \rightarrow Int$  und  $String \rightarrow String$  instanziert. Versucht man hingegen, die Funktion id in derselben Gruppe wie g zu typisieren, so tritt ein Typfehler auf, da dadurch versucht wird, die beiden oben genannten Typen in ein und dasselbe Typschema und somit Int und String zu unifizieren.

#### Explizite Signatur-Deklaration

Die Typisierung von Deklarationen mit expliziter Signatur-Deklaration bedarf einer besonderen Behandlung, da sichergestellt werden muß, daß die angegebene Signatur eine Instanz des hergeleiteten Typs ist. Beispielsweise ist die folgende Deklaration fehlerfrei

id' :: Int -> Int; id'  $x = x$ ;

und id' erhalt den Typ Int -> Int. Hingegen ist die Deklaration

id' :: a -> Int; id'  $x = x$ ;

fehlerhaft. Der Typ a -> Int ist keine Instanz von a -> a, da bei einer Instanzierung die Typvariablen immer konsistent ersetzt werden mussen.

### 7.2 Typinferenz

Unter Typinferenz versteht man das Herleiten der Typen von Werten und Definitionen. Falls dies nicht moglich ist, wird ein Typfehler ausgegeben. Der hierzu verwendete Algorithmus wird in diesem Abschnitt beschrieben. Folgende Punkte mussen in die Punkte mussen in die Punkte mussen in die (vgl. [Fie88]):

1. Es muß ein syntaktisches Typschema definiert werden, mit welchem jedem Ausdruck in der Syntax ein eindeutiger (und allgemeinster) Typ zugewiesen werden kann. Solche Ausdruc ke heien wohlgetypt (welltyped) und die Typen heien wohlgef ormte T ypen  $(well - typings)$ . Kurz:

Ausdruck wohlgetypt  $\Leftrightarrow$  dem Ausdruck kann ein Typ zugeordnet werden

- 2. Das Typschema muß semantisch vollständig sein, d.h. jeder syntaktisch wohlgetypter Ausdruck ist auch semantisch frei von Typverletzungen. Daher ist bei der Auswertung eines wohlgetypten Ausdrucks sichergestellt, daß all seine primitiven Funktionen nur mit Objekten von passendem Typ angewandt werden. Kurz:  $syn$ taktisch wohlgetypt  $\Leftrightarrow$  semantisch wohlgetypt
- 3. Der Algorithmus muß syntaktisch vollständig sein, d.h. findet der Algorithmus für einen Ausdruck einen Typ, so ist der Ausdruck auch tatsachlich wohlgetypt. Kurz: Algorithmus findet Typ  $\Leftrightarrow$  Ausdruck ist wohlgetypt
- 4. Der Algorithmus soll in der Hinsicht vollständig sein, daß er den allgemeinsten Typ ndet, falls der Ausdruck wohlgetypt ist. Kurz: Ausdruck wohlgetypt  $\Leftrightarrow$  Algorithmus findet allgemeinsten Typ

Fur dieser ausführlich dieser Thematik seine Behandlung dieser Thematik sei auf dieser Thematik sei auf diese verwiesen.

#### 7.2.1 Inferenzregeln

Grundlage des Typinferenz-Algorithmus ist die Formulierung von syntaxgesteuerten Inferenzregeln. Die hierzu notwendigen technischen Hilfsmittel werden im folgenden kurz eingefuhrt. Die Basis zur Verarbeitung von Typausdruc ken ist die Substitution. Auf ihr bauen Instanzierung und Unikation auf. Um mehrere Gruppen von Wertvereinbarungen und verschachtelte Deklarationen verarbeiten zu können, müssen die gesammelten Typinformationen in einer Menge von Typannahmen abgelegt werden. Generalisierung und Instanzierung sind notwendig, um polymorphe Typen handhaben zu können. Mit diesen Hilfsmitteln können dann die Herleitungsregeln formuliert werden.

#### Substitution

Die Substitution wird im allgemeinen auf Ausdruc ke uber einem Alphabet von Variablen und Funktionssymbolen angewendet (vgl. [Rob65]). In diesem speziellen Fall soll die Substitution fur monomorphe Typausdruc ke angewendet werden, wobei Typvariablen durch Typausdruc ke ersetzt weden. Es sei hier nochmals erwähnt, daß auf den Unterschied zwischen monomorphen und polymorphen Typen unbedingt zu achten ist. Beispielsweise sind die Typen  $[\alpha]$ und  $\alpha \to \beta$  monomorph, wohingegen die Typen  $\forall \alpha$ . [a] und  $\forall \alpha \forall \beta$ .  $\alpha \to \beta$  polymorph sind. Siehe hierzu auch [Kor95].

**Definition 7.1 (Substitution)** Sei  $\mathcal{T}$  die Menge der monomorphen Typterme über einer Menge von Typkonstruktoren <sup>C</sup> und Typvariablen <sup>T</sup> V. Dann ist eine Substitution S~ eine totale Abbildung

$$
\tilde{\mathcal{S}}:\mathcal{T}\mathcal{V}\rightarrow~\mathcal{T}
$$

Eine Ausweitung der Abbildung  $\tilde{S}$  auf die Abbildung S mit

$$
\mathcal{S}:\mathcal{T}\rightarrow~\mathcal{T}
$$

kann auf folgende Weise vorgenommen werden.

$$
\begin{array}{rcl} \mathcal{S}(\alpha) & := & \mathcal{\tilde{S}}(\alpha), \alpha \in \mathcal{TV} \\ \mathcal{S}(c(\tau_1, \tau_2, ..., \tau_n)) & := & c(\mathcal{S}(\tau_1), \mathcal{S}(\tau_2), ... \mathcal{S}(\tau_n)), n \geq 0, c \in \mathcal{C} \end{array}
$$

Eine Substitution besteht aus einer ggf. leeren Menge von Einzelsubstitutionen  $\tau/\alpha$ . Die Substitution selbst wird als  $[\tau_1/\alpha_1, \tau_2/\alpha_2, ..., \tau_n/\alpha_n]$ ,  $n \geq 0$  geschrieben, wobei die  $\alpha_i, 0 \leq i \leq n$ , paarweise verschieden sind. Diese Substitution bezeichnet eine simultane Ersetzung der Typvariablen  $\alpha_i$  durch Terme  $\tau_i$ . Für den Fall  $n=0$  erhalten wir die leere Substitution, also eine identische Abbildung  $\mathcal{I}$ .

Die Anwendung  $S(\sigma)$  einer Substitution  $S = [\tau_1/\alpha_1, \tau_2/\alpha_2, ..., \tau_n/\alpha_n]$ ,  $n \geq 0$  auf den Typausdruck  $\sigma$  wird geschrieben als  $\sigma[\tau_1/\alpha_1, \tau_2/\alpha_2, ..., \tau_n/\alpha_n].$ 

#### Typannahmen

Werden Ausdrücke und Definitionen mit Hilfe des Typinferenz-Algorithmus getypt, müssen die ermittelten Typen gespeichert werden und abrufbar sein. Hierzu wird eine Menge von Typzuweisungen verwendet, so daß einer Variablen, also zum Beispiel einem Funktionsnamen ein Typ zugewiesen werden kann.

**Definition 7.2 (Typannahmen, assumption set)** Unter einer Typannahme A versteht man eine ggf. leere Menge, die paarweise verschiedenen Variablen einen Typ zuweist, d.h.

 $\mathcal{A} = \{x_1 : \tau_1, x_2 : \tau_2, ..., x_n : \tau_n\}, n > 0, x_i \neq x_j \text{ für } i \neq j$ 

Um auszudrücken, daß in  $A$  für eine Variable x keine Typannahme enthalten ist, schreiben wir  $A_x$  und meinen damit

$$
\begin{array}{lcl}\n\mathcal{A}_x & := & \mathcal{A}, \; \text{falls für } x \; \text{keine Belegung in } \mathcal{A} \; \text{existiert} \\
\mathcal{A}_x & := & \mathcal{A} \setminus \{x : \tau\}, \; \text{falls } \mathcal{A} \; \text{die Belegung } x : \tau \; \text{für } x \; \text{enthält}\n\end{array}
$$

Das Anfügen einer Typannahme für die Variable x zu A entspricht der Vereinigung  $A \cup \{x : \tau\},$ wobei diese Operation nur definiert ist, falls  $A$  noch keine Typannahme für x enthält. Hierfür schreiben wir kurz  $A, x : \tau$ .

#### Generalisierung und Instanzierung

Durch die Generalisierung wird einem Ausdruck in Abhängigkeit von Typannahmen ein möglichst allgemeiner Typ zugewiesen.

**Definition 7.3 (Typ-Generalisierung)** Sei  $\nu$  ein monomorpher Typausdruck und A eine Menge von Typannahmen. Unter  $FTV(\nu)$  bzw.  $FTV(A)$  versteht man die Menge der freien, d.h. ungebundenen Typvariablen von  $\nu$  bzw. A. Dann ist die Generalisierung Gen $(\nu, \mathcal{A})$  des monomorphen Typausdrucks  $\nu$  unter Berücksichtigung der Typannahmen  $A$  definiert durch:

$$
Gen(\nu, \mathcal{A}) = \forall (FTV(\nu) \setminus FTV(\mathcal{A})).\nu
$$

Durch die Generalisierung werden somit all diejenigen Typvariablen durch einen  $\forall$ -Quantor gebunden, für die nicht bereits eine Typannahme besteht.

**Definition 7.4 (Typ-Instanzierung)** Sei  $\forall \alpha_i \nu$  ein polymorpher Typausdruck in den Typvariablen  $\alpha_i$  und momomophem Typaudruck v. Dann heißt der monomorphe Typausdruck  $\mu$ eine Instanz von  $\forall \alpha_i \nu$  genau dann, wenn es eine Substitution S gibt, so daß gilt.

$$
\mu = \mathcal{S}(\nu)
$$

In diesem Fall gibt es Typen  $\tau_i$ , so daß gilt:

$$
\mu = \nu[\tau_i/\alpha_i]
$$

Den Zusammenhang von Instanzierung und Generalsisierung zeigt Abbildung 7.1.

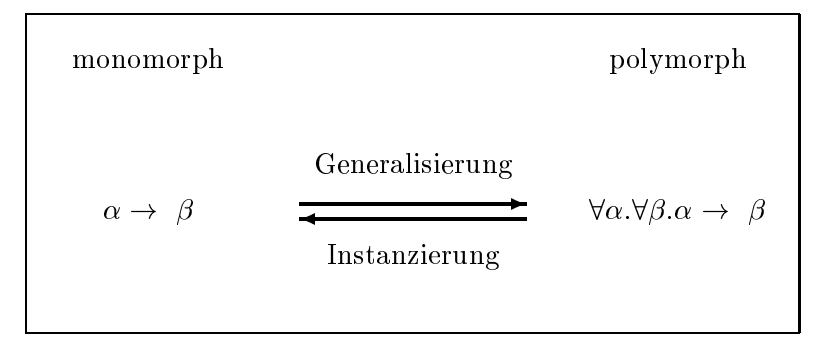

Abbildung 7.1: Generalisierung und Instanzierung

#### Herleitungsregeln

Die Herleitungsregeln geben an, unter welchen Vorraussetzungen Typannahmen hergeleitet werden können. Dabei bedienen wir uns der folgenden Schreibweise:

**Definition 7.5 (Typ-Ableitung)** Kann aus der Menge A der Typannahmen abgeleitet werden, daß e den monomorphen Typ  $\tau$  hat und die freien Variablen in e durch Typen in A spezifiziert sind, so schreiben wir  $A \vdash e : \tau$ .

Abbildung 7.2 zeigt die syntaxgesteuerten Inferenzregeln. Bei der Behandlung eines Let-Ausdrucks werden die lokalen Deklarationen generalisiert. Zur Vereinfachung wurden Regeln für Case-Ausdrücke weggelassen und nur Regeln für aufgezählte Listen angegeben.

#### 7.2.2 Unifikation

Die Basis des Typinferenz-Algorithmus ist der Unifikations-Algorithmus von Robinson. Bei der Unifikation wird versucht, die Äquivalenz zweier Terme zu zeigen. Dies geschieht durch Finden einer passenden Substitution.

In folgenden werden kurz die grundlegenden Begriffe eingeführt, soweit sie für die weiteren Ausführungen benötigt werden. Grundlage hierfür ist im wesentlichen [Fie88], [Mil78] und [Kor95]. Für eine ausführliche Einführung und Beschreibung des Unifikations-Algorithmus sei auf [Rob65] verwiesen.

| var         | $\mathcal{A}_x, x : \tau \vdash x : \tau$                                                                                                    |
|-------------|----------------------------------------------------------------------------------------------------|
| application | $\frac{\mathcal{A} \vdash f : \sigma \to \tau \quad \mathcal{A} \vdash x : \sigma}{\mathcal{A} \vdash (fx) : \tau}$                                                                |
| abstraction | $\frac{\mathcal{A}_x, x : \sigma \vdash e : \tau}{\mathcal{A} \vdash (\lambda x.e) : \sigma \rightarrow \tau}$                                                                     |
| tuple       | $\frac{\mathcal{A} \vdash e_i : \tau_i, 1 \leq i \leq n, n \geq 2}{\mathcal{A} \vdash (e_1, , e_n) : (\tau_1, , \tau_n)}$                                                          |
| simple list | $\frac{\mathcal{A} \vdash e_i : \tau, 1 \leq i \leq n, n \geq 1}{\mathcal{A} \vdash [e_1, , e_n] : [\tau]}$                                                                        |
| explicit    | $\frac{\mathcal{A} \vdash e : \tau}{\mathcal{A} \vdash (e :: \tau) : \tau}$                                                                                                    |
| let.        | $\frac{\mathcal{A} \vdash e : \sigma \quad \mathcal{A}_x, x : Gen(\mathcal{A}, \sigma) \vdash f : \tau}{\mathcal{A} \vdash (\text{let } x = e \text{ in } f) : \tau}$              |
| if          | $\frac{\mathcal{A} \vdash x : Bool \quad \mathcal{A} \vdash t : \tau \quad \mathcal{A} \vdash e : \tau}{\mathcal{A} \vdash (\text{if } x \text{ then } t \text{ else } e) : \tau}$ |

Abbildung 7.2: syntaxgesteuerte Herleitungsregeln

#### Unifikator

**Definition 7.6 (Unifikator)** Eine Substitution U wird Unifikator der Terme  $\sigma$  und  $\tau$  genannt, falls U die beiden Terme in äquivalente Terme überführt, d.h. falls für  $\sigma, \tau \in \mathcal{T}$ gilt:

$$
\mathcal{U}(\sigma) \equiv \mathcal{U}(\tau)
$$

Die Terme  $\sigma$  und  $\tau$  heißen unifizierbar, falls es einen Unifikator für  $\sigma$  und  $\tau$  gibt. Die Substitution U wird allgemeinster Unifikator der Terme  $\sigma$  und  $\tau$  genannt, falls für jeden weiteren Unifikator  $\mathcal{U}'$  der Terme  $\sigma$  und  $\tau$  eine Substitution S existert, so daß gilt:

$$
\mathcal{U}'=\mathcal{S}\mathcal{U}
$$

#### Unifikations-Algorithmus

Robinson hat in [Rob65] gezeigt, daß es in einem Typsystem, wie "Frisco F" es hat, einen solchen allgemeinsten Unifikator gibt, sobald überhaupt ein Unifikator existiert.

**Satz 7.7 (Robinson, 1965)** Es gibt einen Algorithmus V, dessen Eingabe ein Paar von Ausdrücken  $\sigma$ ,  $\tau$  (über einem Alphabet von Variablen) ist, so daß gilt:

- Terminiert  $V(\sigma, \tau)$  ohne Erfolg, so gibt es keinen Unifikator für  $\sigma$  und  $\tau$ .
- Terminiert  $\mathcal{V}(\sigma, \tau)$  mit Erfolg und liefert die Substitution U als Ergebnis. U hat dabei folgende Eigenschaften:
- 1.  $U\sigma = U\tau$ , d.h. U ist Unifikator von  $\sigma$  und  $\tau$ .
- 2. Falls R ein weiterer Unifikator ist, dann gibt es eine Substitution S mit  $R = SU$ , d.h. U ist allgemeinster Unifikator von  $\sigma$  und  $\tau$ .
- 3. In U sind nur solche Variablen betroffen, die in  $\sigma$  und  $\tau$  vorkommen.

Beispiele:

 $V(\alpha,\alpha)$  = I (Identität)  $\mathcal{V}(\alpha \to \beta, Int \to \text{Bool})$  =  $[Int/\alpha, \text{Bool}/\beta]$  $\mathcal{V}(\alpha \rightarrow \text{Bool}, \text{Int} \rightarrow \text{Int}) = \emptyset$  (V terminiert ohne Erfolg)

#### 7.2.3 Typinferenz-Algorithmus

Auf der Grundlage des Kalkuls von Abbildung 7.2 kann nun ein Typinferenz-Algorithmus entwickelt werden. Wir bezeichnen den Algorithmus im folgenden mit  $W$ . Die Argumente von  $W$  sind eine Menge von Typannahmen und der zu typisierende Ausdruck. Als Ergebnis erhalt man den Typ des Ausdrucks und eine Substitution, die aufgrund der rekursiven Arbeitsweise mitgefuhrt wird. Zudem ist der dargestellte Algorithmus dahingehend vereinfacht, da er nicht mit Wertvereinbarungen, sondern nur mit Ausdruck kennen arbeitet. Die eine arbeitet eine arbeite

Folgende Bezeichnungen werden verwendet:

- $\bullet$   $\mathcal A$  ist eine Menge von Typannahmen.
- $\alpha$ ,  $\beta$  usf. sind Typvariablen.
- , which is the step of type  $\mathcal{U}$  . The step of type  $\mathcal{U}$  is the step of type  $\mathcal{U}$
- S, T, U usf. bezeichnen Substitutionen.
- $\mathcal{V}(\sigma, \tau)$  ist der allgemeinste Unifikator von  $\sigma$  und  $\tau$ .

Die Arbeitsweise des Algorithmus <sup>W</sup> benotigt an manchen Stellen neue\ Typvariablen. Hier müssen Typvariablen eingesetzt werden, die vorher noch nicht verwendet worden sind. Zur Implementierung dieser Erzeugung von Typvariablen sei auf Kapitel 8 verwiesen.

 $W((A_x, x: \forall \alpha_i.\tau), x) = (I, \tau[\beta_i/\alpha_i])$  where  $\beta_i$  =  $\langle$ neue Variable $>$  $W(A, fx)$  =  $(UST, U\beta)$  where  $=$  $(T, \tau)$  =  $\mathcal{W}(\mathcal{A}, f)$  $(S,\sigma) = \mathcal{W}(T\mathcal{A},x)$  $\beta$  =  $\langle$ neue Variable >  $U = \mathcal{V}(S_{\tau}, \sigma \rightarrow \beta)$  $W(A, \lambda x.e)$  =  $(T, T\beta \rightarrow \tau)$  where  $(T,\tau)$  =  $\mathcal{W}(\mathcal{A}_x, x : \beta, e)$  $\beta$  =  $\langle$ neue Variable >  $W(\mathcal{A}, (e_1,e_2, ..., e_n)) = (T_nT_{n-1}...T_1, (T_nT_{n-1}...T_2\tau_1, T_nT_{n-1}...T_3\tau_2, ..., T_nT_{n-1}, \tau_n))$  where  $(T_1,\tau_1)$  =  $\mathcal{W}(\mathcal{A},e_1)$  $(T_2,\tau_2) = W(T_1\mathcal{A},e_2)$ ...  $(T_n,\tau_n)$  =  $\mathcal{W}(T_{n-1}...T_1\mathcal{A}, e_n)$  $W(\mathcal{A}, [e_1,e_2, ..., e_n]) = (U_{12..n}T_n..U_{12}T_2T_1, [U_{12..n}\tau_n])$  where  $(T_1,\tau_1)$  =  $\mathcal{W}(\mathcal{A},e_1)$  $(T_2,\tau_2)$  =  $\mathcal{W}(T_1\mathcal{A},e_2)$  $U_{12} = \mathcal{V}(T_2 \tau_1, \tau_2)$  $(T_3,\tau_3)$  =  $W(U_{12}T_2T_1\mathcal{A},e_3)$  $U_{123}$  =  $V(T_3U_{12}\tau_2,\tau_3)$ ...  $(T_n,\tau_n)$  =  $\mathcal{W}(U_{12..(n-1)}T_{n-1}...U_{12}T_2T_1\mathcal{A}, e_n)$  $U_{12..n} = \mathcal{V}(T_n U_{12..(n-1)}\tau_{n-1},\tau_n)$  $W(A, e :: \tau)$  =  $(US, U\sigma)$  where  $(S,\sigma) = \mathcal{W}(\mathcal{A},e)$  $=$  $\overline{U}$  $= \mathcal{V}(\sigma, \tau)$  $W(A, \text{ let } x = e \text{ in } f) = (ST, \sigma) \text{ where}$  $(T, \tau)$  =  $\mathcal{W}(\mathcal{A}, e)$  $\tau'$  $=$  Gen $(TA, \tau)$  (=  $\forall \alpha_i.\tau$ )  $(\mathcal{S},\sigma)$  =  $VV(I\mathcal{A}_x, x : \tau, J)$  $W(A, \text{ if } x \text{ then } t \text{ else } e)$  $5501, U6$  , where  $(T, \tau)$  =  $\mathcal{W}(\mathcal{A}, x)$  $U = \mathcal{V}(\tau, \text{Bool})$  $(S,\sigma)$  =  $W(UTA, t)$  $= W(SUTA, e)$  $\sigma$ .  $\sigma$  $U = V(\partial \sigma, \sigma)$ 

Abbildung 7.3: Typinferenzalgorithmus  $W$ 

## Kapitel 8

# Implementierung

### $8.1$  Überblick

In diesem Abschnitt werden die verwendeten Entwicklungswerke und die eingesetzte Programmiersprache Java kurz beschrieben. Eine Au
istung der Packages gibt einen groben Uberblick die in plementierung. Das gesamte Kapitel bezieht sich auf die Version 1.0 der Frisco F\-Implementierung.

#### 8.1.1 Die Programmiersprache Java

Zur Implementierung des Parsers wurde die Programmiersprache Java ausgewahlt. Java ist eine ob jektorientierte Programmiersprache, die im Gegensatz zu C++ keine Hybrid-Sprache ist. Java kennt außer Klassen und Interfaces keine weiteren globalen Sprachkonstrukte, so daß jeglicher Zugriff nur auf Klassen, Interfaces und lokal bekannte Elemente wie z.B. lokale Variablen und Instanzvariablen erfolgen kann. Mit Hilfe von Interfaces konnen Teilsignaturen deniert werden, die dann von Klassen implementiert werden. Auf Klassenebene wird Einfachvererbung und auf Interface-Ebene wird Mehrfachvererbung unterstutzt.

Java wird ähnlich wie Smalltalk interpretiert, so daß der Quellcode in einen Zwischencode ubersetzt wird. Existiert auf einer beliebigen Plattform ein geeigneter Interpreter, so konnen dort Java-Programme direkt ausgefuhrt werden. Hierzu werden Klassen und Interfaces als Dateien verwaltet, wobei auch mehrere Klassen und Interfaces in einer Datei enthalten sein können.

Java bietet nicht nur die Moglichkeit, Klassen auf Dateiebene zu verwalten. Es konnen auch sogenannte Packages gebildet werden, die eine Zusammenfassung von mehreren Dateien ermoglichen. Gewohlich wird ein Package durch ein Verzeichnis realisiert, das diese Dateien enthalt.

#### 8.1.2 8.1.2 Scanner- und Parserunterstutzung fur Java

Um sowohl Scanner- als auch Parser-Generatoren verwenden zu können, wurde ein Programmpaket von verwendet, welches mit den Unix-Tools Flex und Bison zusammenarbeitet und im westende aus den Tools jfrom den Tools jf $\mathbf{r}$ 

#### jf - Flex fur Java fur Java fur Java fur Java fur Java fur Java fur Java fur Java fur Java fur Java

Der Scanner-Generator Flex ist eine verbesserte Variante des Unix-Tools Lex, welches zur Generierung von Scannern aus einer entsprechenden Definition eingesetzt wird. Da diese Tools gewohnlich dafur eingesetzt werden, Scanner in <sup>C</sup> zu generieren, sind sie fur den Einsatz in Java nicht direkt geeignet. Mit Hilfe des Tools jf ist es nun moglich, den von Flex erzeugten Zwischencode in Java-Quellcode zu ubersetzen. Dieser Quellcode kann dann anschlieend mit einem Java-Compiler ubersetzt werden.

#### jb - Bison fur Java

Der Parser-Generator Bison ist eine verbesserte Variante des Unix-Tool Yacc. Ahnlich zu Flex wird Bison gewöhnlich zur Generierung von Parsern in C verwendet, so daß auch hier ein direkter Einsatz fur Java nicht moglich ist. Das Tool jb ist nun in der Lage, den von Bison erzeugten Zwischencode in Java-Quellcode zu ubersetzen, welcher dann ebenfalls anschlieend mit einem Java-Compiler ubersetzt werden kann.

### 8.1.3 Implementierte Java-Packages

Die Implementierung des Frisco F\-Parsers stutzt sich auf mehrere Packages, die im folgenden kurz beschrieben werden sollen. Die erste Auflistung gibt einen Uberblick über allgemein verwendbare Packages, die fur die bequeme Realisierung des Parsers implementiert wurden.

• Fehlerbehandlung (Exception Handling)

Diese Gruppe enthalt das Package exceptions, welches eng mit den Klassen aus den Logging-Packages zusammenarbeitet. Die wichtigste Klasse dieses Packages ist die Klasse CascadedException.

• Protokollierung (Logging)

Diese Gruppe enthalt die Packages logBase, outputStreamLog, dialogLog und messages-Dialog. Sie stellen wichtige Varianten der Protokollierung bereit.

• Sonstiges

Das Package utility stellt Klassen zur Verfugung, die oft benotigte Funktionen implementieren. Das Package scc ist eine Implementierung zur Berechnung der stark zusammenhangenden Komponenten (strongly connected components) eines Graphen. Das Package testing stellt ein kleines Test-Framework zur Verfugung.

Die folgende Auflistung zeigt die Packages der eigentlichen Parserimplementierung.

Abstrakter Syntaxbaum

Die Packages astAtomic, astBase, astExp, astTopLevel, astType und bindings enthalten

Parsing

Der Kern des Parsers wird aus den Packages parser, parserEnvironment, symboltable und yy gebildet.

### Typ- und Kind-Inferenz

Die Packages substitution und typeAndKindInference sind fur die Typ- und Kind-Inferenz zuständig.

### 8.2 Aufbau und Funktionsweise

In diesem Abschnitt wird zuerst der grobe Aufbau des Frisco F\-Parsers beschrieben. Anschließend werden die Arbeitsschritte erläutert, die zum Parsen eines "Frisco F"-Programms " notwendig sind. Auf die semantische Analyse wird dabei detaillierter eingegangen.

#### 8.2.1 Die Struktur des Friedrichsen Friedrich

Der Frisco F\-Parser wird durch die Klasse FriscoFParser realisiert. Mit ihr ist es moglich, Frisco F<sup>"</sup>-Programme aus Java-Streams (also zum Beispiel aus Dateien oder direkt aus Strings) zu verarbeiten. Um den "Frisco F"-Parser über die Kommandozeile aufrufen zu können, wurde zusätzlich die Klasse *FriscoF* mit der Klassen-Methode main() implementiert. Die verfugbaren Kommandos werden im Anhang <sup>A</sup> beschrieben.

Des Frisco F\-Parser besteht im wesentlichen aus drei Teilen. Zum einen enthalt der Frisco F<sup>\*</sup>-Parser den von jb generierten Parser (Klasse *YYParse FriscoF*) und den von jf generierten Scanner (Klasse *YYLex\_FriscoF*). Zum anderen enthält der "Frisco F"-Parser ein Objekt der Klasse *ParserEnvironment*, welches für die Verwaltung des AST und der Symboltabelle sowie fur die Durchfuhrung der semantischen Analyse zustandig ist. Die Abbildung 8.1 zeigt die grobe Struktur des Frisco F\-Parsers.

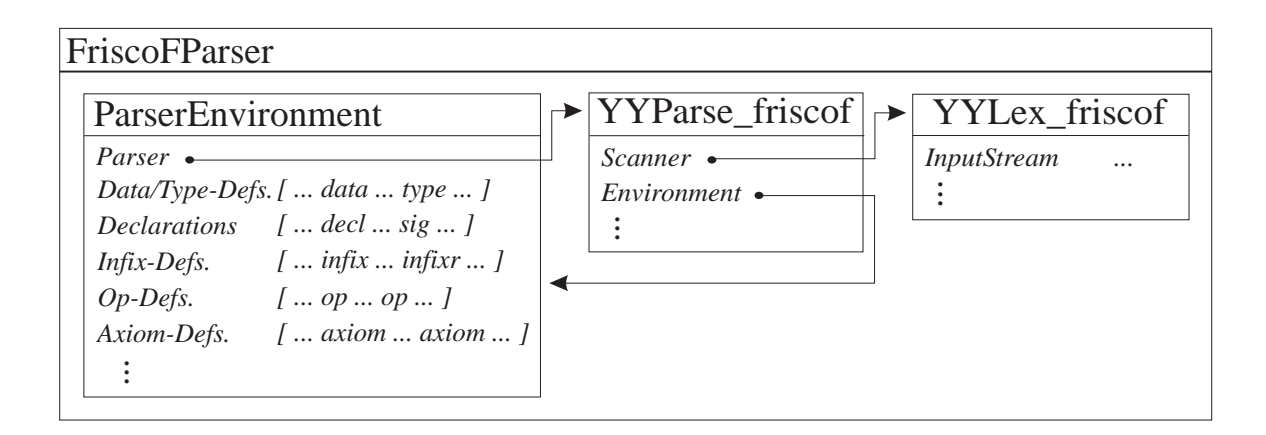

Abbildung 8.1: Grobstruktur des Frisco Frisco Frisco Frisco Frisco Frisco Frisco Frisco Frisco Frisco Frisco F

Der AST setzt sich im wesentlichen aus den Komponenten zusammen, die in der Top-Level-Struktur des Frisco F\-Programms auftreten. Die folgende Zusammenstellung gibt einen Uberblick über diese Elemente.

- Data- und Type-Definitionen
- Funktions- und Pattern-Deklarationen inklusive expliziter Signatur-Deklarationen
- $\bullet$  Infix-Definitionen
- Op-Definitionen (Spezifikations-Operatoren mit Signatur)
- $\bullet$  Axiome (prädikatenlogische Ausdrücke)

Nach dem Parsen besteht der AST aus Listen dieser oben aufgefuhrten Elemente. Im Verlauf der semantischen Analyse wird der AST allerdings erganzt und ggf. umstrukturiert. So werden beispielsweise die Funktions- und Pattern-Deklarationen, die in Form von Gleichungen vorliegen, in Bindungsgruppen umgewandelt. Der AST wird somit in der semantischen Analyse um eine Liste von Bindungsgruppen erganzt, wobei die Liste der Gleichungen verworfen wird. Die semantische Analyse wird vollstandig von der Klasse ParserEnvironment

#### 8.2.2.2 Die Phasen des Friedrich Phasen des Friedrich

Bei der Verarbeitung eines Frisco F\-Programms werden drei Phasen durchlaufen. Die Abbildung 8.2 gibt einen Uberblick über die Phasen des "Frisco F"-Parsers.

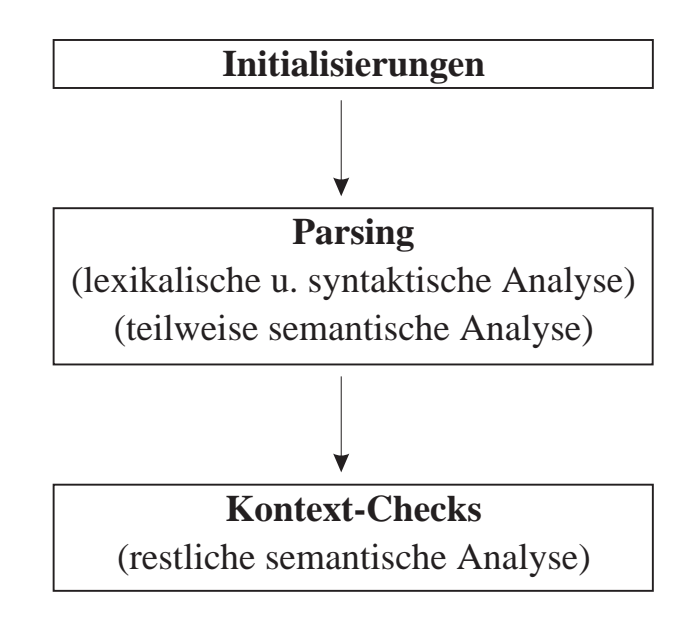

Abbildung 8.2: Hauptphasen des Frisco F\-Parsers

Die semantische Analyse ist auf die letzten zwei Phasen verstreut. In der zweiten Phase werden diejenigen Checks durchgefuhrt, die sequentiell anwendbar sind. So kann beispielsweise schon wahrend dem Parsen gepruft werden, ob ein Datentyp bereits deniert worden ist. In der dritten Phase werden die restlichen Checks durchgefuhrt. Diese benotigen im allgemeinen die Gesamtheit der Denitionen, um die Prufungen durchfuhren zu konnen. So wird beispielsweise erst nach dem Parsen gepruft, ob die in einem Funktionsaufruf angesprochene Funktion auch tatsächlich definiert wurde.

#### 8.2.3 Teilaufgaben der semantischen Analyse

Wie bereits erwahnt, wird ein Teil der semantischen Analyse schon wahrend dem Parsen durchgefuhrt. Die Kontext-Checks werden in den semantischen Aktionen der Grammatik-Regeln aufgerufen und sind in Abschnitt 6.2 beschrieben. Die folgende Liste gibt eine kurze Zusammenfassung dieser Prufungen:

- Data- und Type-Denitionen. Es wird uberpr uft, ob die Denitionen strukturell korrekt sind und die eingefuhrten Bezeichner nicht bereits deniert worden sind.
- Inx- und Op-Denitionen. Hier werden einfache strukturelle Prufungen durchgefuhrt und sichergestellt, daß sich Infix- und Op-Definitionen gegenseitig ausschließen.
- Signatur-Deklarationen. Hier werden einfache strukturelle Prufungen durchgefuhrt.

In der dritten Phase werden die restlichen Kontext-Checks durchgefuhrt. Die Methode semanticanalysis() der Klasse Parser Environment ubernimment uberning ubernimm t diese Aufgabe. folgende Schritte der Reihe nach ausgefuhrt.

1. analyseTypes()

Hier werden die Kontext-Checks aus den Abschnitten 6.3.1, 6.3.2 und 6.3.3 durchgefuhrt. Sie stellen sicher, da die Denitionen konsistent sind. Insbesondere wird eine Kind-Prufung durchgefuhrt, und die Konstruktorfunktionen werden typisiert.

- 2. Vector bindings = makeBindings(aDeclarations) Die Kontext-Checks aus den Abschnitten 6.3.6 und 6.3.7 wandeln die Gleichungen in Bindungen um und uberpr ufen die expliziten Signatur-Deklarationen.
- 3. infixOperatorsDefined()

Die Kontext-Checks aus Abschnitt 6.3.4 stellen sicher, daß die Infix-Operatoren definiert wurden.

- 4. specificationOperatorsUndefined() Die Kontext-Checks aus Abschnitt 6.3.5 stellen sicher, daß die Spezifikations-Operatoren nicht deniert wurden.
- 5. aBindingSCCs = dependencyAnalysis(bindings)

Mit Hilfe der Kontext-Checks aus den Abschnitten 6.3.8 und 6.3.9 wird eine Abhangigkeitsanalyse durchgefuhrt, so da die Bindungen insbesondere in Bindungsgruppen aufgeteilt werden können.

6. checkAxioms()

Hier werden die Kontext-Checks aus Abschnitt 6.3.10 durchgefuhrt. Dadurch wird sichergestellt, daß die Axiome korrekt formuliert sind.

7. typeDefinitionGroups(aBindingSCCs)

Hier werden die Definitionen typisiert. Implementierungsdetails sind in Abschnitt 8.4 zu finden.

8. typeAxioms()

Hier werden die Axiome typisiert. Implementierungsdetails sind ebenfalls in Abschnitt 8.4 zu finden.

Die Regeln der semantischen Analyse sind gekennzeichnet (zum Beispiel Regel Data-5P). Im Quellcode sind die Methoden und Stellen, die zur Implementierung einer Regel notwendig sind, durch einen entsprechenden Kommentar gekennzeichnet. Die Stellen können durch Textsuche nach den Regelbezeichnern gefunden werden.

### 8.3 Implementierungsdetails

In diesem Abschnitt wird auf einige Details der Implementierung eingegangen. Dies betrit im einzelnen den Scanner, den Parser (insbesondere den Tidy-Infix-Algorithmus), die Symboltabelle und den Algorithmus zur Berechnung der stark zusammenhangenden Komponenten eines gerichteten Graphen. Die Implementierung der Typ- und Kind-Inferenz wird in einem eigenen Abschnitt im Anschlu hieran ausfuhrlic <sup>h</sup> besprochen.

#### 8.3.1 Scanner

Der Scanner wird durch die Klasse YYLex FriscoF repräsentiert. Beim Erzeugen eines Scanner-Ob jekts konnen Eingabe- und Ausgabe-Strom ubergeben werden. Als Default-Ob jekte werden System.in und System.out verwendet, falls eines der beiden Argumente weggelassen wird. Anschließend können durch den Aufruf der Methode yylex() die Terminale der Reihe nach abgeholt werden.

Die Verarbeitung von Kommentaren wird mit Hilfe von vier Zustanden und einem Zahler realisiert. Befindet sich der Scanner nicht in einem Kommentar (Zustand INITIAL), so wird beim Erkennen eines Kommentaranfangs in den Zustand COMMENT gewechselt und der Zahler mit 1 initialisiert. Bendet sich der Scanner im Zustand COMMENT, so wird beim Erkennen eines Kommentaranfanges der Zahler hochgezahlt und beim Erkennen eines Kommentarendes der Zähler heruntergezählt. Erreicht der Zähler wieder den Wert 0, so wurde der äußerste Kommentar beendet und der Scanner wechselt in den Zustand INITIAL. Zum Erkennen von Kommentaranfang und -ende werden kurzzeitig die Hilfszustande COMMENTK und COMMENTM betreten. Zeilenkommentare werden durch zwei Scanner-Regeln verarbeitet.

Die Abbildung 8.3 zeigt die Schritte von der Scanner-Definition bis zur Erzeugung der Klasse YYLex FriscoF.

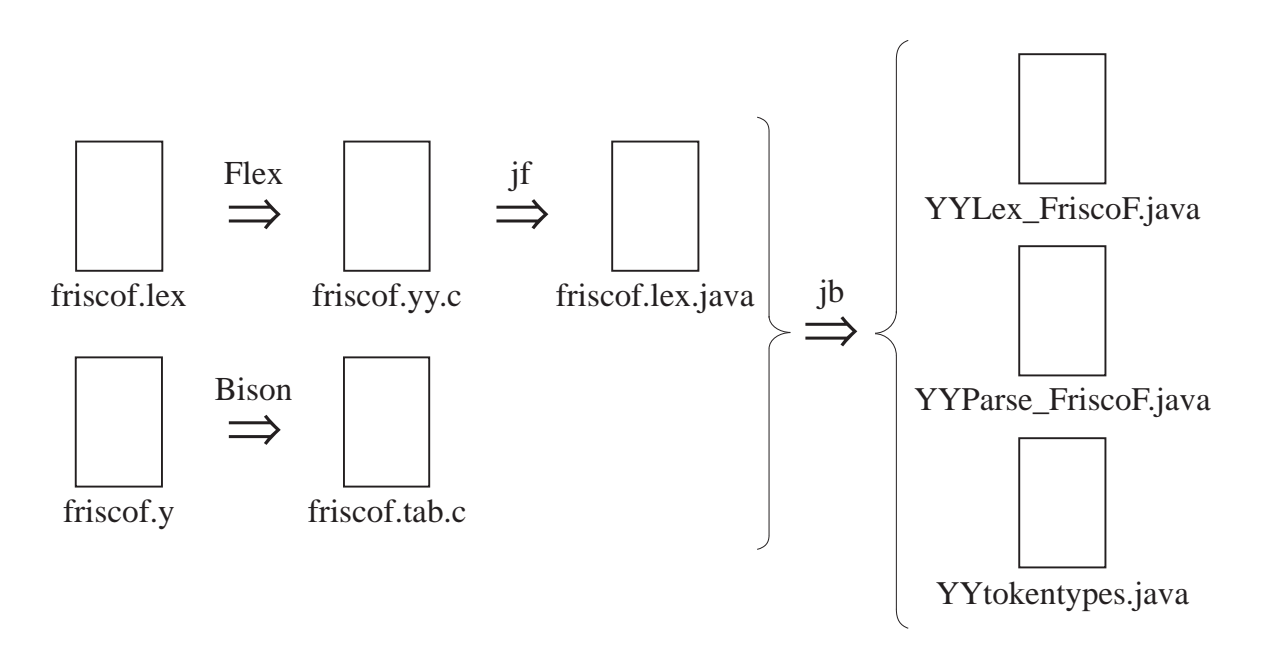

Abbildung 8.3: Die Erzeugung des Scanners und Parsers

Die Generierung wird durch ein Make-File geregelt. Siehe hierzu Anhang A.

#### 8.3.2 Parser

Die Klasse YYParse\_FriscoF repräsentiert den Parser. Zur Erzeugung eines Parser-Objektes mu ein Scanner-Ob jekt ubergeben werden. Optional kann ein Ausgabe-Strom ubergeben werden, wobei als Default System.out verwendet wird. Durch den Aufruf der Methode yyparse() wird ein Quellprogramm geparst, welches durch den Scanner zur Verfugung gestellt wird.

Der Parser halt eine Referenz auf das Parser-Environment, damit durch die semantischen Regeln der AST aufgebaut werden kann. Wie bereits erwahnt, werden hier einige Kontext-Checks durchgefuhrt. Insbesondere werden Inx-Ausdruc ke mit dem sogenannten Tidy-Inx-Algorithmus bearbeitet. Dieser wird weiter unten beschrieben.

Die Abbildung 8.3 zeigt die Schritte von der Parser-Definition bis zur Erzeugung der Klasse YYParse FriscoF. Die Klasse YYtokentypes wird von Scanner und Parser gemeinsam benutzt und wird ebenfalls automatisch generiert.

#### Tidy-Inx-Algorithmus

Die Realisierung von Inx-Operatoren mit fest vorgegebener Prazedenz und Assoziativitat kann bereits in die Grammatik einfließen. So kann zum Beispiel die Grammatik von Ausdruck-assoziativen in the mit den links-associative in punkt van te mit Punkt vor Strichten - und for Strichte wie folgt definiert werden:

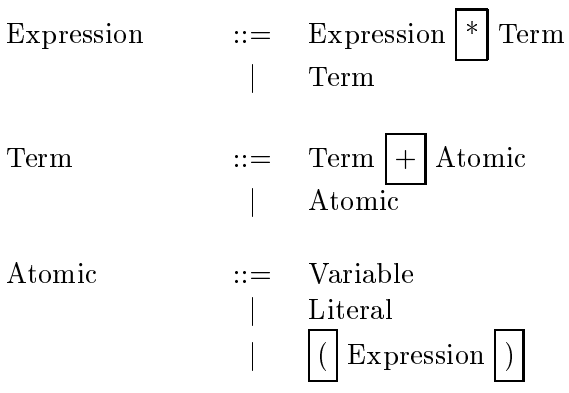

Wenn allerdings die Präzedenz und Assoziativität von Infix-Operatoren nicht a priori definiert werden können oder sollen, so muß die korrekte Klammerung entweder explizit im Quellcode vorgenommen werden (wie zum Beispiel bei Smalltalk) oder der Ausdruck nach dem Parsen nochmals verarbeitet werden. Letzters wird bei Frisco F\ angewandt, wobei Prazedenz und " Assoziativitat von Inx-Operatoren mit der Inx-Denition festgelegt werden.

Zu diesem Zweck werden Ausdruc ke mit Inx-Operatoren ach\ geparst. So liegt der Ausdruck

 $e_0$  op<sub>1</sub>  $e_1$  ... op<sub>n</sub>  $e_n$ 

nach dem Parsen in folgender Form vor:

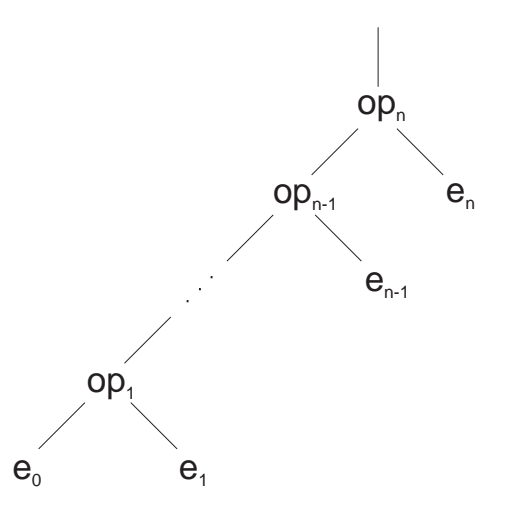

Dieser (entartete) Baum wird nun mit dem folgenden Algorithmus so umgestellt, daß die Prazedenzen und Assoziativitaten eingehalten werden. Beispielsweise wird der Ausdruck a\*b+c\*d folgendermaßen umgestellt:

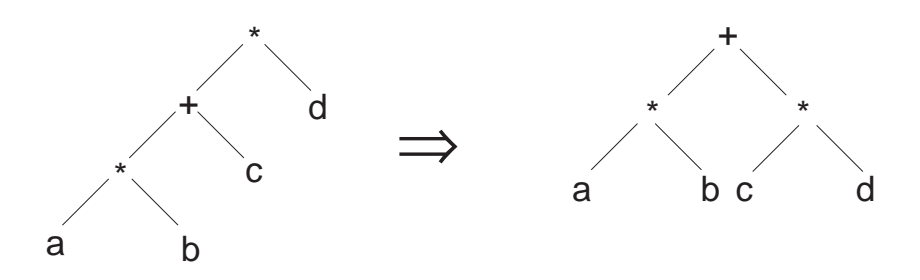

Es ist auch möglich, daß dies nicht gelingt. In diesem Fall ist der Ausdruck mehrdeutig. Ist der Operator (/) nicht-assoziativ, so ist zum Beispiel der Ausdruck

 $a/b/c$ 

mehrdeutig, da zwischen den Alternativen

$$
(a/b)/c
$$

und

 $a/(b/c)$ 

nicht entschieden werden kann.

 $\Pi$  and  $\Pi$  is the  $I$  -Internal von Internal von Inx-Austruc ken is einfacher Shift-Ausdruc ken is einfacher Shift-Ausdruch in einfacher Shift-Ausdruch in einfacher Shift-Ausdruch in einfacher Shift-Ausdruch in einfa Reduce-Parser und wurde größtenteils von der Gofer-Implementierung (Version 2.28 Januar 1993) ubernommen. Der Algorithmus wird im folgenden in einer Pseudo-Sprache wiedergegeben. Der Stadte s besteht ausdruck sower in der Stadte der Ausdrucken in der Ausdrucken in der Ausdruck verke

```
FUNCTION TidyInfix(e :: Infix-Ausdruck) :: Infix-Ausdruck
BEGIN
  s := []; -- leerer Stack
  WHILE e ist Infix-Ausdruck \wedge rechter Teilausdruck von e \neq NIL DO
     IF s = \lceil \rceil THEN
        -- e hat die Form ( ... ) op_i e_is := push(s, top(e)); -- oberstes Element (op_i \t e_i) auf Stack bringen.
        e := left(e); -- e mit linkem Teilausdruck ( ... ) belegen.ELSE
        (Pe,Ae) := PA(op(e)); -- ermittle Prazedenz und Assoz. von e
        (Ps, As) := PA(op(top(s))); -- ermittle Präzedenz und Assoz. von top(s)
        IF Pe = Ps \land (Ae \neq As \lor Ae = nicht-assoziativ) THEN
          error "ambiguous use of infix-operator"FI;
        IF Pe > Ps \vee (Pe = Ps \wedge Ae = links-assoziativ) THEN
          -- SHIFT 2
          -- e hat die Form ( ... ) op_i e_is := push(s, top(e)); -- oberstes Element (op_i e_i) auf Stack bringen.
          e := left(e); -- e mit linkem Teilbaum ( ... ) belegen.
       ELSE
          -- s hat die Form (op_t e_t):ss-- e hat die Form ( ... ) op_i e_ie := ( ... ) op_i (e_i op_t e_t) -- r. Teilausdr. mit ob. Stack-Elem. klammern
          s := pop(s); -- oberstes Element vom Stack nehmen, d.h. s := ss.
        FI;
     FI;
  OD;
  WHILE s \neq NIL DO
     -- REDUCE 2
     -- s hat die Form (op_t e_t):ss-- e hat die Form ( ... ) op_i e_ie := (( ... ) op_i e_i) op_t e_t -- linken Teilausdruck klammern
     s := pop(s); -- oberstes Element vom Stack nehmen, d.h. s := ss.
  OD;
END
```
Als Beispiel soll der Algorithmus mit den Ausdruc kem <sup>a</sup> <sup>b</sup> <sup>+</sup> <sup>c</sup> <sup>d</sup> und <sup>a</sup> <sup>+</sup> <sup>b</sup> <sup>c</sup> <sup>+</sup> <sup>d</sup> vorgefuhrt werden. Es wird angenommen, daß + die Präzedenz 8 bzw. \* die Präzedenz 9 hat und beide Operatoren links-assoziativ sind.

Verarbeitung des Ausdrucks a\*b+c\*d:

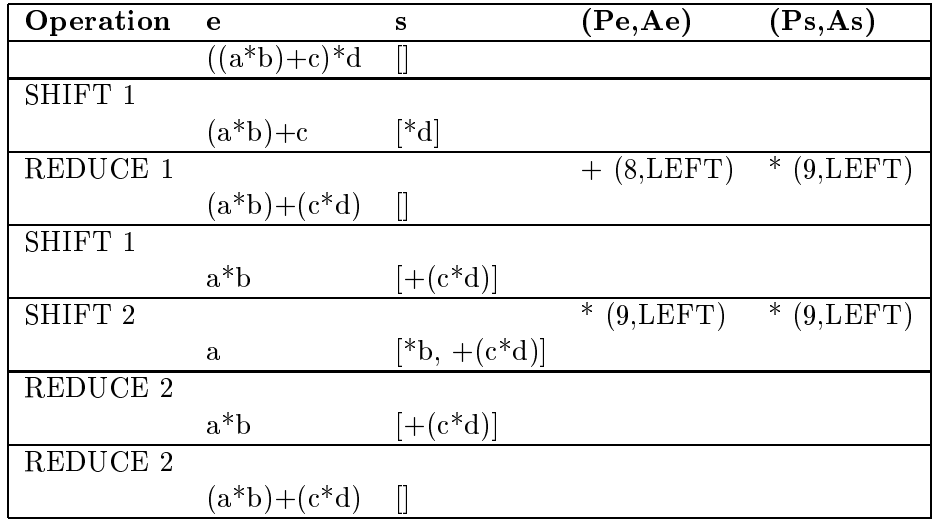

Verarbeitung des Ausdrucks a+b\*c+d:

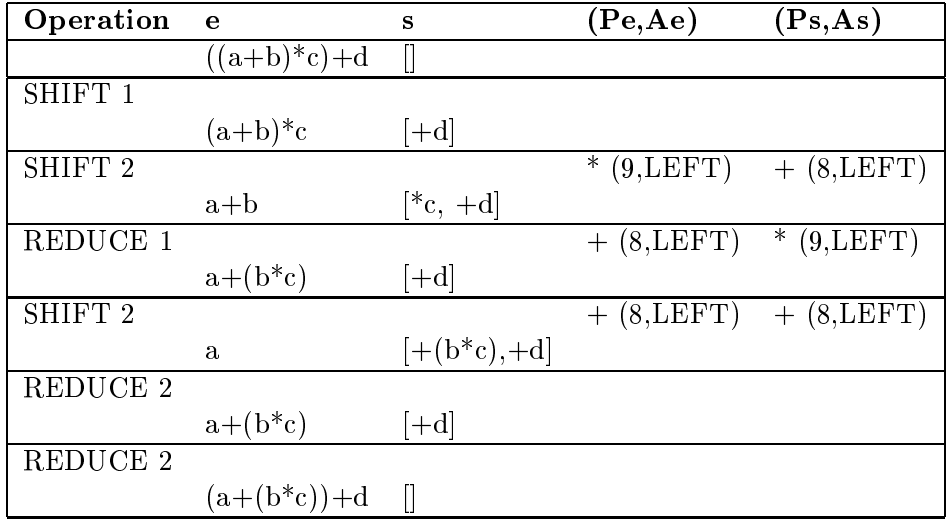

#### 8.3.3 Symboltabelle

Ein Ob jekt der Klasse SymbolTable reprasentiert eine Symboltabelle. Die wichtigsten Methoden betreen das Einfugen und das Suchen von Funktions- und Pattern-Bindungen, Typkonstruktoren, Typsynonymen und Konstruktorfunktionen.

Während der Abhängigkeitsanalyse (dependency analysis) von Funktions- und Pattern-Bindungen mussen auch lokale Denitionen verarbeitet werden. Hierzu verwaltet die Symboltabelle einen Stack von Sichtbarkeitsbereichen, wobei der globale Sichtbarkeitsbereich immer vorhanden ist, in dem auch die Top-Level-Denitionen eingefugt werden.

Die Symboltabelle stellt Funktionen zur Verfugung, um Bezeicher injektiv auf Ganzzahlen abbilden zu können. Dies sind die Methoden nameToID() und IDToName(). Damit kann eine effizientere Verarbeitung von Bezeichnern durch Ganzzahlen eingesetzt werden. Die Nummern werden in einem Objekt der Klasse Hashtable verwaltet. Diese Klasse ist im Java-Standard-Package java.util enthalten und verwendet Hashing zur Speicherung der Bezeichner. Da Typkonstruktoren und Konstruktorfunktionen die gleichen Namen haben konnen, reicht der Name als Schlussel in die Symboltabelle nicht aus. Daher wird ein kombinierter Schlussel verwendet, in dem der Typ des Eintrags und die ID des Bezeichners eingeht.

Die Sichtbarkeitsbereiche sind durch Objekte der Klasse Scope realisiert. Diese verwenden ebenfalls eine Hashtabelle, um die Einträge effizient verwalten zu können. Zudem können in jedem Sichtbarkeitsbereich gebundene Variablen und eine Liste von abhangigen Denitionen verwaltet werden. Diese Elemente werden speziell fur die Abhangigkeitsanalyse benotigt.

#### 8.3.4 Berechnung stark zusammenhangender Komponenten

Data- und Type-Definitionen sowie Funktions- und Pattern-Bindingen können verschränktrekursiv sein. Fur die Analyse dieser Denitionen ist es allerdings notwendig, so wenig Denitionen wie moglich als Gruppe zu verarbeiten, da zum Beispiel das Ergebnis der Typinferenz sonst zu speziell sein kann. Wurden beispielsweise die Denitionen

id  $x = x$ ;  $=$   $\,$  $\overline{\mathbf{v}}$  $=$  id 1;

zusammen typisiert werden, so ergäbe sich für id der Typ Int  $\rightarrow$  Int und nicht a  $\rightarrow$  a! Betrachtet man die Definitionen als Knoten in einem gerichteten Graphen, dann sind die adjazenten Knoten der Deniton d genau die Denitionen, auf die sich d abstutzt. Auf diese Weise kann der Graph in stark zusammenhangende Komponenten partitioniert werden. Fur Data- und Type-Denitionen entsprechen den adjazenten Knoten die verwendeten Typkonstruktoren und Typsynonyme auf der rechten Seite der Denition. Fur Funktions- und

Pattern-Bindungen sind die adjazenten Knoten genau die verwendeten Operatoren, Variablen und insbesondere Funktionsnamen. Der verwendete Algorithmus zur Ermittlung der stark zusammenhangenden Komponenten

 $\mathcal{L}$ 

```
FUNCTION SCC(nodes :: [Node]) :: [[Node]]
  FUNCTION LowLink(node :: Node) :: Int
  BEGIN
     low := count;dfn := count;IF number(node) > 0 THEN adj := [] ELSE adj := adjacentNodes(node) FI;
     number(node) := count;
     stack := \text{push}(\text{stack}, \text{node});count := count + 1;FOR n IN adj DO
       IF number(n) > -1 THEN x := number(n) ELSE x := LowLink(n) FI;
```

```
IF low > x \land x \neq 0 THEN low := x FI;
     OD;
     IF low = dfn THEN
        SCC := [];
       REPEAT
          number(top(stat)) := 0;SCC := top(stack):SCC;UNTIL node = pop(state);
        SCCs := SCC:SCCs;FI;
     RETURN low;
  END
BEGIN
  count := 1;
  stack := [];
  SCCs := [];
  FOR node IN nodes DO
     number(node) := -1;OD;
  FOR node IN nodes DO
     IF number(node) = -1 THEN LowLink(node); FI;
  OD;
  RETURN SCCs;
END
```
#### Beschreibung des Algorithmus

Fur jeden Knoten <sup>n</sup> kann number(n) die Werte -1, <sup>0</sup> und groer <sup>0</sup> annehmen.

- -1: Knoten n wurde noch nicht besucht.
- $\bullet$  0: Knoten *n* ist bereits Bestandteil einer Komponente.
- $\bullet$  >0: Koten *n* ist im aktuellen Pfad enthalten.

In der Hauptschleife werden die Variablen count, stack und SCCs und number(n) aller Knobesuchten Knoten LowLink aufgerufen.

Mittels LowLink wird der Graph im Depth-First-Prinzip durchwandert. Alle besuchten Knoten werden in einem Stack gesammelt und der Reihe nach numeriert. Enthalt der Pfad keinen Zyklus, so gelangt man an einen Knoten, fur den die Menge der adjazenten Knoten leer ist und daher die Bedingung low = dfn gilt. Dieser Knoten wird dann zu einer Komponente und bekommt die Nummer 0 zugewiesen. Trifft man hingegen auf einen adjazenten Knoten, dem bereits die Nummer 0 zugewiesen wurde, so wird dieser ignoriert. Solche Knoten wurden  $\mathbf{u}$  in frucheren in Komponenten zusammenfat und mussen  $\mathbf{u}$  werden. Anderfalls ermittelt man die kleinste Nummer, die durch den Aufruf von LowLink aller adjazenten Knoten zuruc kgegeben werden. Wurde kein Knoten mit einer kleineren Nummer gefunden als die des aktuellen Knotens, so bildet der aktuelle Knoten mit allen Knoten höherer Nummer eine Komponente. Da die Knoten in aufsteigender Reihenfolge (bezüglich der Nummer) auf dem Stack abgelegt wurden, muß der Stack bis zum aktuellen Knoten geleert werden, wobei diese Elemente zu einer Komponente zusammenfat werden. Zudem bekommen die ermittelten Knoten die Nummer 0 zugewiesen. In der Funktion LowLink wird also fur jeden besuchten Knoten number(n) auf einen Wert 6= 1 gesetzt. Da jeder Aufruf von LowLink an die Bedingung number(n) = 1 geknupft ist, wird die Funktion fur jeden Knoten nur einmal aufgerufen. Der Algorithmus terminiert, wenn jeder Knoten (aufgrund der Hauptschleife) mindestens einmal besucht wurde.

### 8.4 Implementierung der Typ- und Kind-Inferenz

Die Hauptaufgabe der Typprufung ist es sicherzustellen, da jeder Audruck und jede Denition einen Typ besitzt. Kann ein Ausdruck oder eine Definition nicht getypt werden, so wird dies als Fehler betrachtet. Zudem wird sichergestellt, daß ggf. explizit angegebene Signatur-Deklarationen mit den hergeleiteten Typen konsistent sind.

Die Implementierung der Typinferenz stutzt sich auf die Implementierung von Gofer Version 2.28 Januar 1993. Aus diesem Grund ist auch dieser Abschnitt stark an [Jon94a] angelehnt (vgl. Kapitel 7).

Die Typinferenz wird durch die Klasse TypeInference realisiert. Ein Objekt dieser Klasse enthalt die aktuelle Subsitution und die Menge der Typannahmen. Beides wird im folgenden beschrieben.

#### 8.4.1 Aktuelle Substitution

Der Typinferenz-Algorithmus  $W$  berechnet neben dem Typ auch sukzessive die notwendige Substitution. Dies geschieht funktional. Die vorliegende Implementierung hingegen verwendet eine einzige Substitution, die sukzessiv modiziert wird. Diese wird als die aktuelle Substitution bezeichnet.

Typausdruc ke werden durch sogenannte Typskelette reprasentiert. Ist der Typ polymorph, so kommen in ihm Typvariablen vor. Diese werden konsistent durch Variablen-Offsets  $O_0, O_1, ...$ ersetzt. Zum Beispiel hat die Funktion id den Typ  $\forall \alpha \cdot \alpha \rightarrow \alpha$ . Das zugehörige Typskelett ist:

$$
POLY_1 S_{\rightarrow} (O_0, O_0)
$$

 $POLY_i$  besagt, daß das Typskelett polymorph mit *i* Typvariablen ist. Die Funktion map hat den Typ  $\forall \alpha \forall \beta . (\alpha \rightarrow \beta) \rightarrow [\alpha] \rightarrow [\beta]$  mit dem zugehörigen Typskelett

 $POLY_2 S<sub>\rightarrow</sub>(S<sub>\rightarrow</sub>(O<sub>0</sub>, O<sub>1</sub>), S<sub>\rightarrow</sub>(S<sub>||</sub>(O<sub>0</sub>), S<sub>||</sub>(O<sub>1</sub>)))$ 

Wird die Funktion id auf ein Argument vom Typ Int angewandt, so wird jedes  $O_0$  durch das Typskelett  $S_{INT}$  von Int ersetzt. Dadurch entsteht das Typskelett

$$
S_{\rightarrow}(S_{INT},S_{INT}).
$$

Es ist zu beachten, daß  $S_{\rightarrow}$  und  $S_{\parallel}$  analog zu Typkonstruktoren aus Typskeletten wieder Typskelette konstruieren. Anstatt bei jeder Instanzierung das Typskelett zu kopieren, wird hier jedoch ein anderer Weg beschritten: monomorphe Typen werden als Kombination von Typskeletten und Offset-Werten beschrieben. Die erste Komponente, das Typskelett, reprasentiert die Struktur des Typs (Typschablone), ohne zu bestimmen, an welche Typen die Typvariablen im Skelett tatsachlich gebunden sind. So kann das Skelett

 $S \rightarrow (O_0, O_0)$ 

fur alle Instanzierungen der Funktion id verwendet werden. (Hier fehlt das P OLY1, da eine Typ-Instanzierung monomorph ist.)

Die zweite Komponente ist ein Offset-Wert in ein Feld von Typskelettvariablen. Hier wird der Begriff Typskelettvariable verwendet, damit sie nicht mit den Typvariablen eines Typs verwechselt werden. Jede Typskelettvariable hat die Komponenten bound und of f set. Diese Komponenten beschreiben ein anderes Paar von Typskelett und Offset-Wert. Ist die Komponente bound hingegen nicht belegt (NULL), so ist die Typskelettvariable ungebunden.

Das Feld der Typskelettvariablen stellt gerade die aktuelle Substitution dar, da es als Abbildung von Typskelettvariablen zu Typausdruc ken angesehen werden kann.

Soll nun ein polymorphes Typskelett instanziert werden, so muß ein Paar, bestehend aus Typskelett und Offset-Wert, erzeugt werden. Das Typskelett stammt direkt aus dem polymorphen Typskelett. Die Typskelettvariablen mussen neu angelegt werden, so da die aktuelle Substitution um die benotigte Anzahl von Typskelettvariablen erweitert wird. Die neuen Typskelettvariablen werden als ungebunden gekennzeichnet. Der Offset-Wert ist nun der Offset der ersten neu angelegten Typskelettvariable in der aktuellen Substitution. Es ist zu beachten, daß dadurch die Typskelettvariablen eines instanzierten Typs immer hintereinander liegen. Beispielsweise könnte die Instanzierung des Skeletts

$$
POLY_2 \ S_\rightarrow(S_\rightarrow(O_0,O_1), S_\rightarrow(S_\parallel(O_0), S_\parallel(O_1)))
$$

das Paar

$$
(S_{\rightarrow}(S_{\rightarrow}(O_0,O_1), S_{\rightarrow}(S_{[]}(O_0), S_{[]}(O_1))), 17)
$$

ergeben, falls der Offset-Wert der ersten neu angelegten Typskelettvariable 17 ist. Der Zugriff auf Typskelettvariablen erfolgt uber deren Oset in der aktuellen Substitution. Zum Beispiel entspricht der Zugriff auf die Typvariable b im Typ der Funktion  $map$  dem Zugriff auf den Variablen-Offset  $O_1$ . Bei gegebenem Offset-Wert W entspricht dies der Typskelettvariablen mit Offset  $W + 1$ .

Noch einmal zur Verdeutlichung: Der Offset-Wert ist abhängig von der Instanzierung eines Typskeletts und reprasentiert zusammen mit dem Typskelett einen monomorphen Typ. Ein Variablen-Offset ist nur von der Struktur des Typskeletts abhängig und regelt den Zugriff auf Typvariablen innerhalb einer gegebenen Instanzierung. Der Offset bestimmt die Position einer Typskelettvariable innerhalb der aktuellen Substitution.

Bei der Instanzierung eines monomorphen Typs mussen keine Typskelettvariablen angelegt werden. Somit besteht das Paar aus dem Typskelett selbst und einem beliebigen Offset-Wert. Dieser hat keine Bedeutung, da kein Zugriff auf Typvariablen (in einem monomorphen Typ) erfolgen kann.

#### 8.4.2 Typannahmen

Die Typannahmen werden als Liste von Paaren reprasentiert, in denen einem Bezeichner ein Typ zugewiesen wird. Es ist jedoch notwendig, die Liste in zwei Teillisten zu zerlegen:

•  $\lambda$ -gebundene Variablen, wie zum Beispiel Funktionsparameter oder Parameter in  $\lambda$ -Ausdrücken, können nur einen monomorphen Typ besitzen. Beispielsweise wird die folgende Definition durch die Typprüfung zurückgewiesen:

fkt i =  $(i True, i 'a');$ 

Die  $\lambda$ -gebundene Variable i auf der rechten Seite wird mit zwei Werten unterschiedlichen Typs angewandt. Für die linke Anwendung ergibt sich der Typ Boo $1 \rightarrow \alpha$  und für die rechte Anwendung der Typ Char  $\rightarrow \alpha$ , so daß die Unifikation fehlschlägt.

• Let-gebundenen Variablen, die zum Beispiel in einer lokalen Definition oder auf der Top-Level-Ebene definiert wurden, können polymorphe Typen zugewiesen werden. Zum Beispiel hat die Variable id in der Definition

let id  $x = x$  in (id True, id 'a');

den polymorphen Typ  $\forall \alpha \cdot \alpha \rightarrow \alpha$ . Daher kann die Variable id im Rumpf für zwei Werte unterschiedlichen Typs angewandt werden, da bei jeder Anwendung von id der polymorphe Typ von id instanziert wird.

Die zwei Arten von Variablen können nebeneinander benutzt werden. So sind beispielsweise in der Definition

member x xs = any isx xs where isx  $y = x == y$ ;

die Variablen member und isz let-gebunden und die Variablen x, xs und  $\gamma$   $\lambda$ -gebunden. Aus diesem Grund werden die Typannahmen durch zwei Listen repräsentiert, eine für letund eine für  $\lambda$ -gebundene Variablen. Um verschachtelte Definitionen handhaben zu können, werden anstatt der einfachen Listen zwei Stacks von Listen verwendet. Beim Eintritt in eine lokale Definition werden zwei neue Listen auf die Stacks gebracht und nach dem Verlassen wieder entfernt. Auf diese Weise lassen sich auch Verschattungen von Bezeichnern einfach realisieren. Die Stacks würden beispielsweise nach dem Typcheck des Ausdrucks  $x == y$  folgende Struktur aufweisen (mit gewissen Typen it, mt, yt, xst und xt):

 $=$  [(isx, it)] : [(member, mt)] let-gebunden  $= [(y, yt] : [(xs, xst), (x, xt)]$  $\lambda$ -gebunden

#### 8.4.3 Generalisierung

Die inverse Operation zur Instanzierung ist die Generalisierung, um aus einem monomorphen Typ den allgemeinsten Typ abzuleiten, der möglich ist. Die Generalisierung eines Typs  $\tau$  mit einer Menge von Typannahmen A wird mit  $Gen(\tau, \mathcal{A})$  bezeichnet. Die Berechnung wird in zwei Schritten durchgeführt. Im ersten Schritt werden alle "festen" Typskelettvariablen, also zum Beispiel alle diejenigen, die in der aktuellen Menge von Typannahmen vorkommen, als fest markiert. Alle anderen werden als unbenützte generische Variablen markiert. Im zweiten Schritt wird das zu generalisierende Typskelett kopiert, wobei Typskelettvariablen abhängig von ihrer Markierung ersetzt werden. Jede feste Typskelettvariable wird durch einen absoluten Variablen-Offset ersetzt, der dem Offset der Typskelettvariable entspricht. Solche absoluten Variablen-Offsets verweisen unabhängig von nachfolgenden Instanzierungen

immer auf diese feste Typskelettvariable. Fur unbenutzt generisch markierte Typskelettvariablen wird ein neuer Offset (beginnend mit 0) erzeugt. Die Typskelettvariablen werden mit diesem Offset als generisch markiert. Anstatt der Typskelettvariablen wird ein Variablen-Oset mit diesem Oset verwendet. Fur als generisch markierte Typskelettvariablen wird der Variablen-Offset mit der Markierung verwendet. Somit werden die nicht festen Typskelettvariablen der Reihe nach aufgespurt und durch die Variablen-Osets O0, O1, ... ersetzt. Wurde keine generische Variable erzeugt, so ist die Generalisierung monomorph. Ansonsten wird das kopierte Typskelett mit  $POLY_i$  gekennzeichnet, wobei i die Anzahl der gefundenen generischen Typvariablen ist.

#### 8.4.4 Grundlegende Typprufungen

Das Herzstuc <sup>k</sup> der Typinferenz ist die Methode zum Typisieren von Ausdruc ken. Der hergeleitete Typ ist ein Paar, bestehend aus Typskelett und Offset-Wert, und wird in den Instanzvariablen aTypeIs und aTypeOffset abgelegt. Die eigentliche Typisierung eines Ausdrucks wird dabei an diesen deligiert. Das Objekt der Klasse TypeInference stellt lediglich die Methoden zur Verfugung, bestimmte Typen abzuleiten und die aktuelle Substitution bzw. die Menge der Typannahmen modifizieren zu können.

Der einfachste Fall ist die Typisierung eines Literals. Zum Beispiel wird ein Objekt der Klasse AtomicInteger, welches ein Integer-Literal reprasentiert, die Methode inferInteger() aufrufen. Damit wird das Typskelett  $S_{INT}$  mit dem (irrelevanten) Offset 0 in aTypeIs und aTypOffset abgelegt.

Die meisten anderen Fälle sind natürlich nicht so einfach. Zum Beispiel wird zur Typisierung eines if-Ausdrucks der folgende Code ausgefuhrt:

```
int beta = ti.newTyvar();
ti.check(aCondition,ti.boolSkeleton(),0);
ti.check(aThen,var,beta);
ti.check(aElse,var,beta);
ti.inferVariableType(beta);
```
Die Variable ti ist ein Objekt der Klasse TypeInference und wird an die Methoden zur Typisierung ubergeben. Im Beispiel wird zuerst eine neue Typvariable belegt, um den Typ des if-Ausdrucks aufnehmen zu können, der mit den Typen des then- und else-Zweigs  $\mathbf{v}$ sucht diesen, mit dem ubergebenen Typ im zweiten und dritten Argument zu unizieren. Falls die Unikation fehlschlagt, wird ein Fehler ausgegeben. Die drei Aufrufe von check stellen sicher, daß die Bedingung ein Boolescher Wert ist, und daß then- und else-Zweig den gleichen Typ haben, indem die beiden Typen in der Typskelettvariable beta uniziert werden. Die Variable var ist das Typskelett  $O_0$ , damit das Paar (var, beta) den Typ repräsentiert, der an die Typskelettvariable beta gebunden ist. Der Aufruf von inferVariableType(beta) belegt nun aTypeIs und aTypeOffset mit dem Typ, der an die Typskelettvariable beta gebunden worden ist. Dies entspricht genau dem Typ des if-Ausdrucks.

Als letztes Beispiel sei noch die Typisierung eines Let-Ausdrucks beschrieben. Hierfur wird der folgende Code ausgefüht:

```
ti.typeBindingGroups(SCCs);
aExpression.inferType(ti);
ti.leaveBindings();
```
Durch den Aufruf von ti.typeBindingGroups(SCCs) wird ein neuer Sichtbarkeitsbereich betreten und die Bindungsgruppen SCCs typisiert (siehe nachster Abschnitt). Hierdurch werden die typisierten Definitionen in die Menge der Typannahmen aufgenommen. Die Bindungsgruppen wurden in der Abhängigkeitsanalyse erzeugt. Anschließend wird der Ausdruck typisiert, wobei der hergeleitete Typ nun in den Variablen aTypeIs und aTypeOffset steht. Zum Schluß wird der Sichtbarkeitsbereich durch den Aufruf von ti. leaveBindings() wieder verlassen.

#### 8.4.5 Typisierung von Bindungsgruppen

Um eine Bindungsgruppe zu typisieren, muß zuerst untersucht werden, welche Methode zur Typisierung angewendet werden soll. Dabei sind drei Falle zu unterscheiden:

- Die Gruppe enthalt eine Pattern-Deklaration oder eine Variablendeklaration (d.h. eine Deklaration, die auf der linken Seite nur eine Variable enthalt), aber keine expliziten Signatur-Deklarationen. In diesem Fall kommt die Monomorphie-Restriktion zum Einsatz (vgl. [Jon94b] Abschnitt 14.4.6, [Thi94] S. 57). Zur Typisierung wird die Methode noOverloading() verwendet.
- Enthalt die Gruppe keine Pattern-Deklarationen, keine Variablendeklarationen und keine expliziten Signatur-Deklarationen, so wird mit der Methode implicitTyping() der allgemeinste Typ hergeleitet, der moglich ist.
- Im verbleibenden Fall enthalt die Gruppe keine Pattern-Deklarationen, aber dafur explizite Signatur-Deklarationen und ggf. Variablendeklarationen. In diesem Fall wird die Methode explicitTyping() verwendet. Sie leitet die Typen der Funktionen her und stellt sicher, daß diese mit den expliziten Signaturen in Einklang stehen.

Im folgenden werden wir den zweiten Fall diskutieren. Der erste Fall ist etwas leichter, der dritte Fall etwas schwerer, da die benutzerdenierten Signaturen uberpr uft werden mussen. Die zugrunde liegenden Prinzipien sind aber immer dieselben.

Betrachten wir also die folgende Bindungsgruppe mit verschrankt rekursiven Bindungen ohne explizite Signatur-Deklarationen.

 $f_1 \; \text{args}_1 \; = \; e_1;$ ...  $f_n$  args<sub>n</sub> =  $e_n$ ;

Zur Berechnung der Typen werden die folgenden Schritte durchgeführt:

- Funktion field finaltypskeletter in the field of the den  $\mathcal{F}^n$  and  $\mathcal{F}^n$  and  $\mathcal{F}^n$  and  $\mathcal{F}^n$  and  $\mathcal{F}^n$  and  $\mathcal{F}^n$  and  $\mathcal{F}^n$  and  $\mathcal{F}^n$  and  $\mathcal{F}^n$  and  $\mathcal{F}^n$  and  $\mathcal{F}^n$  and Typ der Funktion reprasentiert. Die Typskelettvariablen werden zusammen mit den Funktionsnamen als Let-gebundene Variablen in die Typannahmen aufgenommen.
- Fur jede Bindung der Gruppe wird ein Typcheck durchgefuhrt. Fur eine Gleichung fi  $args_i = e_i$  wird der Typ auf der linken und rechten Seite berechnet und anschließend unifiziert, um sicherzustellen, daß sie denselben Typ darstellen.
- Die durch die Typskelettvariablen  $\beta_i$  gegebenen Typen werden generalisiert, um die korrekten Typen der Funktionen  $f_i$  zu erhalten.

#### 8.4.6 Kind-Inferenz

So wie Typen dazu benutzt werden, Werte zu klassizieren, werden Kinds zur Klassikation von Typkonstruktoren eingesetzt. Ohne die Komplexitat der Polymorphie und Vielfaltigkeit der Ausdruck keiner die Kind-Inferenz als eine stark vereinfachte Variante Variante variante der Typinferenz angesehen werden. Sie wird ausschlielich zur Berechnung passender Kinds fur Typkonstruktoren eingesetzt, um sicherzustellen, da nur wohlgeformte Typausdruc ke verwendet werden. Zur Kind-Inferenz wird ebenfalls eine aktuelle Substitution benötigt, und die Unifikation be-Struktur. Sie bestehen entweder aus dem Basis-Kind , aus Kind-Variablen (ahnlich den Typskelettvariablen) oder der Applikation  $\kappa_1 \rightarrow \kappa_2$  zweier Kinds. Zum Beispiel haben alle 0-stelligen Typkonstruktoren so wie Int oder Float den Kind . Der 1-stellige Typkonstrukto further function has denoted the  $\mathbf{H} = \mathbf{H} \mathbf{F}$ Kind  $* \rightarrow * \rightarrow *$ . Kind-Variablen treten nur während der Kind-Inferenz auf und können an beliebige Kind-Ausdruc ke gebunden werden. Mit Hilfe der Kind-Inferenz kann zum Beispiel der Ausdruck [Tree] zuruc kgewiesen werden. Da der Typkonstruktor fur Listen den Kind  $* \rightarrow *$  hat, wird zwischen den Klammern ein Typ vom Kind  $*$  erwartet. Die Kind-Unifikation schlägt jedoch fehl, da der Kind  $*$  nicht mit dem Kind  $* \rightarrow *$  von Tree unifiziert werden kann. Hingegen ist der Typausdruck [Tree Int] wohlgeformt, da der Typausdruck Tree Int den Kind \* hat.

#### 8.4.7 Typisierung von prädikatenlogischen Ausdrücken

Die Typisierung von prädikatenlogischen Ausdrücken unterscheidet sich von der Typisierung gewöhnlicher Ausdrücke nur unwesentlich. Es wird allerdings ein eigener nicht sichtbarer Typkonstruktor <sup>B</sup> verwendet, um den Typ solcher Ausdruc ke von Booleschen Ausdruc ken unterscheiden zu können. Der Typ  $\beta$  besteht aus den Werten TT und FF wohingegen der Typ Bool aus den Werten  $True, False$  und  $\perp$  besteht. Formal existieren zwei Funktionen, um Werte von  $\beta$  in Werte von Bool abzubilden und umgekehrt. Diese Funktionen sind wie folgt definiert:

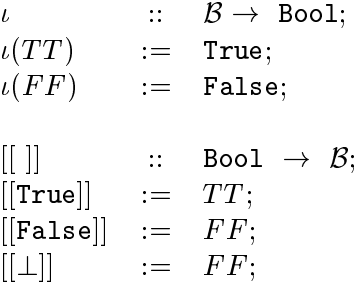

Prädikatenlogische Ausdrücke treten nur in Axiomen und in !-Ausdrücken auf. Die Typisierung des !-Ausdrucks ist relativ einfach:

```
ti.checkPLExpressionType(aExpression);
ti.inferBool();
```
Zuerst wird durch den Aufruf von ti.checkPLExpressionType(aExpression) uberpr uft, ob der Ausdruck ein korrekter prädikatenlogischer Ausdruck ist. Ist das der Fall, dann ist gemäß der Einbettung  $\iota$  der Typ dieses Ausdrucks der Typ Bool. Dies geschieht durch den Aufruf von ti.inferBool().

Die Typisierung der Quantoren 8, 9, <sup>8</sup>? und <sup>9</sup>? wirft, technisch gesehen, keine neuen Probleme auf, da die quantisierten Variablen lediglich als -gebundene Variablen eingefuhrt werden mussen und die angegebenen Typen als explizite Signaturen behandelt werden. Die Typisierung der Quantoren v° und 5° ist ein wenig komplizierter, da die Typen der zu quantisierenden Variablen durch Pattern-Matching mit einem gegebenen Ausdruck ermittelt werden

Da insbesondere auch alle gewöhnlichen Ausdrücke als prädikatenlogische Ausdrücke verwendet werden können, muß hier die Abbildung [[ ]] vorgenommen werden. Aus diesem Grund ist es ausreichend, den Ausdruck als vom Typ Bool zu erkennen:

```
inferType(ti);
ti.shouldBe(ti.boolSkeleton(),0);
```
Durch den Aufruf von inferType(ti) wird der Ausdruck typisiert und anschließend durch den Aufruf von ti.shouldBe(ti.boolSkeleton(),0) mit dem Typ Bool uniziert.

### Kapitel 9

# Zusammenfassung und Ausblick

Im Rahmen dieses technischen Berichts ist die Spezikationssprache Frisco F\ deniert worden. Der erste Teil des Berichts definiert die Sprache "Frisco F", wobei die Programmier-" sprache Gofer als Vorlage gedient hat. Der zweite Teil beschreibt die Implementierung. Zur Realisierung der lexikalischen und syntaktischen Analyse wurden die Werkzeuge Flex und Bison eingesetzt. Dies schließt die kontextabhängige Analyse, insbesondere die Typinferenz, mit ein.

Die folgenden Ziele wurden mit der Arbeit erreicht und in diesem Bericht dokumentiert:

- der Sprache Frisco Frisco Frisco Frisco Frisco Frisco Frisco Frisco Frisco Frisco Frisco Frisco Frisco Frisco
- Vereinfachung des Typsystems durch Weglassen von Typklassen
- Strikte Semantik und keine unendlichen Datenstrukturen
- Keine Layout-Rule wie in Gofer
- $\bullet$  Definition von Axiomen durch prädikatenlogische Ausdrücke
- Implementierung der Synthese-Phase einschließlich der Typinferenz

Als große Hilfe erwiesen sich die Arbeiten von Mark Philip Jones und der Quellcode der Gofer-Implementierung. Ohne diese Grundlage ware die vorliegende Implementierung in diesem Umfang nicht zustande gekommen. Lobend sei auch das jb/jf-Programmpaket erwahnt, das den problemlosen Einsatz von Flex und Bison fur Java ermoglicht hat.

Der Ausgangspunkt der Entwicklung der Sprache Frisco F\ war die mangelnde Verfugbark eit " einer geeigneten textuellen Sprache als Erganzung zu graphischen Beschreibungstechniken. Die in diesem Bericht beschriebene Arbeit kann als Grundlage weiterer Entwicklungen verwendet werden. So ist es insbesondere denkbar, den Parser durch Analyse- und weiterverarbeitende Werkzeuge zu erganzen und in eine graphische Entwicklungsumgebung zu integrieren.

## Anhang A

# Technische Daten und Bedienhinweise

Folgende Komponenten werden benotigt:

- Das jb/jf-Programmpaket ist zur Entwicklung, aber auch zur Laufzeit notwendig. In Abschnitt A.3 ist beschrieben, wie das Paket besorgt werden kann. Zur Installation sei auf die beliegenden Dokumente verwiesen.
- Ebenfalls zur Entwicklung und zur Laufzeit wird Java 1.0.2 benotigt. Es wird vorausgesetzt, daß eine entsprechende Java-Installation vorliegt.
- Zur Laufzeit sind die ebenfalls in Abschnitt A.3 angegebenen Java-Packages und Skripten notwendig. Letztere werden in Abschnitt A.2 beschrieben.

#### $A.2$ Kommandos

#### Voraussetzungen

Zur Laufzeit sind die kompilierten Java-Klassen der Frisco F\-Implementierung und die " kompilierten Java-Klassen des jb/jf-Programmpakets erforderlich. Die kompilierten Java-Klassen sind in den gleichen Verzeichnissen enthalten wie ihre Quelldateien.

#### Kommandozeilen-Parser

Um eine Frisco F\-Datei parsen zu konnen, steht das Skript friscof zur Verfugung. Das Skript bringt die Klasse *FriscoF* zur Ausführung. Als Argumente können übergeben werden:

Der Dateiname eines Frisco F\-Quellprogramms.

 Mit -l datei wird die Datei datei als Liste interpretiert, in der jede Zeile ein Dateiname eines Frisco F\-Quellprogramms bezeichnet.

Beispielsweise werden durch

friscof -l prelude files special defs.ff my defs.ff

im folgenden zuerst die Dateien geparst, die in der Datei prelude files angegeben sind. Anschließend werden die Dateien special defs.ff und my\_defs.ff geparst.

#### Parser-GUI

Die Parser-GUI ist eine einfache graphische Ober
ache, in der die Funktionalitat des Frisco F<sup>"</sup>-Parsers Verfügbar ist. Neben der Möglichkeit, Dateien parsen zu können, kann der Quellcode auch in einem Textfeld eingegeben werden. Zur Ausgabe der Meldungen wird nicht StdOut verwendet, sondern ein eigenes Meldungsfenster geöffnet. Die Parser-GUI kann mit dem Skript ffgui gestartet werden. Die Abbildungen A.1 und A.2 zeigen Parser-GUI und Meldungsfenster.

#### Technische Daten  $A.3$

#### Programmdateien

Alle Programmdateien liegen in einem einzigen Hauptverzeichnis bzw. in einem Unterverzeichnis davon. Im Hauptverzeichnis sind die folgenden Dateien enthalten:

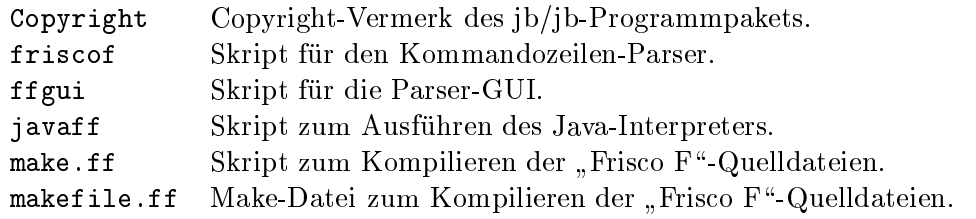

Die folgenden Unterverzeichnisse enthalten den Quellcode und die kompilierten Java-Dateien des Friedrich Formers ohne die Parsers ohne die Pars

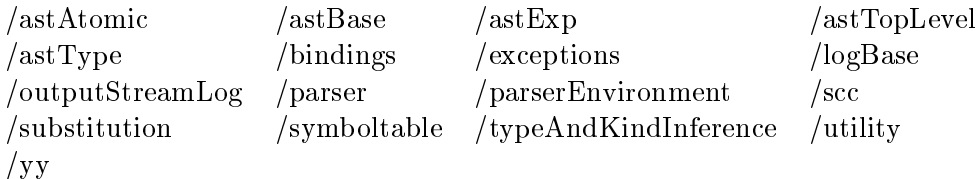

Die folgenden Unterverzeichnisse enthalten den Quellcode und die kompilierten Java-Dateien, die fur die Parser-GUI zusatzlich benotigt werden.

/dialogLog /messagesDialog /parserGUI /testing

Das Unterverzeichnis makeparser enthält die Scanner-Definition friscof.lex und die Parser-Definitionen friscof.y sowie die Make-Datei makefile.yy und das Skript make.yy zum Erzeugen des Scanners und des Parsers.

Das Unterverzeichnis source enthalt unter anderem die Datei Prelude.ff (Standard-Prelude for  $\mathbf{f}$  , and  $\mathbf{f}$ 

Die Unterverzeichnisse jbf und regexp sind Bestandteil des jb/jf-Programmpakets.

#### jb/jf-Programmpaket

Das jb/jf-Programmpaket Version 4.2 kann unter der ftp-Adresse

ftp://ftp.cs.colorado.edu/pub/cs/distribs/arcadia/jb.tar

abgeholt werden. Eine Informationsdatei ist unter der ftp-Adresse

ftp://ftp.cs.colorado.edu/pub/cs/distribs/arcadia/jb.txt

zu finden. Zur Installation und zur Kompilierung der Java-Klassen sei auf die entsprechenden Dokumente verwiesen.

#### Entwicklungswerzeuge

Als Entwicklungswerkzeuge wurden verwendet:

- Java-Compiler Version 1.0.2
- Java-Interpreter Version 1.0.2
- ib/jf-Programmpaket Version 4.2
- $\bullet$  Bison Version 1.25
- $\bullet$  Flex Version 2.5.3
- Unix-Tool make

#### $A.4$ Entwicklung

#### Scanner und Parser

Zur Erzeugung der Scanner- und Parser-Dateien steht im Unterverzeichnis makeparser das Skript make.yy zur Verfugung. Es verwendet die Make-Datei makefile.yy. Dieses Skript ist aufzurufen, falls eine der Dateien friscof.lex oder friscof.y geandert wurde.

#### Packages

Zur Kompilierung der Java-Klassen (beispielsweise nach der Erzeugung des Scanners oder Parsers) steht im Hauptverzeichnis das Skript make.ff zur Verfugung. Es verwendet die Make-Datei makefile.ff.

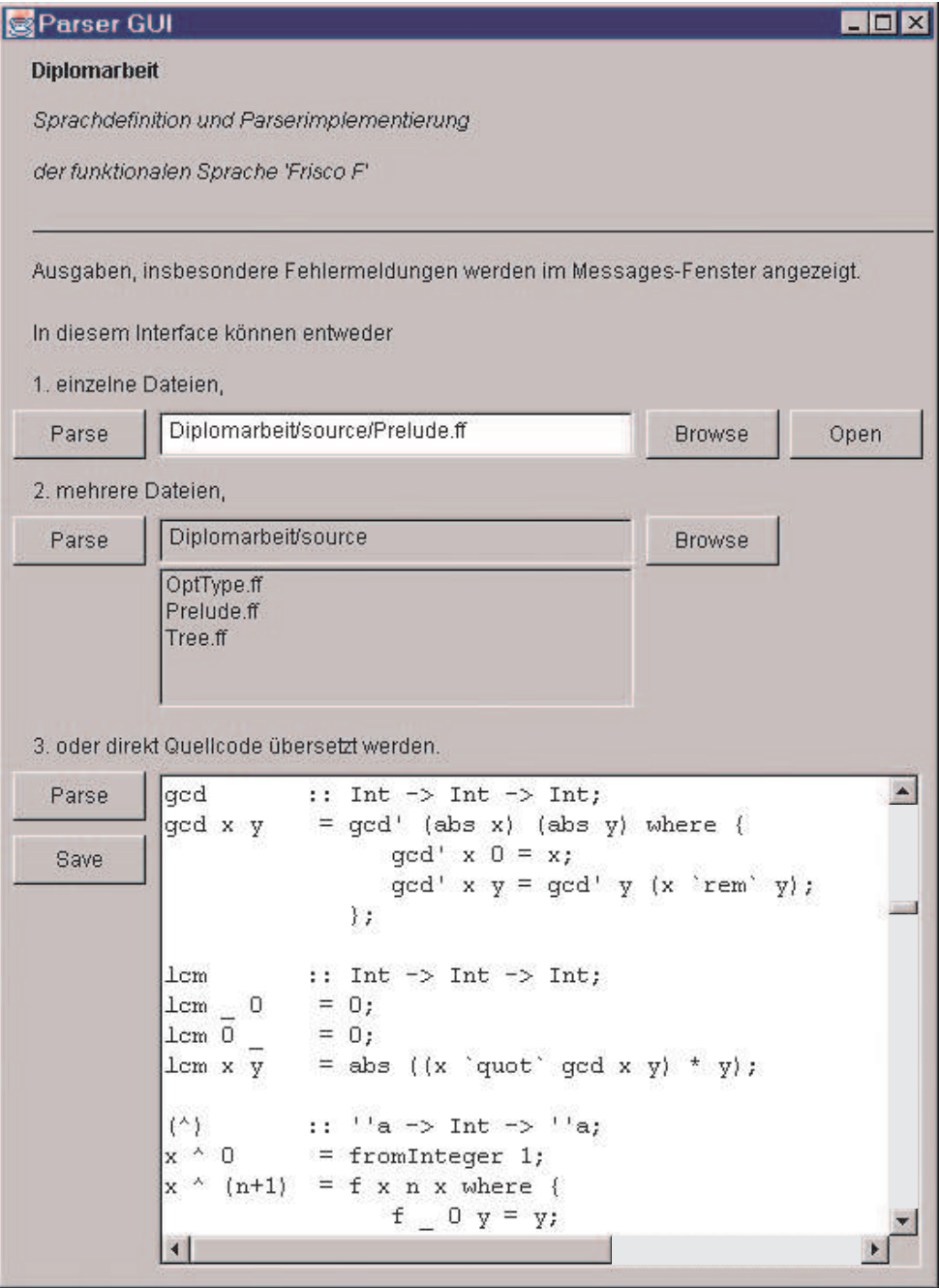

Abbildung A.1: Die Parser-GUI

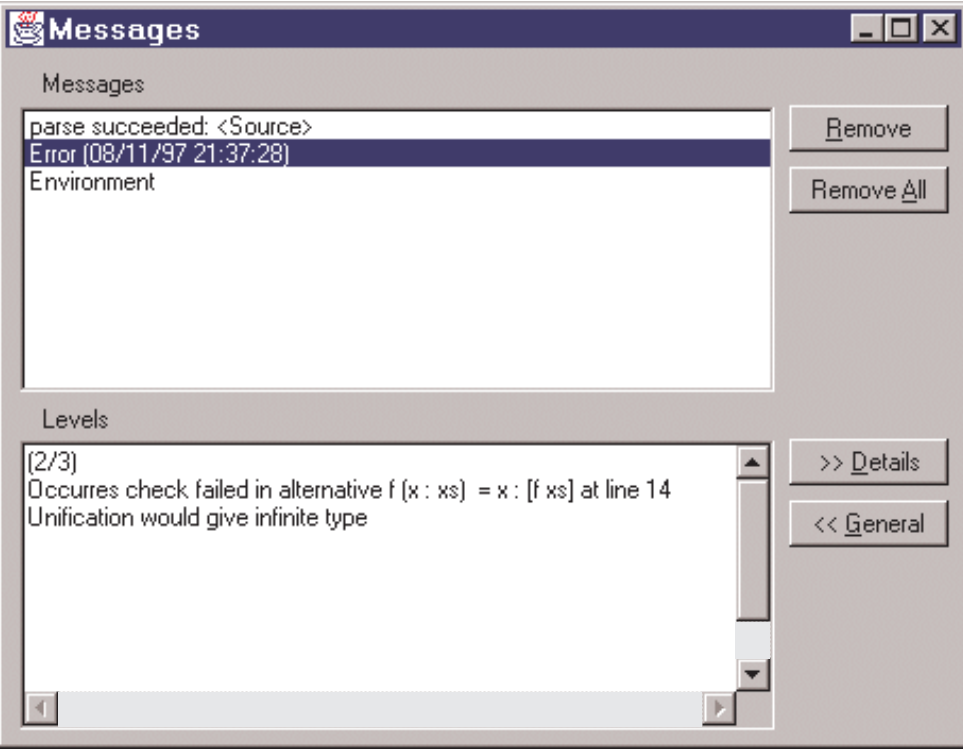

Abbildung A.2: Das Meldungsfenster

# Anhang B

# Primitiven von Frisco F\

Folgende Primitiven von Frisco F\ sind fest vorgegeben und konnen nicht erweitert werden.

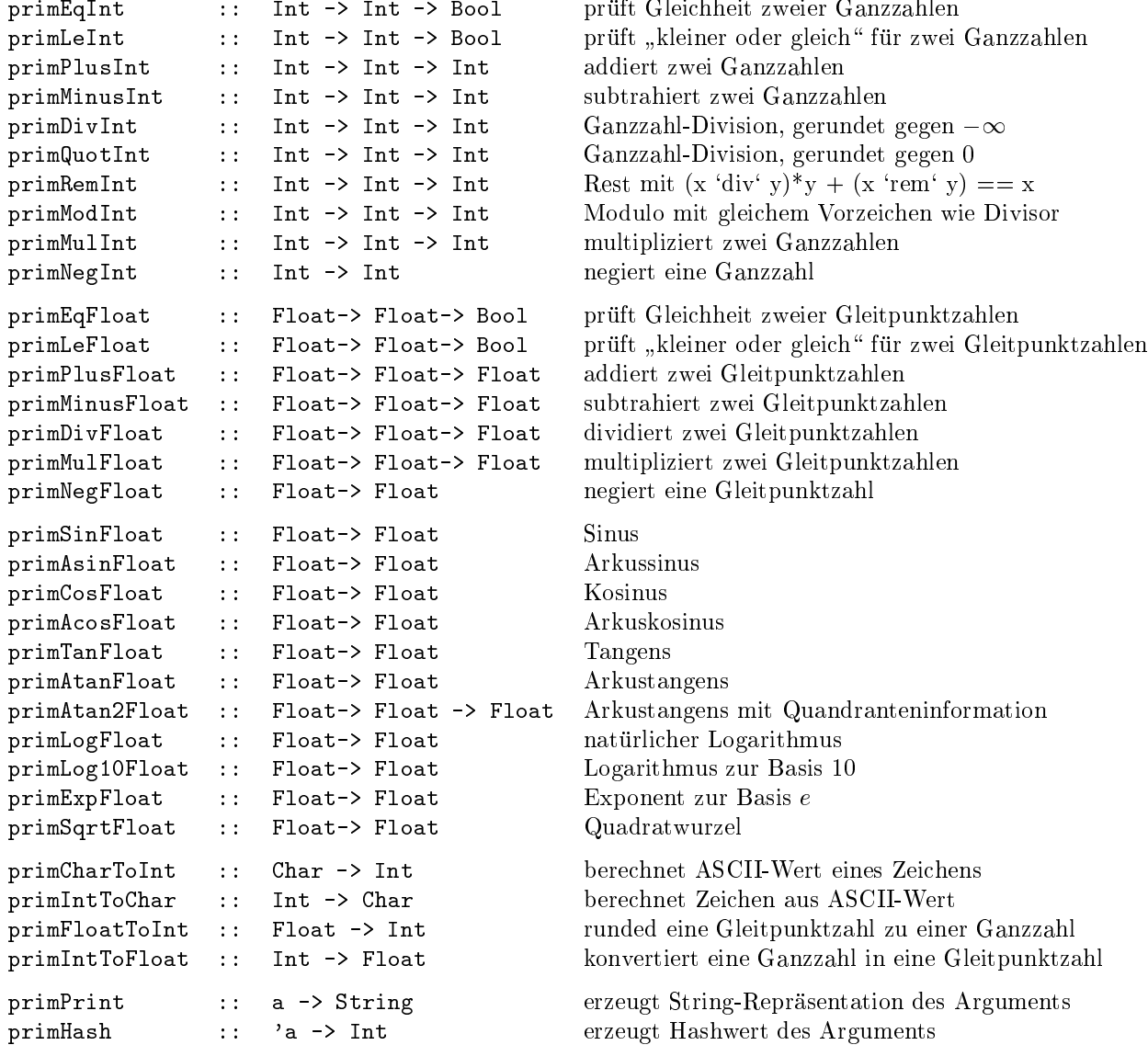

### Anhang C

# Spezifikation der anonymen Typklassen

"Frisco F" stellt zwei (anonyme) Typklassen (im folgenden mit Eq und Num bezeichnet) implizit zur Verfügung. Instanzen der Typklasse  $Eq$  werden automatisch für Standard- und benutzerdefinierte Datentypen außer für Funktionen gebildet, so daß die explizite Definition von Typklassen-Instanzen nicht notwendig ist. Zur Typklasse Num existieren Instanzen für Int und Float.

#### Typklasse  $Eq$

 $\lambda$ 

Die Typklasse  $Eq$  umfaßt folgende Elementfunktionen (member functions):

 $\therefore$  'a -> 'a -> Bool;  $( == )$  $($ /=)  $\therefore$  'a -> 'a -> Bool;  $(\langle \rangle)$  $\therefore$  'a -> 'a -> Bool;  $\therefore$  'a -> 'a -> Bool;  $(>)$  $(\leq)$  :: 'a -> 'a -> Bool;  $(>=)$  :: 'a -> 'a -> Bool; ::  $a \rightarrow 'a \rightarrow 'a$ ; min ::  $a \rightarrow a \rightarrow a$ ;  $max$ hash ::  $a \rightarrow Int$ ;

Es folgen nun die Elementfunktionen mit Default-Definition.

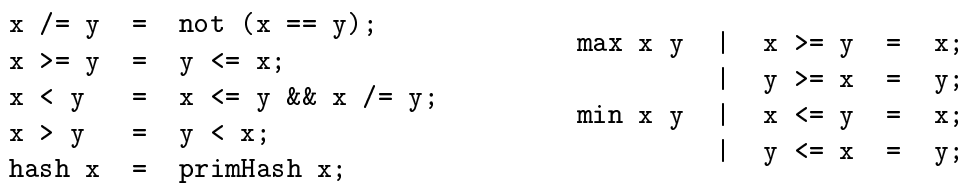

Für alle übrigen Elementfunktionen folgt nun die Definition nach Typen gegliedert.

Typ Int:

 $x == y == print$  $x \leq y$  = primLeInt x y;

#### Typ Float:

 $x == y == printEqFloat x y;$  $x \le y$  = primLeFloat x y;

#### Typ Char:

 $x == y == printCharToInt x == printCharToInt y;$  $x \leq y$  = primCharToInt  $x \leq p$ rimCharToInt y;

#### Typ Bool:

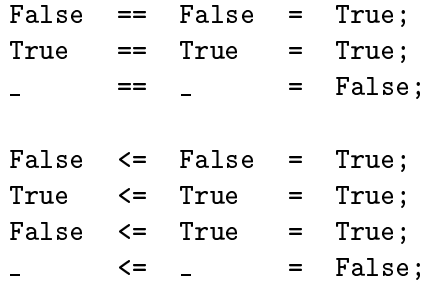

#### $Type()$ :

 $() == () = True;$  $() \leq ( ) = True;$ 

Falls die Instanz  $Eq$  a definiert ist, so ist auch die Instanz für Listen vom Typ [a] definiert. Listentyp  $Eq\ a \Rightarrow Eq\ [a]:$ 

 $\Box$  $\qquad \qquad =\qquad$  $\mathbf{L}$  $= True;$  $($ :  $)$  $\Box$ = False;  $==$  $==$   $(-:-)$  $\Box$  $=$  False;  $(x:xs)$  $==$  (y:ys) = x == y && xs == ys;  $\Box$  $\leq$   $=$   $\sim$  $=$  True;  $(\_:\_)$  $\leq$  [] = False;  $\langle = (y:ys) = x \langle y | (x == y \& & x \le y);$  $(x:xs)$ 

Falls für  $n \geq 2$  die Instanzen Eq  $a_i, 1 \leq i \leq n$  definiert sind, so ist auch die Instanz für n-Tupel  $(a_1, a_2, ..., a_n)$  definiert.

**Tupeltyp** Eq  $a_1$ , Eq  $a_2$ , ..., Eq  $a_n \Rightarrow Eq$   $(a_1, a_2, ..., a_n)$ :

 $(x1,...,xn) = (y1,...,yn) = x1 = y1$  & ... & x n = yn;  $(x1,...,xn) \leq (y1,...,yn) = x1 \leq y1 \& x... \& xn \leq yn;$ 

Falls für  $n \geq 0$  die Instanzen Eq  $a_i, 1 \leq i \leq n$  definiert sind, so ist auch die Instanz für einen n-stelligen benutzerdefinierten Typkonstruktor C mit  $m \geq 1$  Konstruktorfunktionen  $C_1, ...,$  $C_m$  definiert.

**Typkonstruktor**  $Eq\ a_1, Eq\ a_2, ..., Eq\ a_n \Rightarrow Eq\ C\ a_1\ a_2\ ... \ a_n$ :

Für  $n = 0$  gilt:

 $C_1$  ==  $C_1$  = True;  $C_2$  ==  $C_2$  = True;  $\ddotsc$  $C_m$  ==  $C_m$  = True;  $=$  False;  $\mathbf{L} = \mathbf{0}$  $==$  $\Delta \sim 10^4$ 

Für  $n > 0$  gilt:

 $C_1$   $x_1$  ...  $x_n$  ==  $C_1$   $y_1$  ...  $y_n$  =  $x_1$  ==  $y_1$  && ... &&  $x_n$  ==  $y_n$ ;<br>  $C_2$   $x_1$  ...  $x_n$  ==  $C_2$   $y_1$  ...  $y_n$  =  $x_1$  ==  $y_1$  && ... &&  $x_n$  ==  $y_n$ ;  $\cdots$  $C_m$   $x_1$  ...  $x_n$  ==  $C_m$   $y_1$  ...  $y_n$  =  $x_1$  ==  $y_1$  && ... &&  $x_n$  ==  $y_n$ ;  $=$  $=$  False;

Für gleiche Konstruktorfunktionen wird der Vergleich auf die Elemente erweitert. Bei ungleichen Konstruktorfunktionen entscheidet die Reihenfolge der Aufschreibung bei der Definition des Datentyps C. Für  $1 \leq i < j \leq m$  gilt:

 $C_i$   $x_1$  ...  $x_n$   $\leq C_i$   $y_1$  ...  $y_n = (x_1, \ldots, x_n) \leq (y_1, \ldots, y_n);$ <br>  $C_i$   $x_1$  ...  $x_n \leq C_j$   $y_1$  ...  $y_n =$  True;

Für  $1 \leq j \leq i \leq m$  gilt:

 $C_i$   $x_1$  ...  $x_n$   $\leq C_j$   $y_1$  ...  $y_n$  = False;

Die Instanz A Bool ist mit

 $Bool = False | True;$ 

ein Sonderfall dieser Instanzen mit  $n = 0$  und  $m = 2$  ( $C_1$  = False,  $C_2$  = True).

#### **Typklasse**  $Num$

Die Typklasse Num umfaßt folgende Elementfunktionen (member functions):

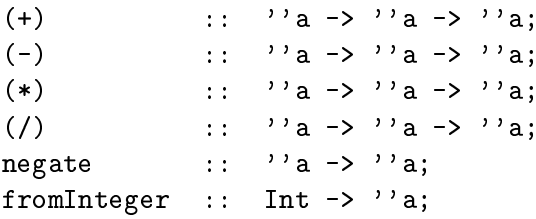

Für alle Elementfunktionen folgt nun die Definition nach Typen gegliedert.
Typ Int :

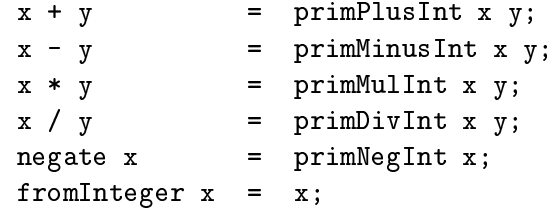

Typ Float :

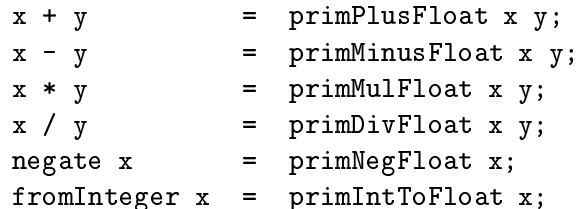

## Literaturverzeichnis

- [Aho72] Aho, A. V., Hopcroft, J. E., Ullman, J. D., Design and Analysis of Algorithms, Addison Wesley, 1972
- [Aho88] Aho, A. V., Sethi, R., Ullman, J. D., Compilerbau, Teil 1, Teil 2, Addison Wesley 1988
- [Bir89] Bird, R., Wadler, P., Introduction to functional programming, Prentice Hall International, 1989
- [BRJ98] Booch, G., Rumbaugh, J., Jacobson, I., The Unified Modeling Language User Guide, Addison Wesley, 1998
- [Fie88] Field, A. J., Harrison, P. G., Functional Programming, Addison Wesley Publishing Company, 1988
- [Fla96] Flanagan, D., Java in a Nutshell, O'Reilly & Associates, Inc, 1996
- [Ghe89] Ghezzi, C., Jazayeri, M., Konzepte der Programmiersprachen, Begriffliche Grundlagen, Analyse und Bewertung, R. Ordenbourg Verlag GmbH, Munch hen 1989
- [Hop90] Hopcroft, J. E., Ullman, J. D., Einfuhrung in die Automatentheorie, formale Sprachen und Komplexitatstheorie, Addison-Wesley Publishing Company, 2. Au
age 1990
- [Hin92] Hinze R., Einfuhrung in die funktionale Programmierung mit Miranda, Teubner, 1992
- [Hud91] Hudak, P., Wadler, P. et al, Report on the programming language Haskell, a non-strict purely functional language (Version 1.1), Technical report, Yale University/Glasgow University, August 1991
- [Job92] Jobst, F., Compilerbau, Von der Quelle zum professionellen Assemblertext, Hanser, 1992
- [Jon92] Jones, M. P., Qualified Types: Theory and Practice, PhD dissertation, Oxford University Computing Laboratory, Programming Research Group, 11 Kelbe Road, Oxford OX1 3QD, England, July 1992
- [Jon94a] Jones, M. P., The implementation of the Gofer functional programming system, Research Report YALEU/DCS/RR-1030, Yale University, Department of Computer Science, P.O. Box 208285, New Haven, CT 06520-8285, May 1994, http://www.cs.nott.ac.uk/Department/Staff/mpj/goferimp.html

[Jon94b] Jones, M. P., An Introduction to Gofer, draft version, May 22, 1994  $\mathcal{L}$  . The subset of the state  $\mathcal{L}$  and  $\mathcal{L}$  and  $\mathcal{L}$  are  $\mathcal{L}$  . The further further further further further further further further further further further further further further further further furt Objekt-System, Diplomarbeit, Technische Universität München, Fakultät für Informatik, Februar 1995 [Mey90] Meyer, B., *Object-oriented Software Construction*, Prentice Hall, 1988 [Mil78] Milner, R., A Theory of Type Polymorphism in Programming Journal of Computer and System Sciences, 17:348 - 375, 1978 [Pau96] Paulson, L. C., ML for the Working Programmer, Cambridge University Press, 1996, 2nd Edition [Poe94] Poetzsch-Heter, A., Ubersetzung von Programmiersprachen, Vorlesungsskript WS 94/95, Version 1.0, Technische Universität München, Fakultät für Informatik [Rob65] Robinson, J. A., A Maschine-Oriented Logic Based on the Resolution Principle, Journal of the ACM, 12(1):23/41, Januar 1965 [Sch85] Schreiner, A. T., Friedmann, G., Compiler bauen mit UNIX - eine Einfuhrung , Hanser, 1985 [Sok91] Sokolowski, S., Applicative Higher Order Programming: The standard ML perspective, Capman & Hall Computing, 1991 [Sta89] Staubach, G., UNIX-Werkzeuge zur Textmusterverarbeitung - Awk, Lex und Yacc, Springer, 1989 [Sto77] Stoy, J. E., Denotational Semantics: The Scott-Strachey Approach to Programming Language Theory, The MIT Press, 1977 [Str92] Stroustrup, B., Die C++ Programmiersprache, Addison Wesley, 1992, 2. Au
age [Thi94] Thiemann, P., Grundlagen der funktionalen Programmierung, Teubner, 1994 [War98] Warmer, J., Kleppe, A., The Object Constraint Language, Addison Wesley, 1998 [Wil96] Wilhelm, R., Maurer, D., Compiler Design, Addison Wesley, 1996